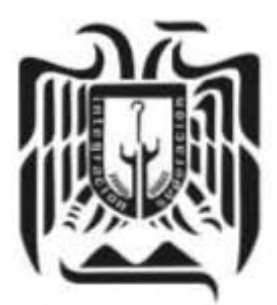

UNIVERSIDAD DON VASCO, A.C.

# UNIVERSIDAD DON VASCO A.C.

Incorporación No. 8727-15

a la Universidad Nacional Autónoma de México.

Escuela de Ingeniería Civil.

# GENERACiÓN DEL PRESUPUESTO Y PROGRAMACiÓN DE LA OBRA DENOMINADA UNIDAD DEPORTIVA "EL CAPULIN", UBICADA EN LA ZONA NORTE DE URUAPAN, MICHOACÁN.

Tesis que para obtener el título de Ingeniero Civil Presenta:

Wendy Isabella Puertos Gómez.

Asesor: I.C. Guillermo Navarrete Calderón

Uruapan, Michoacán, 22 de Marzo del 2013.

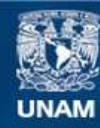

Universidad Nacional Autónoma de México

**UNAM – Dirección General de Bibliotecas Tesis Digitales Restricciones de uso**

#### **DERECHOS RESERVADOS © PROHIBIDA SU REPRODUCCIÓN TOTAL O PARCIAL**

Todo el material contenido en esta tesis esta protegido por la Ley Federal del Derecho de Autor (LFDA) de los Estados Unidos Mexicanos (México).

**Biblioteca Central** 

Dirección General de Bibliotecas de la UNAM

El uso de imágenes, fragmentos de videos, y demás material que sea objeto de protección de los derechos de autor, será exclusivamente para fines educativos e informativos y deberá citar la fuente donde la obtuvo mencionando el autor o autores. Cualquier uso distinto como el lucro, reproducción, edición o modificación, será perseguido y sancionado por el respectivo titular de los Derechos de Autor.

### **AGRADECIMIENTOS**

Agradezco a mi familia por apoyarme incondicionalmente en todos los aspectos durante el trayecto de mi formación académica, así como a mis profesores de la facultad que colaboraron para mi formación académica.

Gracias a mi asesor, Ing. Guillermo Navarrete Calderón por su atención y apoyo brindado durante el proceso de elaboración de este documento, así como su pronta respuesta a mis dudas.

Gracias a todas aquellas personas que forman parte de mi vida y que en algún momento me brindaron su apoyo para la culminación de mis estudios profesionales.

# **ÍNDICE**

## **Introducción.**

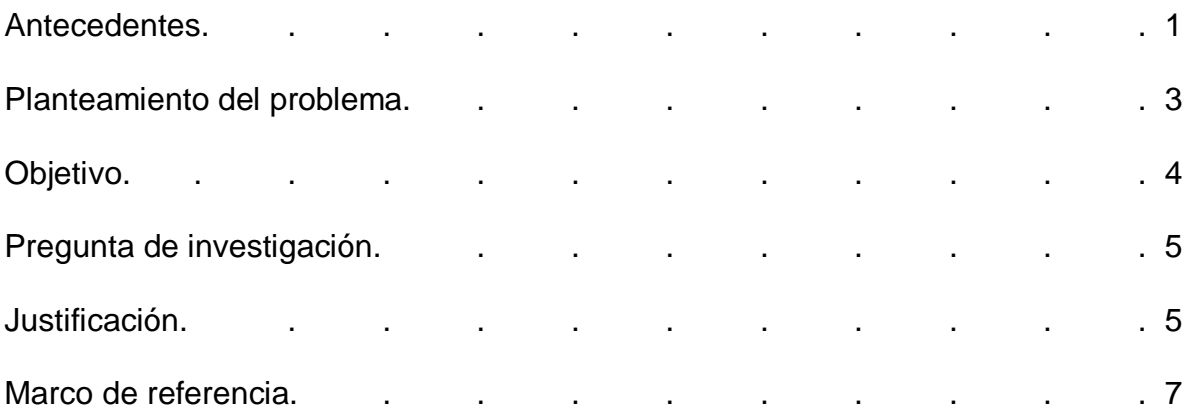

## **Capítulo 1.- Presupuesto de obra.**

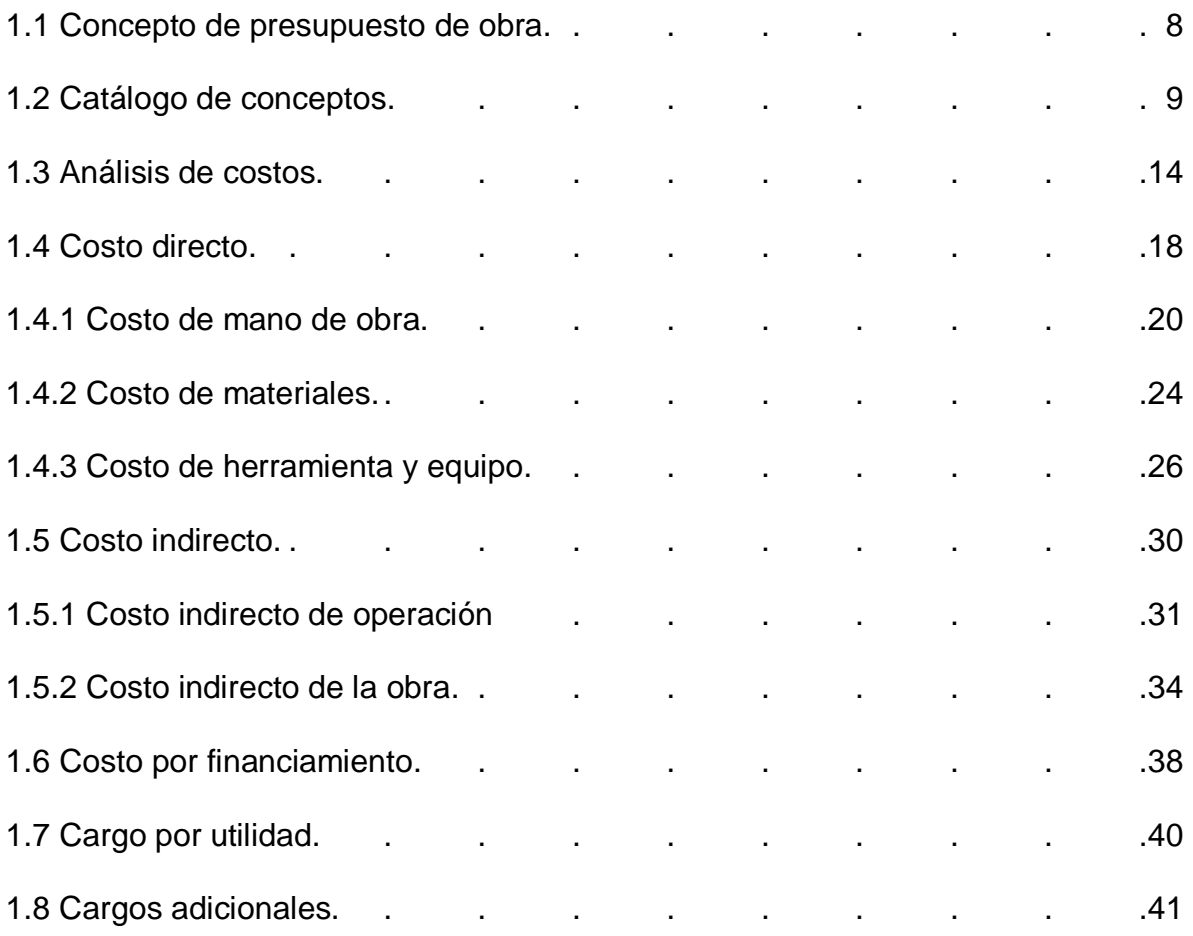

## **Capítulo 2.- Programación de obra**

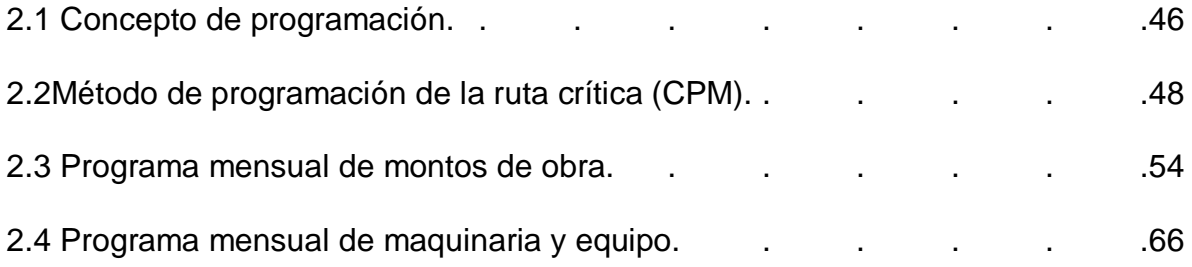

## **Capítulo 3.- Resumen ejecutivo de macro y micro-localización**

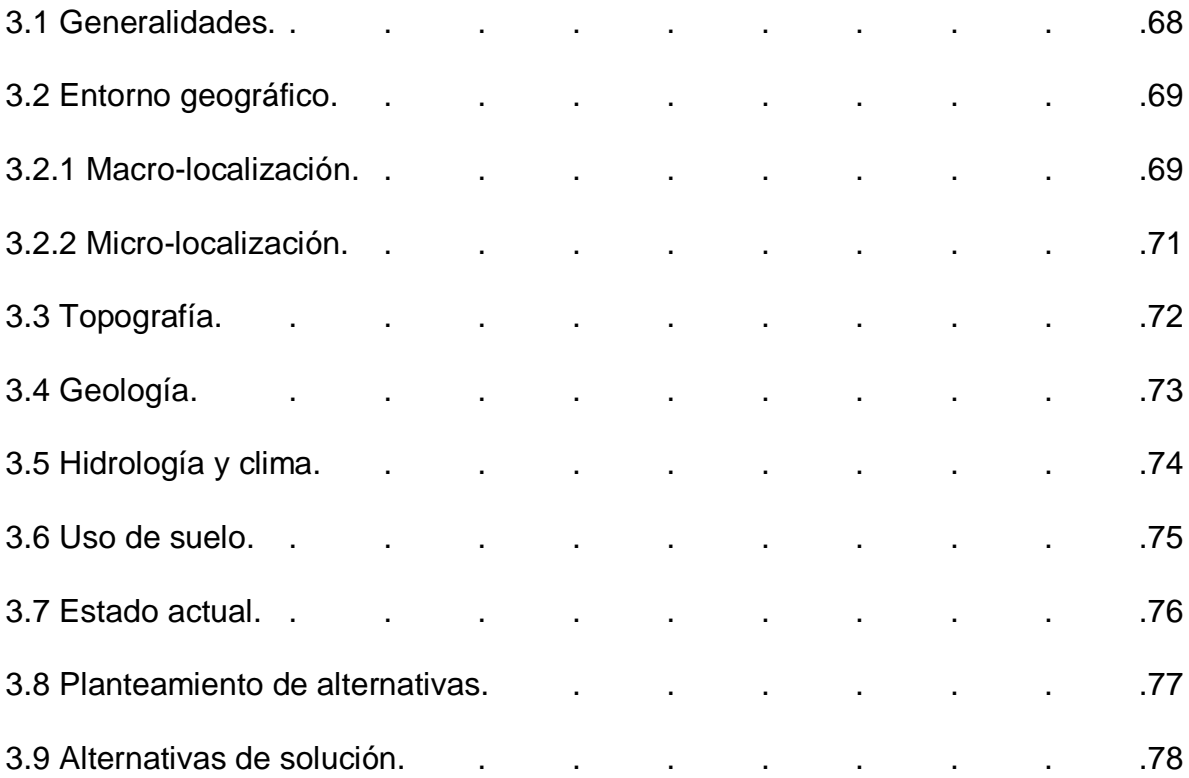

## **Capítulo 4.- Metodología**

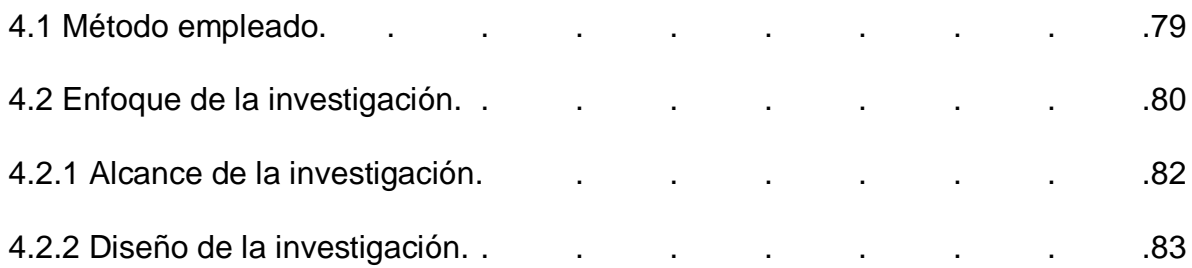

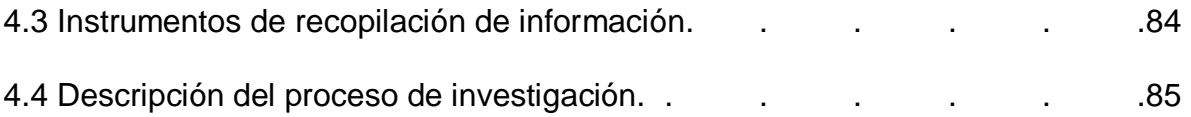

## **Capítulo 5.- Cálculo, análisis e interpretación de resultados**

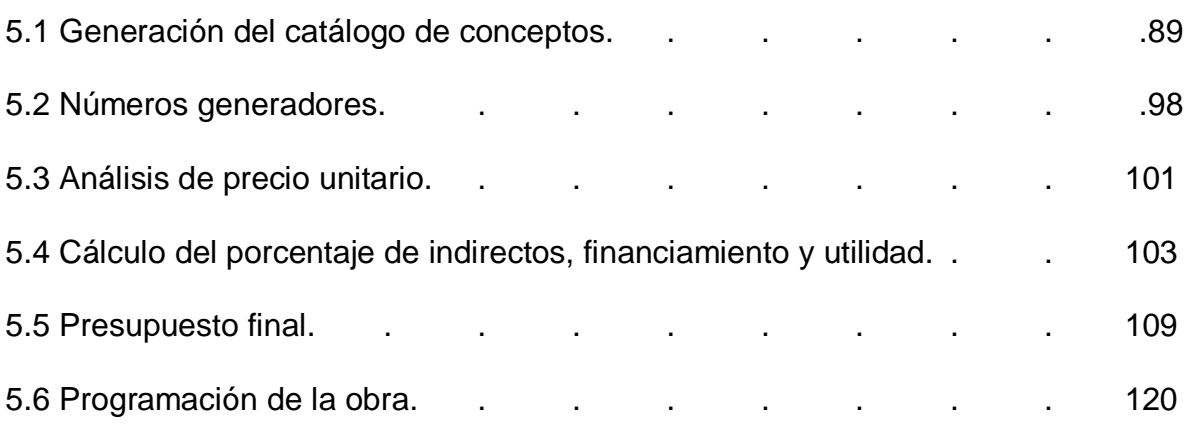

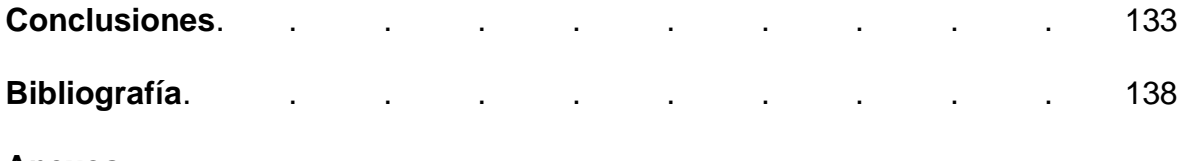

**Anexos**

### **INTRODUCCIÓN**

#### **Antecedentes.**

En la presente tesis se tiene como objeto de estudio principalmente la generación del presupuesto de la obra denominada: Unidad Deportiva "El Capulín", que se encuentra ubicada en la zona norte de la ciudad de Uruapan, Michoacán, así como su programa de obra.

En una obra civil es de suma importancia contar con el presupuesto de la construcción de cualquier tipo de obra debido a que ayuda a dar una idea tanto al constructor como al cliente del costo total aproximado de la construcción, según Suárez Salazar se entiende como presupuesto a la "suposición de valor de un producto para condiciones definidas y a un tiempo inmediato" (Salazar; 1995: 271).

Además, el mismo Suárez Salazar señala que la programación es "la elaboración de tablas que indiquen los tiempos de terminación, de iniciación y por consiguiente la duración de cada una de las actividades que forman el proceso, en forma independiente" (Salazar; 1995:335). Así pues, la programación de una obra ayuda a llevar un control cronológico y definido de cada actividad planteada en el presupuesto e identificar si se presentan atrasos en el proceso de la construcción.

En la Biblioteca de la Universidad Don Vasco, A. C. no se encontraron tesis enfocadas a la elaboración de un presupuesto, pues únicamente se enfocan en la revisión del mismo. Mientras que en la Universidad de Las Américas en Santa Catarina Mártir, San Andrés Cholula, Puebla, se encontró una tesis enfocada a la elaboración de una propuesta económica que contiene al presupuesto de la obra.

Se trata de la tesis que presentan: Carlos Levy Cardeno Díaz y Rodrigo Elizalde Garrido, en mayo del 2003, con el título: "Ejemplificación Práctica de la Propuesta Económica de la Licitación para la Construcción de un Oleoducto de 24 pulg. de diámetro por 8 km". Cuyo objetivo es determinar el monto requerido para la construcción de la obra, llegando a la conclusión de: "se requerirán 50 millones de pesos para la construcción de un Oleoducto de 24'' de diámetro por 8 km de longitud".

#### **Planteamiento del problema.**

La ciudad de Uruapan, Michoacán, cuenta con una sola unidad deportiva llamada Hermanos López Rayón que no es suficiente para la ciudadanía uruapense, por tal motivo el H. Ayuntamiento de Uruapan pensó en habilitar otro espacio adecuado para la ejercitación física de sus ciudadanos. El proyecto de la Unidad Deportiva "El Capulín" cuenta con todos los planos requeridos, únicamente falta el presupuesto.

Dicho proyecto no puede entrar en ejecución porque normalmente se agota muy rápido el capital que otorga el Gobierno Federal para las distintos proyectos, y si el H. Ayuntamiento de Uruapan no presenta la propuesta económica para respaldar el monto requerido en la construcción de la obra denomina Unidad Deportiva "El Capulín", entonces no le es posible iniciar la construcción de la obra.

Por ello, la presente tesis centra su estudio en la averiguación del monto requerido para la ejecución de la obra mencionada y su programación de obra. Asimismo se puede cuestionar, ¿cuál es el monto total de inversión para la construcción de la obra denominada Unidad Deportiva "El Capulín"?

**Objetivo.**

#### **Objetivo general:**

Generar el presupuesto y la programación de la obra denominada Unidad Deportiva "El Capulín" que se encuentra ubicada en la zona norte de la ciudad de Uruapan, Michoacán, para que el H. Ayuntamiento tenga un respaldo del monto aproximado de la construcción y así pueda solicitar a la Comisión Nacional del Deporte el monto de inversión en la obra.

#### **Objetivo particular:**

- 1) Definir el concepto de presupuesto de obra y sus componentes.
- 2) Dar a conocer la importancia de un presupuesto de obra.
- 3) En lo práctico mencionar las ventajas que se tienen al contar con un presupuesto de obra.
- 4) Mencionar los elementos necesarios en la programación de una obra.
- 5) Conocer los diferentes programas de la obra, de montos y cantidades, que se requieren durante el proceso constructivo de una obra.
- 6) En lo práctico, identificar las ventajas y desventajas de tener una programación de obra.

#### **Pregunta de investigación**

La problemática que se plantea en la presente investigación lleva directamente a cuestionar, ¿cuál es el monto total de inversión de la construcción de la obra denominada Unidad Deportiva "El Capulín"?.

Por otra parte es de suma importancia preguntar, ¿qué aspectos de la ingeniería civil se requieren para la generación del presupuesto y la programación del proyecto denominado Unidad Deportiva "El Capulín"?.

También es necesario establecer ¿qué pasará si no se entrega propuesta económica al Gobierno Federal, particularmente a la Comisión Nacional del Deporte?, así como saber ¿qué pasaría si no se cuenta con una calendarización adecuada en las actividades de la construcción de una obra?

#### **Justificación**

Es necesario conocer el monto total de inversión para la construcción de la obra denominada Unidad Deportiva "El Capulín" ya que se está retrasando el proyecto debido a que no se cuenta con dinero para iniciar y no se sabe la cantidad exacta que se debe pedir a la Comisión Nacional del Deporte, dependencia que aportará el monto para dicho proyecto. El tema del presente documento es importante debido a que todo Ingeniero Civil debe tener conocimiento básico para la

elaboración de presupuestos, pues se trata de su solvento económico porque de allí mismo se toman en cuenta sus utilidades.

Además el H. Ayuntamiento se verá beneficiado ya que tendrá una noción clara del monto total aproximado de inversión que piensa pedir a la Comisión Nacional del Deporte y con la expectativa de que este aporte el monto sin problema alguno.

Esta tesis beneficiará principalmente, a los autores de este documento como estudiantes y próximamente egresados de la carrera de Ingeniería Civil, ya que día a día se tienen que tomar decisiones respecto a las diferentes problemáticas de la sociedad. Se beneficia también a la sociedad puesto que gracias al presupuesto se podrá solicitar solvencia económica a la Comisión Nacional del Deporte y así lograr que se les construyan instalaciones para su recreación y con ello se beneficia al Municipio de Uruapan lo cual también a su vez da beneficio al país por su infraestructura.

Es necesario pues, ir adquiriendo conocimiento necesario para ser capaces de resolver los problemas que se vengan de aquí en adelante al ejercer la carrera de Ingeniero Civil.

#### **Marco de referencia**

En la zona norte de la ciudad de Uruapan existe una colonia llamada el capulín, la cual colinda con el Cetis 27 y el Instituto Tecnológico de Estudios Superiores. Está situada a 1880 msnm, sus coordenadas geográficas son, longitud 19° 28' 16", latitud 102° 04' 25".

Se trata de una colonia populosa, que cuenta con 241 pies de casa, así como una población aproximada de 325 individuos según información recabada por el H. Ayuntamiento de Uruapan. Es una comunidad que se encuentra fraccionada y con todos los servicios requeridos para su correcta habitación en el predio.

Lamentablemente, esta localidad del Capulín se encuentra sumamente contaminada; en primera, la planta tratadora de aguas residuales en esa zona no funciona, el drenaje con frecuencia se taponea y las empresas aledañas como son: Calavo, Lecha Lala y el propio Tecnológico de Uruapan, provocan inundaciones y olores fétidos que tienen que soportar los habitantes de El Capulín. Esta información según la página web de CB Televisión.

## **CAPÍTULO 1**

### **PRESUPUESTO DE OBRA**

En el presente capítulo se aborda el tema de presupuesto y los elementos que lo componen; se habla del catálogo de conceptos. También contiene costo directo, el cual según Suárez Salazar (2008: 25) "es la suma de material, mano de obra y equipo necesarios para la realización de un proceso productivo"; costo directo de mano de obra, costo de materiales, y costo de herramienta y equipo. Así como costo indirecto, que según el mismo Suárez Salazar es "la suma de gastos técnicoadministrativos necesarios para la correcta realización de cualquier proceso productivo"; costo indirecto de operación, costo indirecto de la obra. Finalmente costo por financiamiento, cargo por utilidad y cargos adicionales.

#### **1.1 Concepto de presupuesto de obra.**

De acuerdo a la Ley de Obras Públicas y Servicios relacionados con las mismas, Título primero, Capítulo primero, Artículo II, un presupuesto de obra es: "el recurso estimado que la dependencia o entidad determina para ejecutar los trabajos en el que se desglosa el listado de conceptos de trabajo o actividades, unidades de medida, cantidades de trabajo y sus precios".

#### **1.2 Catálogo de conceptos.**

En toda obra civil es fundamental la elaboración del presupuesto ya que de esa manera se tiene una idea clara del monto total de inversión en la obra y a su vez se planifican las etapas del proceso constructivo. Presupuesto de una obra literalmente es, como lo refiere Aburto Valdés (1991: 293) "la determinación del monto total de erogaciones necesarias para llevar a cabo la ejecución de la obra por parte del constructor"; es pues, lo antes supuesto tanto en valores monetarios, como en valores horarios.

En el presente capítulo se estudia precisamente al presupuesto como tal. Que si bien es cierto, se puede decir que el catálogo de conceptos y el presupuesto van muy de la mano ya que por medio del catálogo de conceptos se genera el presupuesto de una obra. Tanto el presupuesto como los distintos programas de obra previamente mencionados en el índice y a estudiar en el capítulo 2, son documentos que integran a una propuesta económica.

Según la Dirección de Obras Públicas de Uruapan, propuesta económica se entiende como un escrito de proposición económica el cual va acompañado de muchos otros documentos según los pida la contratante ó convocante; dichos documentos que normalmente solicitan las convocantes son:

- a) Catálogo de conceptos (presupuesto).
- b) Programa mensual de montos de obra.
- c) Programa de montos mensuales de utilización de mano de obra.

- d) Programa de montos mensuales de utilización de maquinaria y equipo.
- e) Programa de montos mensuales de utilización de materiales.
- f) Programa de montos mensuales de utilización de personal técnico, administrativo y servicios.
- g) Costo horario de maquinaria y/o equipo.
- h) Listado de insumos que intervienen en la propuesta (con costos e importes).
- i) Análisis de los costos indirectos.
- j) Análisis de costo por financiamiento.
- k) Utilidad propuesta por el contratista.
- l) Cargos adicionales.
- m) Análisis de precios unitarios.

Estos incisos son los documentos que integran a una propuesta económica para fines de licitación y que se estudian más adelante conforme se avanza en el capítulo. Siempre que un Ingeniero Civil desee participar en las licitaciones ó concursos de obra, se le pedirán dos propuestas, una técnica y la otra económica, esta última es sobre la cual centra su estudio de manera indirecta la presente tesis.

Partiendo de la Ley de Obras Públicas (2000), licitación se entiende como concursar en una obra; en este proceso existen dos personajes principales, la convocante (dependencia) ó contratante cuya función es adjudicar la obra de manera pública, restringida ó directa y, el contratista (participante para ganar la obra). Las licitaciones normalmente se hacen para adjudicación de obras públicas y restringidas

ya que una adjudicación directa como su nombre lo dice, se otorga sin más preámbulos de forma directa y punto.

De acuerdo con Suárez Salazar (2008) se entiende como catálogo de conceptos aquel libro o documento cuyo contenido será el desglose detallado de cada una de las actividades que se ejecutarán en una obra. Se trata pues de un formato que consta aproximadamente de seis columnas como mínimo, pues existen infinidad de formatos personalizados por el contratista.

Una manera muy común de hacer el catálogo de conceptos es en la computadora mediante una hoja electrónica de cálculo como lo es la herramienta de Microsoft Office, Excel. Pero también existen programas especializados en la generación de presupuestos de obra concretamente, tales programas son Sistemas de Precios Unitarios comerciales como el NEODATA y el OPUS OLÉ en distintas versiones, cualquiera de estos dos programas de cómputo son de mucha utilidad.

Partiendo de lo escrito en el documento digitalizado en PDF de PEMEX (Bases de Licitación, sección 4), Integración de la Propuesta Económica; el catálogo de conceptos está integrado de varias partidas que a continuación se describen. Las partidas se elaboran a través de un estudio previo de los planos topográficos, arquitectónicos, estructurales e instalaciones principalmente ya que mediante este estudio se puede tener una idea de las actividades requeridas en la obra, dichas actividades expresadas en partidas.

Primeramente se tendrá una columna llamada CLAVE, que es un código de números y letras definidas por el contratista para su identificación en el sistema, posteriormente se tiene una segunda columna llamada DESCRIPCIÓN en la cual se escribe detalladamente la actividad que se realizará en la obra, por ejemplo: Trazo y nivelación del terreno, etc.

Continuando con lo escrito en el documento digitalizado en PDF de PEMEX (Bases de Licitación, sección 4), se tiene una tercera columna cuyo nombre es UNIDAD y se coloca la unidad de medida para dicha actividad en la obra, ejemplos: m, salida, m<sup>3</sup>, pieza, m<sup>2</sup>, etc.; una cuarta columna es CANTIDAD, aquí entran los famosos números generadores o lo que también se conoce como volumen de obra, esto no es otra cosa más que la cuantificación de la obra por concepto de trabajo, las cantidades de cada concepto ó actividades de la obra son tomadas precisamente de los planos mencionados anteriormente.

Nuevamente y de acuerdo con lo escrito en el documento digitalizado en PDF de PEMEX (Bases de Licitación, sección 4), se tiene otra columna llamada PRECIO UNITARIO, quinta columna, aquí se coloca el importe total por unidad de medida (1) del concepto en cuestión. Finalmente se tiene una sexta columna llamada IMPORTE, y aquí se hace una multiplicación del precio unitario por el importe de tal manera que se genera el monto del concepto (actividad de la obra) en cuestión.

A continuación se presentan algunos formatos de catálogo de conceptos; primeramente del programa de computadora OPUS OLÉ y posteriormente otro formato muy particular de Comisión Federal de Electricidad:

| C:\OPUSOLEDEMO\OBRAS\OBRA CURSO-2011\OBRA CURSO-2011 Hoja de Presupuesto |       |                          |                    |               |          |           |                    |
|--------------------------------------------------------------------------|-------|--------------------------|--------------------|---------------|----------|-----------|--------------------|
| Tipo                                                                     | Clave | <b>Signo</b>             | Descripción        | <b>Unidad</b> | Cantidad | Precio U. | Total 4'409,539.70 |
| Capítulo                                                                 |       | $\overline{\phantom{a}}$ | <b>EDIFICIO A</b>  |               |          |           | 2'197,759.85       |
| Subcapítulo                                                              | 1.1   | $\ddot{}$                | <b>CIMENTACIÓN</b> |               |          |           | 1'201.701.05       |
| Subcapítulo                                                              | 1.2   | ÷                        | <b>ESTRUCTURA</b>  |               |          |           | 782,650.80         |
| Subcapítulo                                                              | 1.3   | ÷                        | <b>ALBAÑILERIA</b> |               |          |           | 213,408.00         |
| Capítulo                                                                 |       | $\mathbf{r}$             | <b>EDIFICIO B</b>  |               |          |           | 2'211.779.85       |
| Subcapítulo                                                              | II.1  | $\ddot{}$                | <b>CIMENTACIÓN</b> |               |          |           | 1'215,721.05       |
| Subcapítulo                                                              | II.2  | ÷                        | <b>ESTRUCTURA</b>  |               |          |           | 782,650.80         |
| Subcapítulo                                                              | II.3  | $\ddot{}$                | <b>ALBAÑILERIA</b> |               |          |           | 213,408.00         |
|                                                                          |       |                          |                    |               |          |           |                    |
|                                                                          |       |                          |                    |               |          |           |                    |
|                                                                          |       |                          |                    |               |          |           |                    |

**Tabla 1.1** Formato de Presupuesto.

**Fuente:** Programa de computadora OPUS OLÉ.

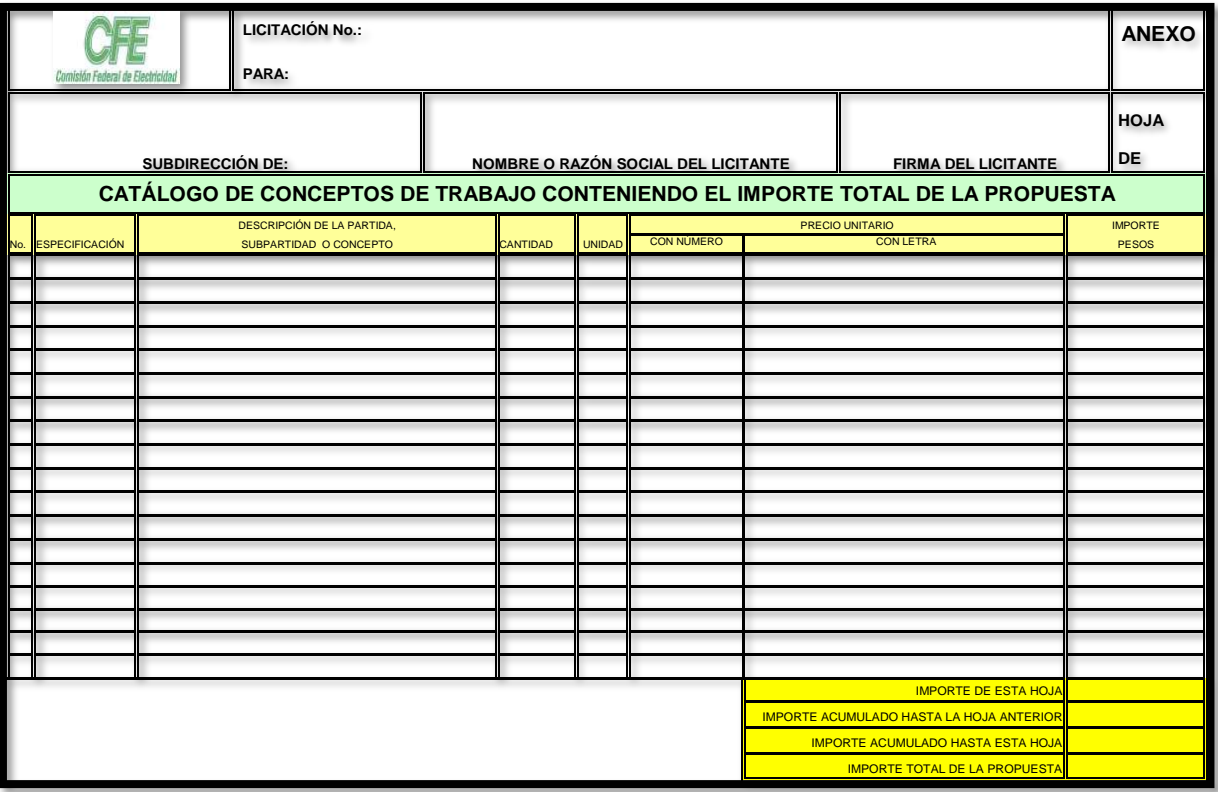

**Tabla 1.2** Formato de Presupuesto.

**Fuente:** Formatos de licitaciones de CFE.

#### **1.3 Análisis de costos.**

Como refiere Aburto Valdés (1991), el análisis de costos se entiende de manera general, como el desglose de todos los factores en la construcción que afecta de manera directa e indirectamente el costo de la misma. De esta manera, en base a un análisis cuantitativo y cualitativo de dichos factores se pueden tomar determinadas decisiones que beneficien a la obra por ejecutar. Para llevar a cabo este análisis, es necesario tomar muy en cuenta información base como lo es el cambio de precios y salarios, rendimientos de mano de obra y maquinaria, diferentes procesos constructivos, originando cálculos de horas-hombre. A continuación se muestra un formato de análisis de costos:

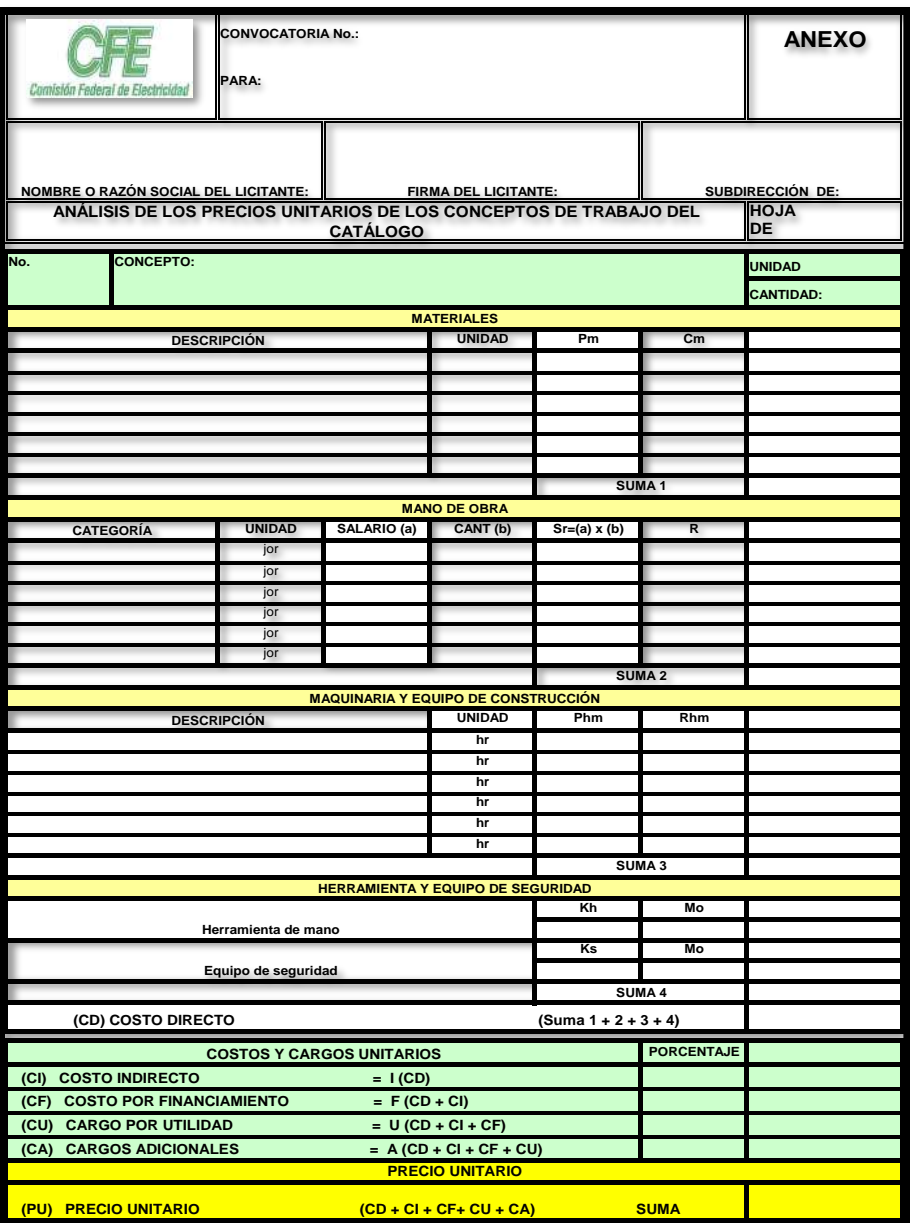

**Tabla 1.3** Formato de Presupuesto.

**Fuente:** Formatos de licitaciones de CFE.

Ahora bien, según Suárez Salazar (2008: 23), el análisis de costo es "en forma genérica, la evaluación de un proceso determinado"; y también menciona que el análisis de costos presenta cinco características fundamentales:

- 1. El análisis de costo es aproximado debido a que al momento de realizar el cálculo de consumos, insumos y desperdicios se hace con promedios; además que nunca se tendrán procesos constructivos iguales, así como iguales habilidades de los operarios.
- 2. El análisis de costo es específico puesto que cada proceso constructivo se integra en base a su condición particular de tiempo y lugar, de tal manera que no se puede generalizar un análisis de costo para toda obra civil.
- 3. El análisis de costo es dinámico porque constantemente se tienen cambios tanto en las etapas del proceso constructivo (planeación, organización, dirección y control), así como incrementos en los costos, materiales, equipo y mano de obra.
- 4. El análisis de costo puede realizarse deductiva e inductivamente, porque se puede partir de lo previamente conocido e inferir a través de los hechos hasta llegar a un resultado, o bien, a partir de lo conocido se llega también a lo desconocido y es cuando se está analizando en forma deductiva.
- 5. El análisis de costos está precedido de costos anteriores y también ayuda a formar costos posteriores debido a que para llevar a cabo alguna actividad en la obra civil, es necesario la colaboración de más elementos para que dicha actividad concluya con éxito.

Según lo dice Aburto Valdés (1991), el proceso de análisis y control de costos es el siguiente:

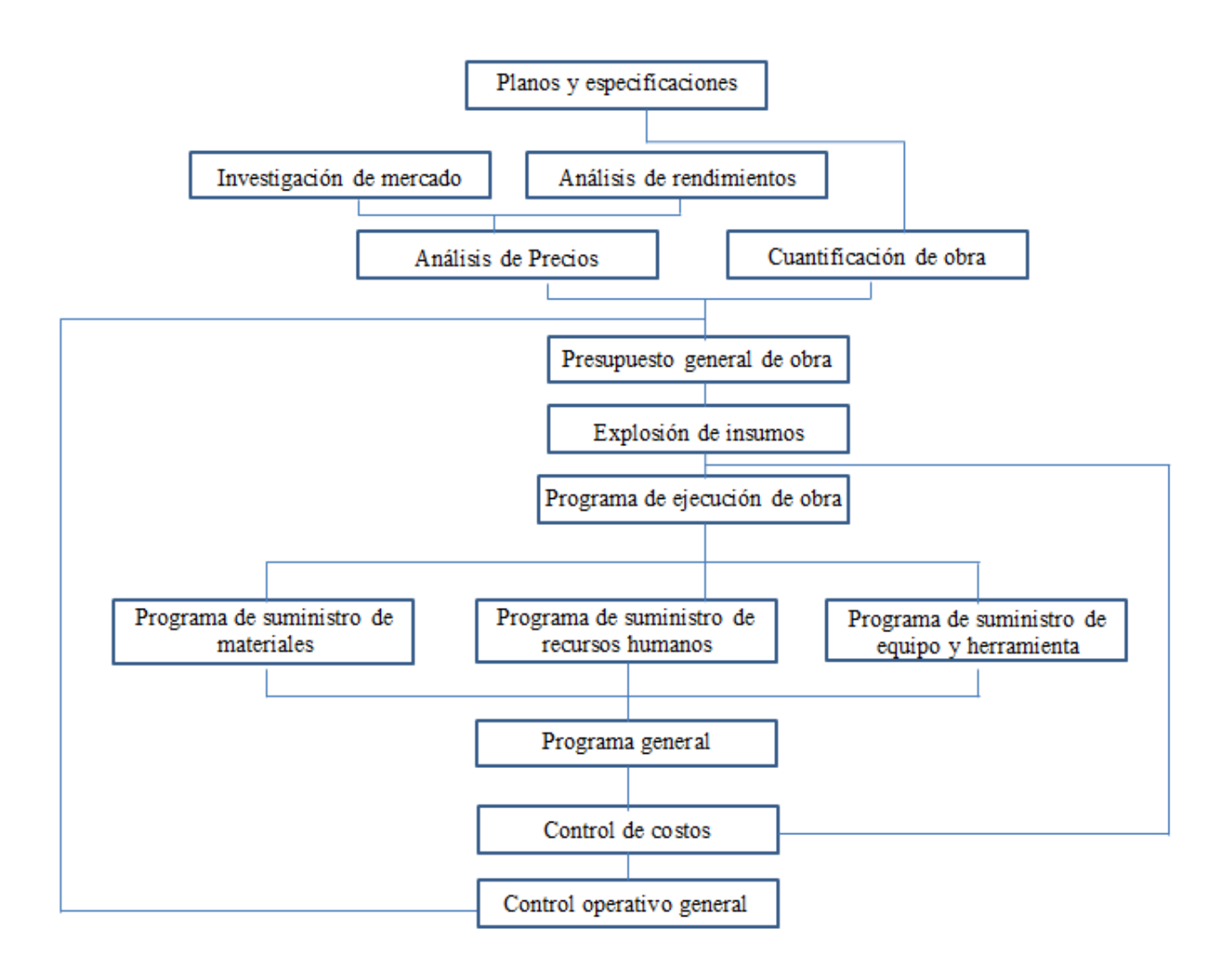

**Diagrama 1.1** Proceso de análisis y control de costos.

**Fuente:** Aburto Valdés Rafael. Los costos en la construcción; 1991: 86.

#### **1.4 Costo directo.**

De acuerdo con Suárez Salazar (2008), el costo directo se entiende como la suma de materiales, mano de obra y equipo necesario para poder realizar un proceso productivo, además también menciona que el costo directo puede ser representado mediante una ecuación matemática, como se muestra a continuación:

 $(ax + by + cz + ... nm) = C.D.$ 

considerando variables: x, y, z,……m

y variables condicionadas: a, b, c,……n

De este modo considera que como variables normales pueden ser el valor de los materiales, el valor de la mano de obra y el valor del equipo que se requiera para poder realizar el trabajo y como variables condicionadas se considera a todos la cantidad consumida de cada uno de estos integrantes, la diferencia es que las variables condicionadas pueden convertirse en constantes bajo ciertas condiciones como por ejemplo; podemos considerar a las variables condicionadas como constantes cuando hablamos de una obra en específica, o para un rango de obras promedio y cuando hablamos de un tiempo determinado.

Por otro lado, de acuerdo a la página electrónica www.wikipedia.org (1999), se llama costo directo al conjunto de las erogaciones en las que se ve obligada cualquier empresa a gastar, sin importar el giro, además de que está directamente relacionados a la obtención del producto o servicio dependiendo a que se dedique la empresa. Concretamente, los costos directos son necesarios para obtener un

producto, llámese a estos productos materias primas, mano de obra de los trabajadores y equipo idóneo para el desempeño de las actividades en cuestión.

Se menciona que estos costos se definen así porque afectan directamente la fijación del precio de un producto o servicio, el cual tendrá que ser recuperado a través de la determinación de su precio de venta al público, así que en esta presente investigación se consideran principalmente tres componentes fundamentales para el costo directo los cuales son: costo de la mano de obra, costo de los materiales y por último el costo de las herramientas y equipo, estos se analizarán uno a uno posteriormente. Enseguida se muestra una tabla de costo directo a groso modo:

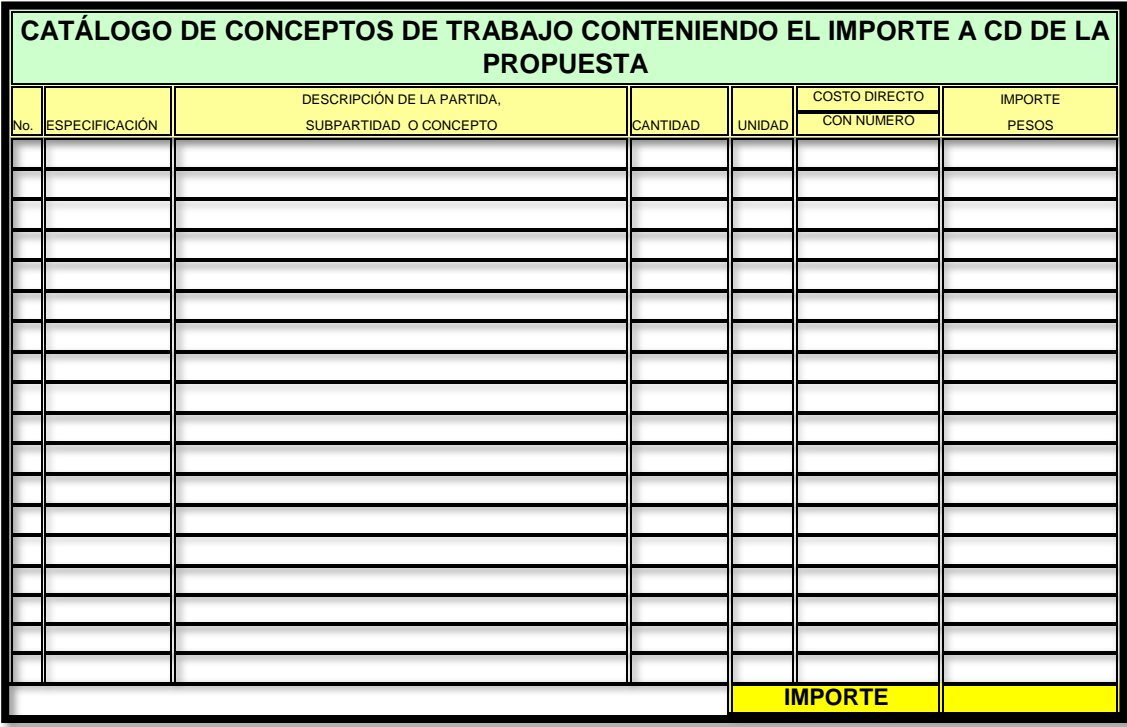

**Tabla 1.4** Formato de Costo Directo.

**Fuente:** Formatos de licitaciones de CFE.

#### **1.4.1 Costo de mano de obra.**

En el Reglamento de la Ley de Obras Públicas y Servicios Relacionados con las Mismas, Título Tercero, Capítulo Sexto, Sección II, Artículo 159, (2000), consideran a la mano de obra como el que se deriva de las erogaciones que hace el contratista por el pago de salarios reales al personal que interviene directamente en la ejecución del concepto de trabajo de que se trate, incluyendo al primer mando, entendiéndose como tal hasta la categoría de cabo o jefe de una cuadrilla de trabajadores.

El costo de mano de obra se obtendrá de la expresión:

Mo = ----------Sr

R

Donde:

"Mo" Representa el costo por mano de obra.

"Sr" Representa el salario real del personal que interviene directamente en el trabajo, tomándose en cuenta jornadas de ocho horas, cabe mencionar además que en este salario se deben incluir todas las prestaciones derivadas de la Ley Federal del Trabajo, la Ley del Seguro Social, Ley del Instituto del Fondo Nacional de la Vivienda para los Trabajadores o de los Contratos Colectivos del trabajo en vigor.

"R" Representa el rendimiento, es decir, la cantidad de trabajo que desarrolla el personal que interviene directamente en el trabajo que se esté realizando este

también se considera por jornada de ocho horas, para poder ejecutar aproximadamente el rendimiento se dice que se debe tomar en cuenta el tipo de trabajo que se está ejecutando ya que se considera que cada trabajo tiene su grado de dificultad muy diferentes, así como las condiciones ambientales, topográficas y en general aquellas que predominen en la zona o región donde se ejecutando el trabajo.

Asimismo cita, Suárez Salazar, (2008), que el costo de la mano de obra en edificación es, a su juicio un problema meramente dinámico y bastante complejo, se dice que su carácter dinámico se debe al costo de la vida, así como al desarrollo de procedimiento de construcción variados debido a los nuevos materiales, herramientas y tecnología. En cuanto a su carácter de complejidad, este cambia conforme a la dificultad o facilidad del trabajo que se estará ejecutando.

Más aún, se menciona que las condiciones climatológicas, las costumbres locales donde se realiza el trabajo y en general a todas las características que define la forma de vida del lugar, afectan directamente o indirectamente al valor de la mano de obra. Suárez Salazar (2008), considera dos sistemas de pago en la mano de obra de edificación, lo cual según lo establece la costumbre, estas son: la lista de raya y el pago por destajo, además cada uno de los sistemas de pago tiene sus ventajas y desventajas las cuales se mencionarán a continuación:

Lista de raya, este sistema considera jornadas de trabajo a un precio mencionado con anticipación, pero nunca menor al salario mínimo.

Ventajas:

 $\triangleright$  Facilidad de control.

> Asegura la percepción del trabajador.

Desventajas:

- $\triangleright$  Necesidad de sobrevigilancia.
- Dificultad de valuación unitaria.
- $\triangleright$  Proporciona tiempos perdidos.
- > Hace difícil la valuación del trabajo personal.

Destajo, este sistema de pago considera que la cantidad de obra realizada por el trabajador o por los trabajadores será pagada a un precio que se acordó anteriormente por toda la cantidad de obra, si se va a llevar mucho tiempo la obra el pago de la jornada de trabajo no será menor al salario mínimo.

Ventajas:

- $\triangleright$  Suprime una parte de la sobrevigilancia.
- Facilita la valuación unitaria.
- Confina el valor unitario a rangos de variación mínimos.
- $\triangleright$  Evita tiempos perdidos.
- $\triangleright$  Selecciona el personal apto para cada actividad.
- $\triangleright$  Permite que "a mayor trabajo, mayor percepción" y "a menor trabajo, menor percepción".

Desventajas:

- $\triangleright$  Representa dificultades para su control.
- $\triangleright$  Puede ser injusto.
- $\triangleright$  Puede reducir la calidad.

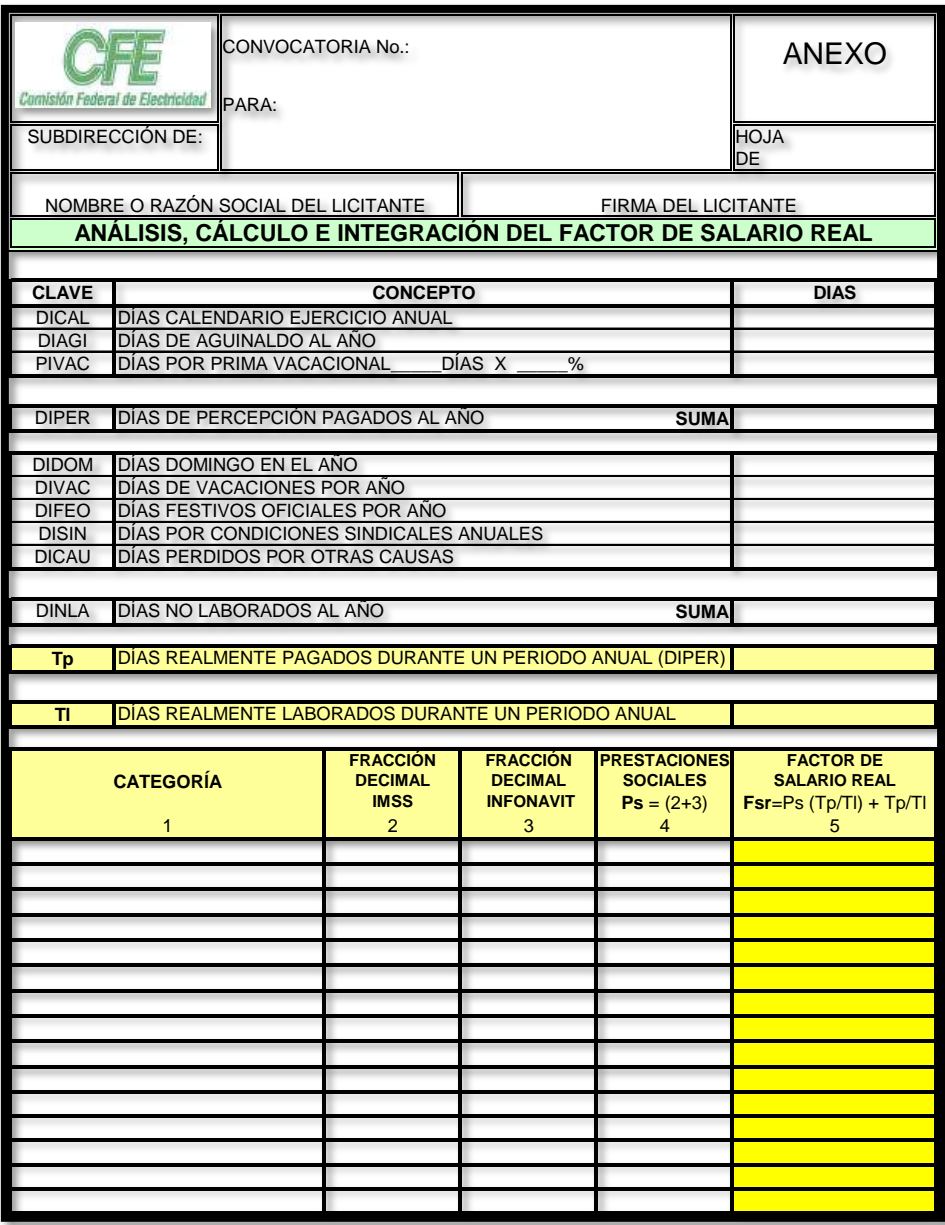

**Tabla 1.5** Formato de Análisis, Cálculo e Integración del FSR.

**Fuente:** Formatos de licitaciones de CFE.

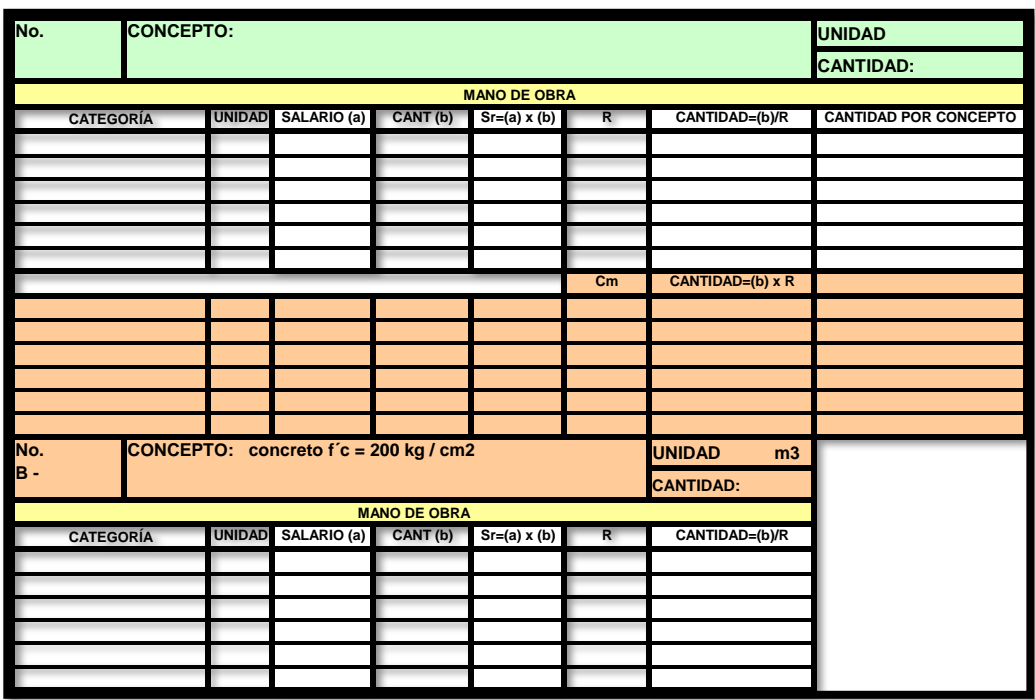

**Tabla 1.6** Formato de Tarjeta de Mano de Obra.

**Fuente:** Formatos de licitaciones de CFE.

#### **1.4.2 Costo de materiales.**

Además, en el Reglamento de la Ley de Obras Públicas y Servicios Relacionados con las Mismas, Título Tercero, Capítulo Sexto, Sección II, Artículo 162, (2000), consideran al costo de materiales como a las erogaciones que hace el constructor para obtener o conseguir todos los materiales necesarios para la correcta ejecución del trabajo, tomando en cuenta también que todos los materiales que adquiera cumpla con las normas de calidad y las especificaciones generales y particulares de construcción requeridas.

Los materiales que se utilizan en una construcción se podrán considerar como materiales permanentes o materiales temporales, los primeros son los que estarán presentes directa o indirectamente durante toda la construcción de la obra; los segundos son los que se utilizan en forma auxiliar y no pasan a formar parte integrante de la obra. En este último caso se deberá considerar el costo en proporción a su uso.

El costo de materiales se podrá obtener de la expresión:

$$
M = Pm * Cm
$$

Donde:

"M" Representa el costo por materiales.

"Pm" Representa el costo básico unitario vigente de mercado, que cumpla con las normas de calidad especificadas, el costo básico unitario del material se integrará sumando al precio de adquisición en el mercado, los de acarreos, maniobras, almacenajes y mermas aceptables durante su manejo.

"Cm" Representa el consumo de materiales por unidad de medida del concepto de trabajo, cuando se trate de materiales permanentes, "Cm" se determinará de acuerdo con las cantidades que deban utilizarse según el proyecto, cuando se trate de materiales auxiliares, "Cm" se determinará de acuerdo con las cantidades que deban utilizarse según el proceso de construcción y el tipo de trabajos a realizar.

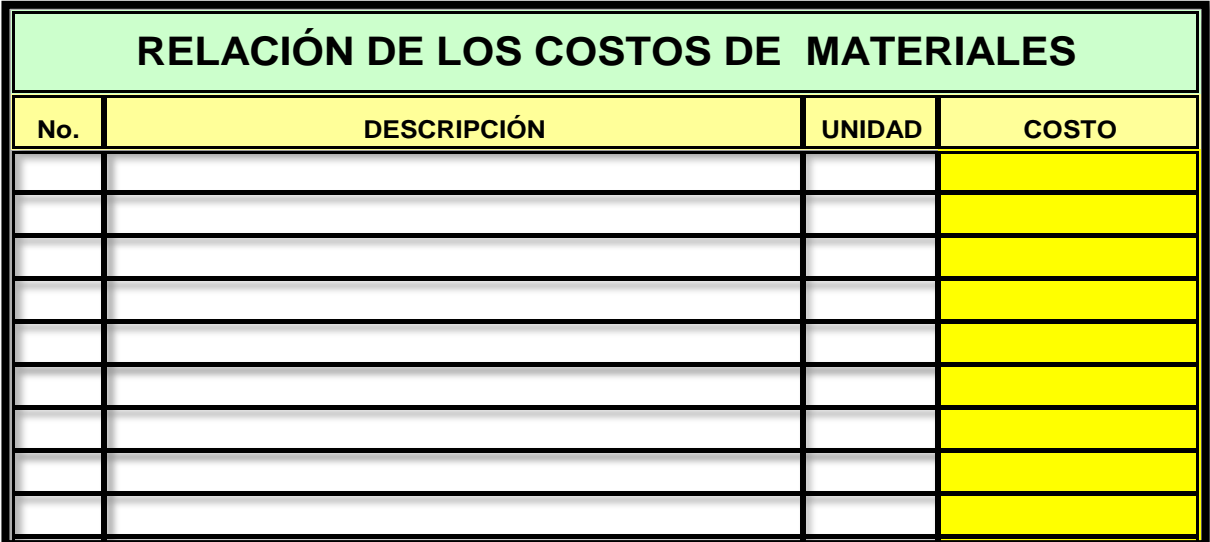

**Tabla 1.7** Relación de Costo de Materiales.

**Fuente:** Formatos de licitaciones de CFE.

#### **1.4.3 Costo de herramientas y equipo.**

El Reglamento de la Ley de Obras Públicas y Servicios Relacionados con las Mismas, Título Tercero, Capítulo Sexto, Sección II, Artículo 163, (2000), señala que el costo de maquinaria o equipo de construcción es el que se deriva del uso correcto de las máquinas o equipos adecuados y necesarios para la ejecución del concepto de trabajo, de acuerdo con lo estipulado en las normas de calidad y especificaciones generales y particulares que se requieran según para quien se realicen.

El costo por maquinaria o equipo de construcción, es el que resulta de dividir el importe del costo horario de la hora efectiva de trabajo, entre el rendimiento de dicha maquinaria o equipo en la misma unidad de tiempo. El costo por maquinaria o equipo de construcción, se obtiene de la expresión:

> ME = ------------- Phm

> > Rhm

Donde:

"ME" Representa el costo horario por maquinaria o equipo de construcción.

"Phm" Representa el costo horario directo por hora realizada de trabajo de la maquinaria o equipo de construcción, considerados como nuevos; para su determinación será necesario tomar en cuenta la operación y uso adecuado de la máquina o equipo seleccionado, de acuerdo con sus características de capacidad y especialidad para desarrollar el concepto de trabajo de que se trate. Este costo se integra con costos fijos, consumos y salarios de operación, calculados por hora efectiva de trabajo.

"Rhm" Representa el rendimiento horario de la máquina o equipo, dentro de su vida económica, en las condiciones específicas del trabajo que se está ejecutando, en este se debe tomar muy en cuenta el rendimiento del equipo que se está utilizando ya que por su variedad existen diversas maquinarias, también se tomará en cuenta las condiciones ambientales de la zona.

En base a lo que se mencionó anteriormente se entiende que el costo directo es el costo total requerido para poder realizar un producto o un servicio final, además

de que el costo directo está compuesto por tres componentes principalmente los cuales son: costo de la mano de obra, el costo de los materiales (materia prima que se requiera) y el costo de herramientas y equipo.

Además se puede decir que el costo directo es un costo altamente vulnerable al cambio, se considera altamente variable ya que este depende directamente a las cuestas que tienen los precios de los materiales cada año por la inflación, así como también depende de la calidad de la mano de obra calificada con la que queramos que se realice nuestro trabajo y por último de los nuevos avances tecnológicos que puedan ocurrir para implementar nueva maquinaria en nuestro trabajo.

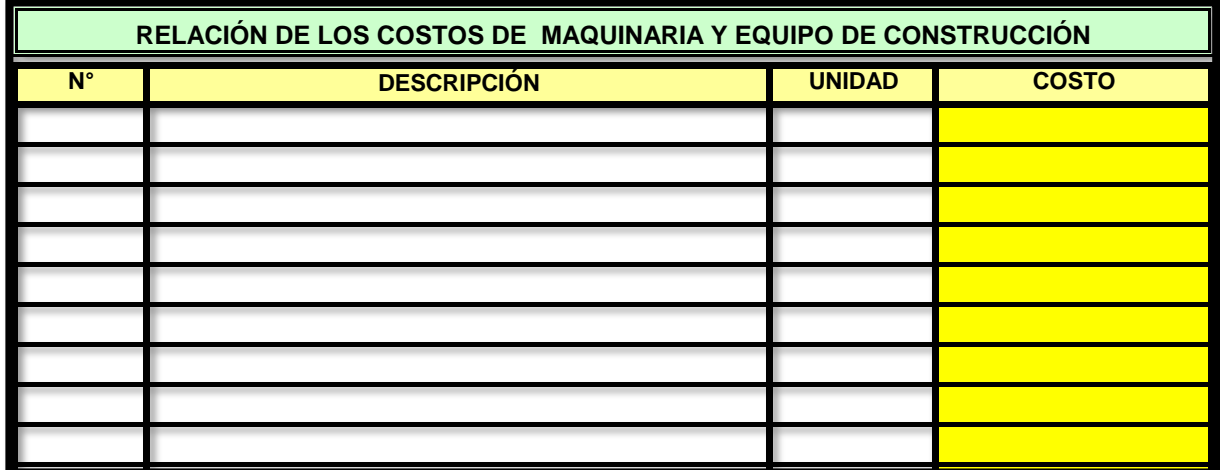

**Tabla 1.8** Formato de Relación de Costos de Maquinaria y Equipo de construcción.

**Fuente:** Formatos de licitaciones de CFE.

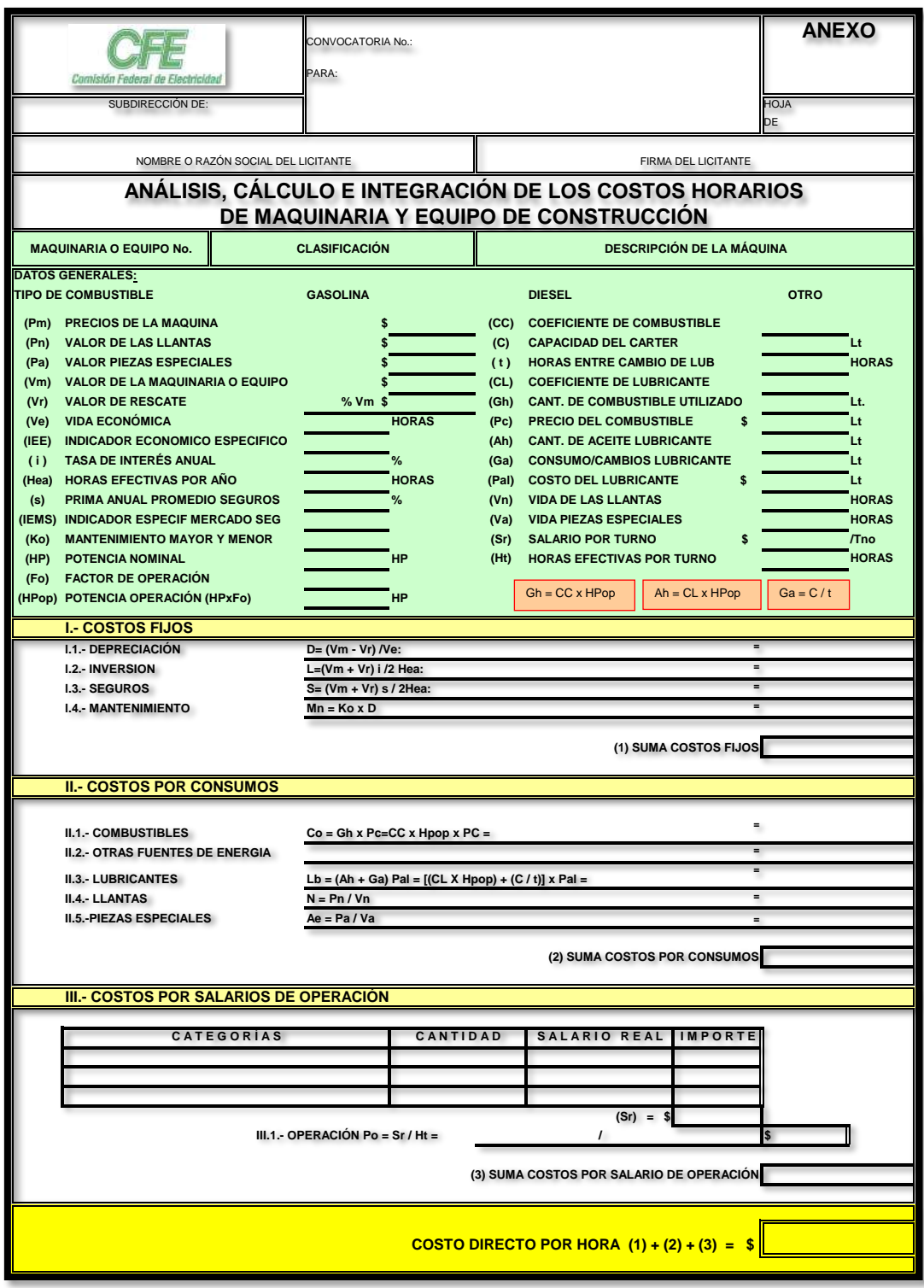

**Tabla 1.9** Análisis, Cálculo e Integración de los CH de Maquinaria y Equipo.

**Fuente:** Formatos de licitaciones de CFE.

#### **1.5 Costo indirecto.**

El costo indirecto es: "la suma de gastos técnico-administrativos necesarios para la correcta realización de cualquier proceso constructivo". Suárez Salazar (2008: 25). Los costos indirectos son previsibles, y a diferencia del costo directo, estos no tienen una determinación concreta de tiempo, cantidad e importe; debido a esto y como lo menciona su definición, son aplicables a todas las obras efectuadas de tal manera que se expresan como un porcentaje del costo directo en cada concepto de trabajo o partida del catálogo de conceptos mencionada previamente.

Partiendo de lo escrito en el documento de PEMEX, para calcular el porcentaje de costo indirecto, primeramente se tendrá que sumar los costos indirectos de operación (oficina central) más el costo indirecto de la obra (de campo), la suma dividida entre el costo directo total de toda la obra. Con este enunciado se llega a la siguiente ecuación:

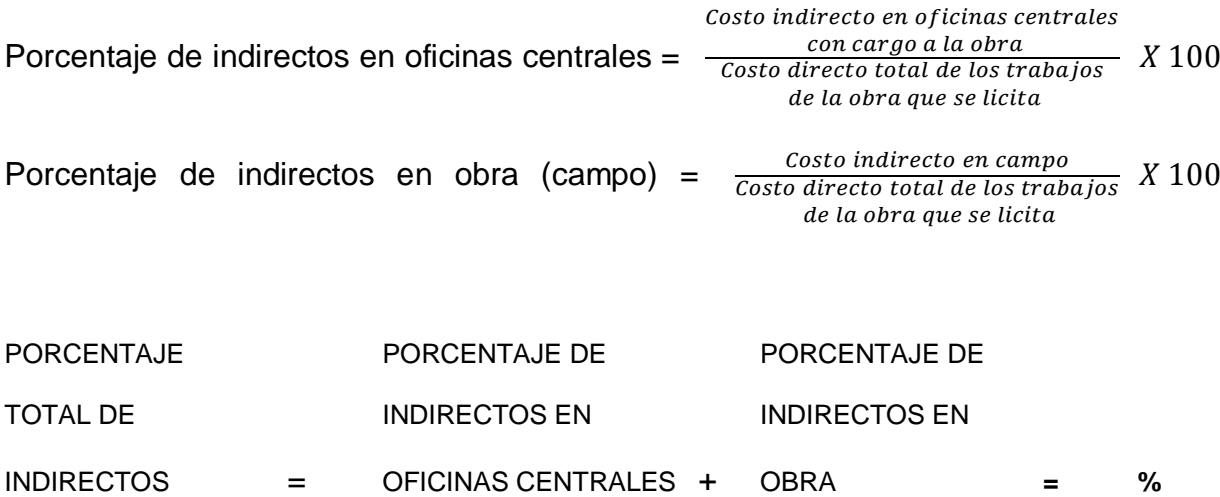
El costo indirecto de acuerdo con el documento digitalizado en PDF de PEMEX (Bases de licitación 4), Integración de la Propuesta Económica; comprende todos aquellos gastos derivados de actividades no incluidas en el costo directo de la obra a ejecutar. Los aspectos que dan lugar al costo indirecto son, gastos de administración central, administración y gastos generales de la obra así como también cargos adicionales en la obra o imprevistos según criterio, son tres aspectos básicamente y más delante se hace la explicación detallada de dichos costos indirectos.

### **1.5.1 Costo indirecto de operación.**

El costo indirecto de operación es "la suma de gastos que, por su naturaleza intrínseca, son de aplicación a todas la obras efectuadas en un tiempo determinado (año fiscal, año calendario, ejercicio, etc)", Suárez Salazar (2008: 25). Otra manera de mencionar este tipo de costo indirecto de operación es: costo de oficina central y este se refiere a los gastos necesarios para que la constructora pueda funcionar a través de todo su equipo de trabajo encargado de conducir, controlar y vigilar las operaciones de la empresa y que a continuación se desglosan los rubros más importantes para este caso.

El mismo Suárez Salazar menciona los siguientes rubros normalmente considerados en el costo indirecto de operación:

I. Gastos técnicos y administrativos.

Son los honorarios, sueldos y prestaciones de personal administrativo, directivo, técnico y de staff que representan y colaboran en la estructura de una empresa. También se incluye la cuota patronal del Seguro Social y el Fondo Nacional de la Vivienda para los trabajadores, prestaciones de la Ley Federal del Trabajo que obligan al patrón a ciertas cuotas, pasajes y viáticos del personal, gastos derivados según la descripción de cláusulas en el contrato de trabajo.

# II. Alquileres y/o depreciaciones.

Son las erogaciones relativas a la construcción de obra e instalaciones auxiliares necesarias para el desarrollo de la obra como: bienes muebles e inmuebles, servicios de teléfono, energía eléctrica, correos, gastos de mantenimiento, equipo de almacén. Rentas de oficinas y almacenes, vehículos asignados a oficina central, depreciaciones para reposición del equipo. Así como gastos de instalación y organización.

# III. Obligaciones y seguros.

Son las erogaciones obligatorias y necesarias para el correcto funcionamiento de la empresa constructora y conveniente para una posible dilución de riesgos a través de seguros, previendo situaciones adversas a la constructora. Tales gastos pueden derivar de la inscripción a la Cámara Nacional de la Industria, cuotas de Colegios y Asociaciones Profesionales; seguros de vida, de accidentes, automóvil, de incendio o incluso robo. Es pues, una manera de garantizar el éxito en una empresa constructora y mitigar una posible quiebra de la misma.

# IV. Materiales de consumo.

Son gastos en artículos de consumo necesarios para el funcionamiento adecuado de la empresa, dichos artículos pueden ser: gastos del personal técnicoadministrativo como comidas, restaurantes cercanos que por exceso de trabajo les es imposible comer con su familia, artículos de limpieza, artículos de papelería impresa, gastos de oficina, combustibles y lubricantes de camionetas y automóviles a disposición de la oficina central.

# V. Capacitación y promoción.

Es una de los rubros de suma importancia ya que en la medida que una empresa cuente con personal altamente capacitado tendrá mayor productividad, por lo que es necesario hacer este cargo y no dejarlo pasar por alto. También se incluye aquí los gastos de concurso que muchas veces no son ganados así como los gastos de proyecto que después no son ejecutados. Gastos de congreso a funcionarios, gastos de actividades deportivas, de celebraciones de oficinas, pagos por horas extras a trabajadores, gastos de regalos anuales, entre otros.

# **1.5.2 Costo indirecto de la obra.**

El costo indirecto de la obra es "la suma de todos los gastos que, por su naturaleza intrínseca, son aplicables a todos los conceptos de una obra en especial". (Suárez Salazar; 2008: 25).

Este gasto según el mismo Suárez, se puede agrupar en cinco rubros principalmente:

a. Gastos técnicos y/o administrativos.

Son los gastos que involucran el pago del personal ejecutivo, administrativo y técnico. Honorarios, sueldos y viáticos de jefes de obra, residentes de obra, ayudantes residentes, topógrafos, cadeneros, estadaleros, laboratoristas, contadores, almacenistas, mecánicos, mozos, electricistas, secretarias, veladores, personal de limpieza, veladores, etc.

b. Traslado de personal.

Este gasto se toma en cuenta cuando se trata de obra foránea, en donde el personal tiene que trasladarse de su lugar de residencia hasta la ubicación de la obra; incluye también todo tipo de transporte mecánico, mudanzas, combustibles y servicios.

c. Comunicaciones y fletes.

Son todos aquellos gastos que tienen por objeto mantener un vínculo entre la oficina central y la oficina de campo o bien, la obra en cuestión, así como abasto de

equipo adecuado de la bodega central a la obra incluyendo mantenimiento y depreciación del vehículo.

Ejemplos de estos tipos de gastos son: combustibles y lubricantes, mantenimiento, depreciaciones de automóviles, camionetas y camiones, transporte de equipo mayor y menor, gastos de teléfono local y de larga distancia, correos, giros y situaciones bancarias.

# d. Construcciones provisionales.

Son erogaciones destinadas a la protección e intereses del cliente y la empresa y de ser posible como ayuda para mejora en la productividad. Dichos gastos en instalaciones provisionales son: instalaciones hidráulico-sanitarias, eléctricas; caminos de acceso, cercas perimetrales, cubiertas, dormitorios, sanitarios, comedores, cocinas, casetas de veladores, oficinas, etc.

### e. Consumos y varios.

De acuerdo con Suárez Salazar (2008), durante la etapa constructiva de una obra se tiene la necesidad de ciertos energéticos, equipos especiales y requerimientos locales tales como: consumos de papelería, agua, de oficina, de campamento, cuotas sindicales, señalizaciones, alquileres, consumos eléctricos etc., es en este apartado donde entran todo este tipo de menesteres de la obra en cuestión.

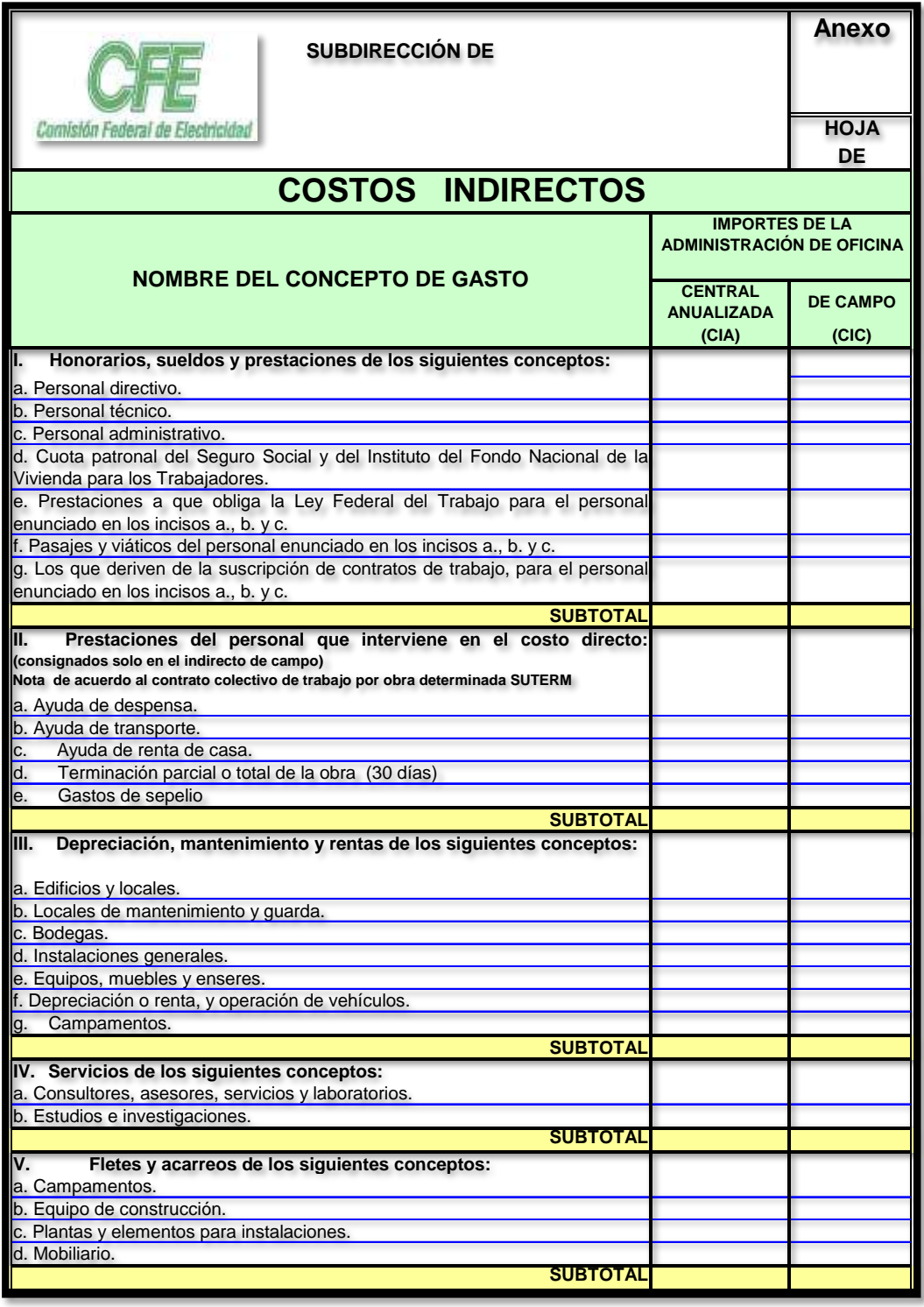

**Tabla 1.10** Formato de Costos Indirectos.

**Fuente:** Formatos de licitaciones de CFE.

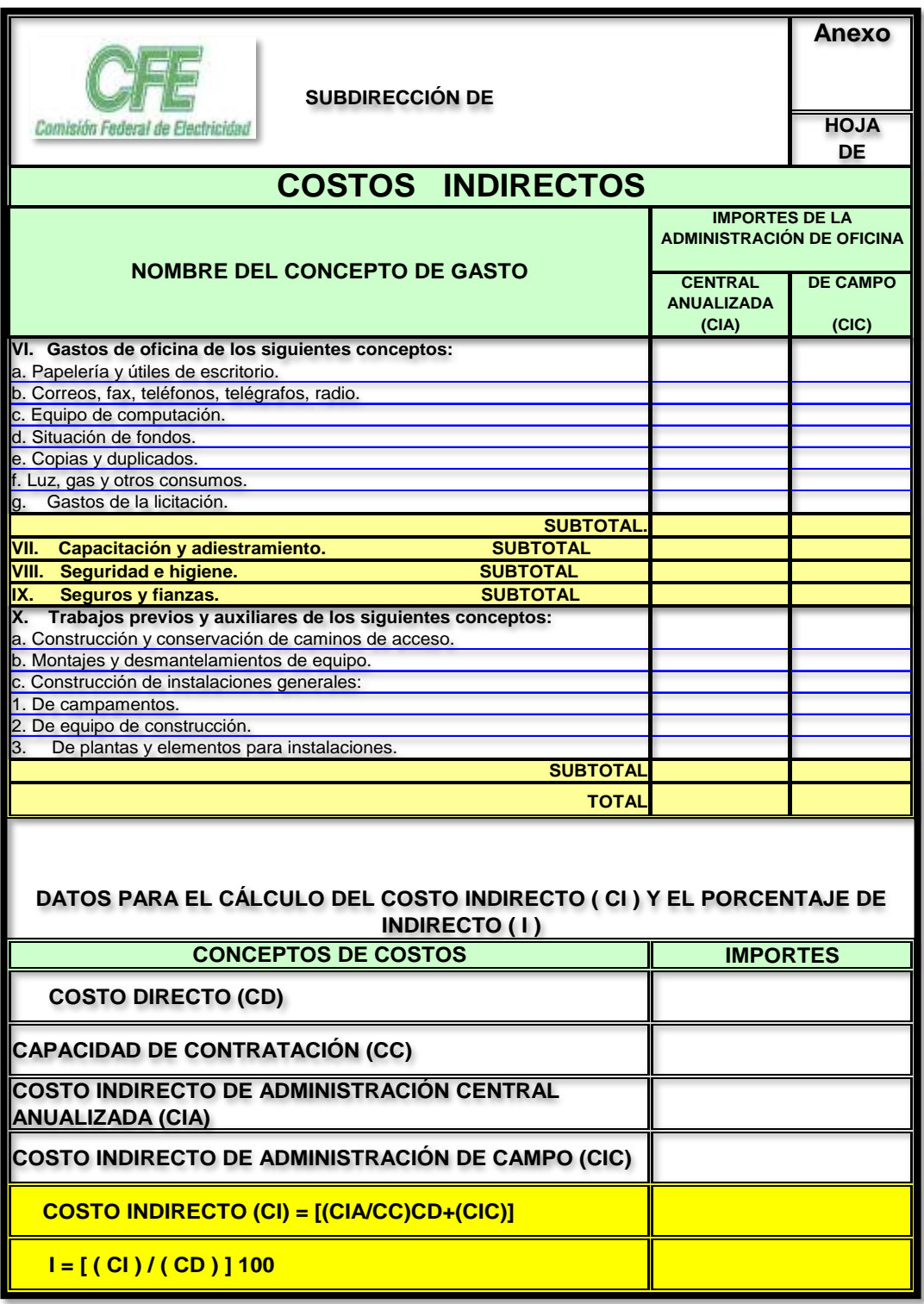

**Tabla 1.11** Costos Indirectos.

**Fuente:** Formatos de licitaciones de CFE.

# **1.6 Costo por financiamiento.**

Como menciona Aburto Valdés (1991), este es un factor de vital importancia ya que durante la obra se financia el dinero debido a que muchas veces el anticipo que entrega la contratante es insuficiente para comenzar a ejecutar la obra y muchas veces al entregar las cuentas en las estimaciones mensuales el dinero se retrasa. Por lo que es necesario estar pidiendo préstamos al banco con sus respectivos intereses, entonces este cargo es de suma importancia puesto que si no se hace el cálculo adecuado de este o peor aún, si no se considera en el análisis del precio unitario entonces el constructor podría presentar más egresos que ingresos, lo que consecuentemente lo lleva a pique de la constructora.

La información de ingresos y egresos se maneja mediante los programas de obra, el programa mensual de esperado de ingresos dependerá de la forma de pago establecida en el contrato, mientras que el programa mensual de erogaciones dependerá del programa general de obra y las actividades a ejecutar previamente establecidas. El cálculo del costo por financiamiento se puede determinar mediante la siguiente fórmula:

### Σ **INTERÉS POR FINANCIAMIENTO**

### **% = COSTO DIRECTO + COSTO INDIRECTO X 100**

Según el documento digitalizado en PDF de PEMEX (Bases de licitación 4), Integración de la Propuesta Económica; para el cálculo del porcentaje de financiamiento se debe considerar lo siguiente:

- 1. La calendarización de egresos deberá estar acorde con el programa de ejecución de los trabajos y el plazo indicado en la propuesta económica del contratista.
- 2. El porcentaje del costo por financiamiento se obtendrá de la diferencia entre los ingresos y egresos, afectado por la tasa de interés propuesta por el contratista, y dividido entre el costo directo más los costos indirectos.
- 3. Debe estar integrado por los siguientes ingresos:

Anticipos otorgados al contratista durante el ejercicio del contrato.

Importe de las estimaciones a presentar, considerando los plazos de formulación, aprobación, trámite y pago; además deduciendo la amortización de los anticipos concedidos.

4. También deberá estar integrado por los siguientes egresos:

Gastos que impliquen los costos directos e indirectos.

Anticipos para compra de maquinaria o equipo e instrumentos de instalación permanente que en su caso se requieran.

En resumen, deberá incluirse cualquier otro gasto requerido según el programa de ejecución.

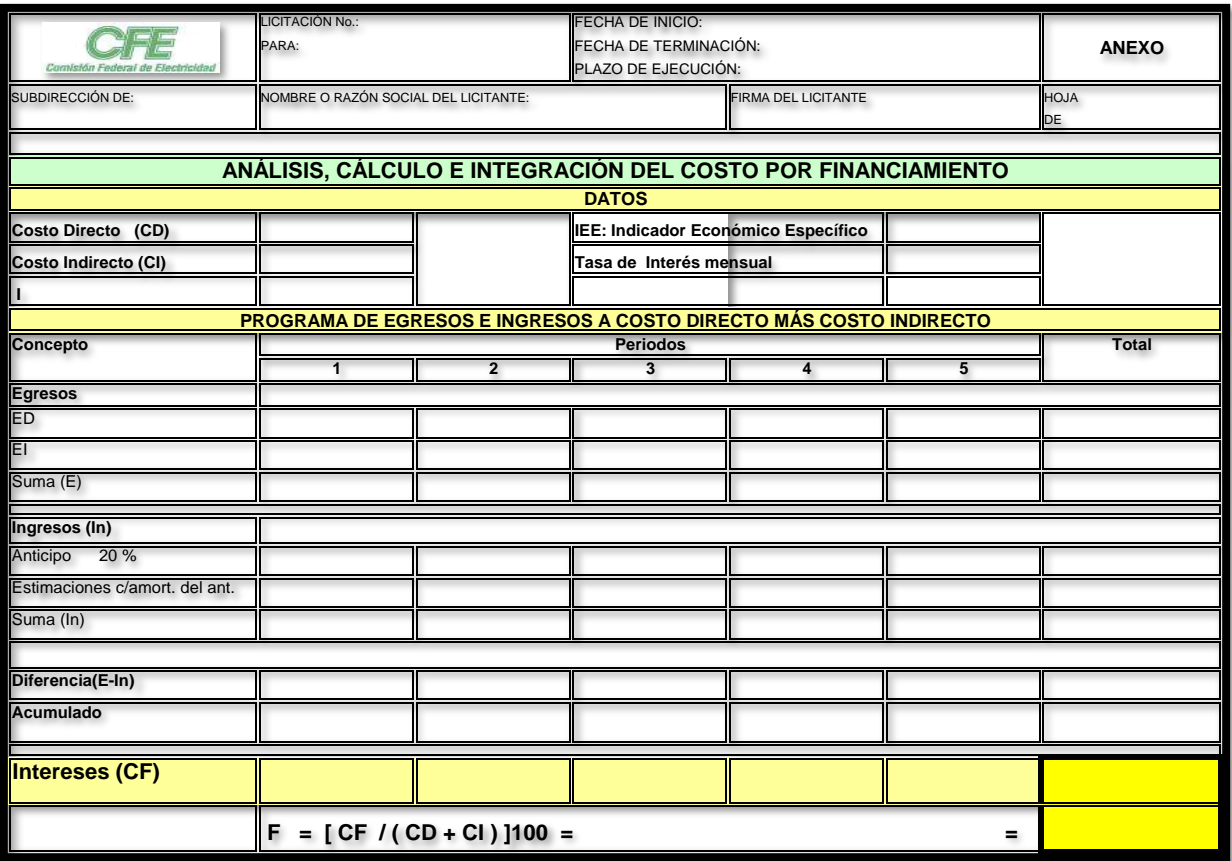

**Tabla 1.12** Formato de Presupuesto.

**Fuente:** Formato de licitaciones de CFE.

# **1.7 Cargo por utilidad.**

De acuerdo con Suárez Salazar (2008), los cargos por utilidad son básicamente la retribución o ganancia que le queda al constructor por cada obra ejecutada. La utilidad se expresa en porcentaje y normalmente anda entre el 10% y 20% según lo decida el constructor. Este porcentaje afecta la suma total de los costos directos, costos indirectos y financiamiento.

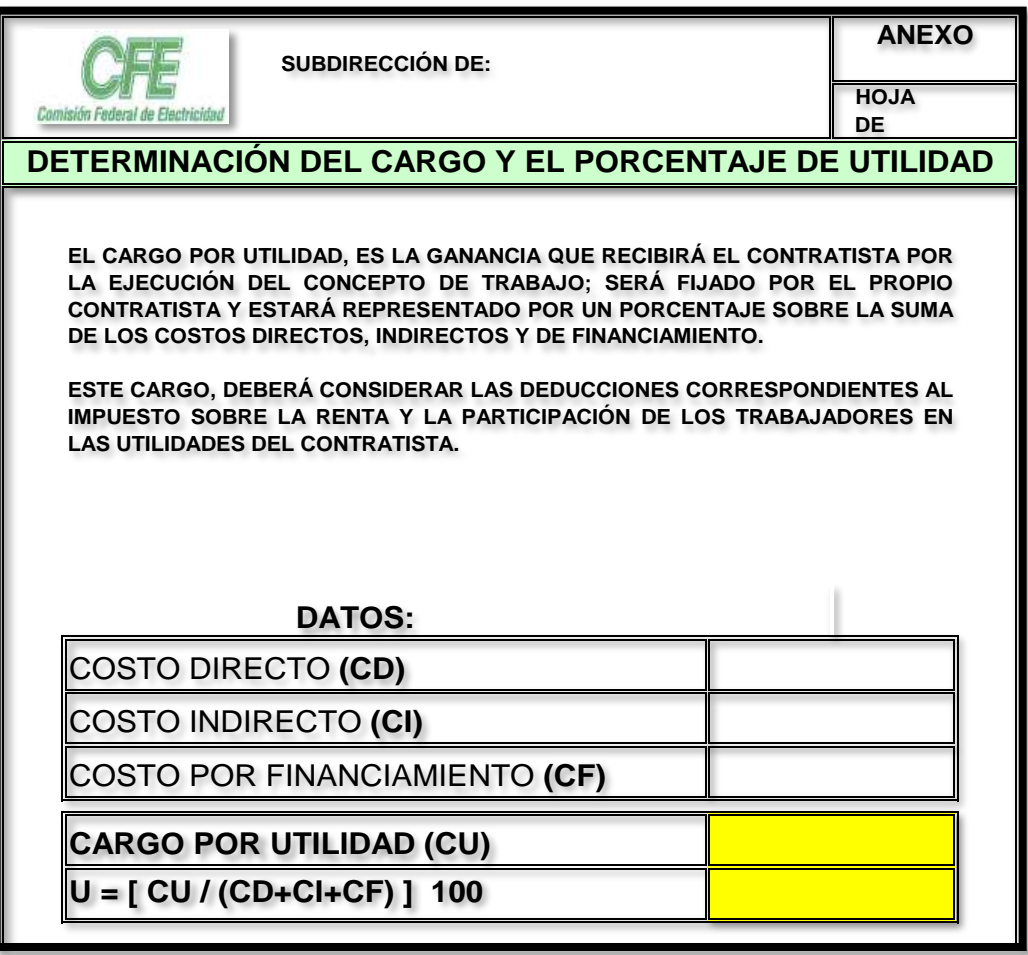

**Tabla 1.13** Formato de Presupuesto.

**Fuente:** Formato de licitaciones de CFE.

# **1.8 Cargos adicionales.**

De conformidad con Suárez Salazar (2008), en cada nivel o etapa de la construcción existen imprevistos de cualquier tipo, es por eso que el constructor debe tomar en cuenta un porcentaje en el presupuesto que respalde cualquier tipo de imprevisto, o bien tener un plan de contingencia ante la alza de precios de materiales

en el mercado. Los tipos de imprevistos, nombrados también cargos adicionales más comunes son:

- A. De tipo natural: aquí se consideran los efectos que puedan tener sobre la construcción todos aquellos fenómenos meteorológicos como terremotos, maremotos, inundaciones, rayos, lluvia, etc.
- B. También los hay de tipo económico: aquí se consideran todos aquellos salarios oficiales de emergencia, cambios de jornadas oficiales de trabajo, implementación de nuevas prestaciones laborables y sociales, devaluaciones súbitas y no programadas de la moneda.
- C. Otro tipo de cargo adicional por imprevistos son de tipo humano: guerras, revoluciones, motines, golpes de estados, colisiones, incendios, explosión, huelga a fabricantes y proveedores de insumos únicos, etc.

Una vez que se tiene claro cada uno de los conceptos abordados en el presente capítulo, se puede proceder a la integración del precio unitario, el cual, según Aburto Valdés (1991) se entiende como el pago total que ha de cubrirse al contratista (constructor) por unidad de concepto terminado, ejecutado conforme al proyecto, especificaciones de construcción y normas de calidad. El costo unitario se integra por:

- a. Costos directos.
- b. Costos indirectos.
- c. Cargo por financiamiento.
- d. Cargos por utilidad.

#### e. Cargos adicionales.

Normalmente los conceptos mencionados anteriormente en los incisos, son los que integran al precio unitario. Como señala el documento digitalizado en PDF de PEMEX (Bases de licitación 4), Integración de la Propuesta Económica; "los precios unitarios que formen parte de un contrato o convenio para la ejecución de obras o trabajos deberán analizarse, calcularse e integrarse tomando en cuenta los criterios que se señalan en la Ley de Obras Públicas y Servicios relacionados con las mismas y su Reglamento".

El análisis, cálculo e integración de los precios unitarios para un trabajo determinado, debe guardar congruencia con la metodología de ejecución de los trabajos, con los programas de trabajo, con los programas de utilización de personal, con los programas de maquinaria y equipo de construcción; debiendo considerar los costos vigentes de los materiales, recursos humanos y demás insumos necesarios en el momento y en la zona donde se llevarán a cabo los trabajos, sin considerar el impuesto al valor agregado, todo ello de conformidad con las especificaciones generales y particulares de construcción y normas de calidad que determine la dependencia o entidad.

Más aún, cabe señalar que para la integración de un precio unitario de un concepto de obra, es necesario cubrir con los requerimientos de costo directo, costo directo de materiales, costo directo de mano de obra, costo directo de herramienta y equipo; así como también el costo indirecto, costo indirecto de operación (de oficina

central), costo indirecto de la obra (de campo); desde luego que cargo por financiamiento, cargo por utilidad y cargos adicionales. Dichos conceptos desglosados y explicados anteriormente.

Estos son básicamente los elementos que se consideran para realizar el análisis de precios unitarios en un presupuesto, que este a su vez integra a la propuesta económica. Que como se mencionó anteriormente, la propuesta económica es un documento aparte de la propuesta técnica, que el constructor presenta al participar en una licitación de obra. A continuación se presenta un formato de cargos adicionales: **C A R G O S A D I C I O N A L E S**

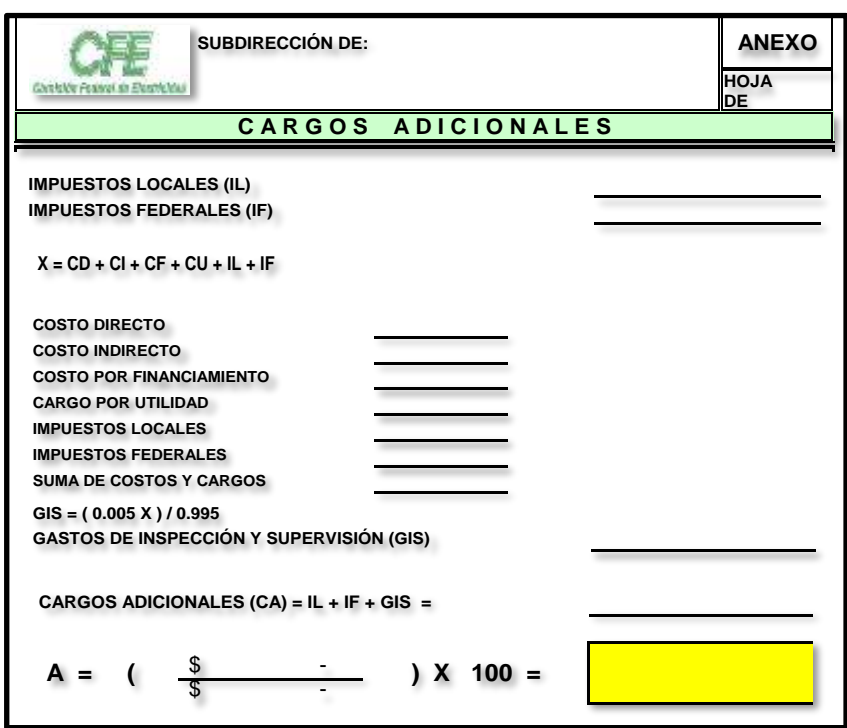

**Tabla 1.14** Formato de Presupuesto. **CARGOS ADICIONALES (CA) = IL + IF + GIS = Table 1 14 Formato do Pro** 

**Fuente:** Formato de licitaciones de CFE.  $\mathsf{F}$ **uente:** Formato de licitacion  $\cdots$   $\cdots$ \$ - **A = ( ) X 100 =**

Más delante, en el capítulo 2 se abordará la otra parte que integra a una propuesta económica, se trata de la programación de obra. Allí se realiza una administración del tiempo y de las actividades a ejecutar en la obra. Y existen cuatro programas de obra básicos como mínimo, que claro está, varían de acuerdo a criterio de quién los realiza. Los programas de obra son: programa mensual de montos de obra, programa mensual de montos de maquinaria y equipo, programa mensual de montos de materiales, programa mensual de montos de personal técnico, administrativos y servicios. Todos estos conceptos se explican a continuación.

# **CAPÍTULO 2**

# **PROGRAMACIÓN DE OBRA**

En este capítulo se hablará de lo que es la programación de obra, así como los componentes básicos que lo integran. Los cálculos correspondientes para su generación, los periodos que se manejan y en torno a qué se utilizan. También se abordarán distintos programas de obra básicos en el mundo de la construcción, tales programas son: programa mensual de montos de obra, programa mensual de montos de maquinaria y equipo, programa mensual de montos de materiales, programa mensual de montos del personal técnico, administrativos y servicios. Estos son algunos de los programas que normalmente piden los contratantes.

#### **2.1 Concepto de programación de obra.**

Un proyecto de construcción cual sea su índole define una combinación de actividades que deben ejecutarse con un estricto orden metódico. Para poder optar a la realización de una obra debe relacionarse estrechamente las características con la duración estimada de la obra y el volumen estimado de la mano de obra. Además en los proyectos que se realizan para las administraciones, hay que presentar la programación de la obra ya sea mediante los diagramas de Gantt o por cualquier otro tipo de método de programación.

Según Barber (2006), se dice que el buen transcurso y la ejecución de una obra dependen directamente en buena medida de la organización, programación y control que se lleve de la misma.

Además menciona que para poder dominar estas técnicas, se debe conocer muy bien cuáles son las diferentes técnicas de representación gráfica, pasando por las gráficas de Gantt, hasta el estudio de las redes dispersas, tanto en el sistema C.P.M. (Critical Path Method), como en el P.E.R.T. (Program Evaluation and Review Technique). Estos métodos ayudan a aportar todos los elementos administrativos necesarios para formar un método crítico, y en este utilizar el control de los tiempos de ejecución y los costos de operación, para buscar que el proyecto total sea ejecutado en el menor tiempo posible así como en el menor costo posible.

De acuerdo con Romero (2006), "los diagramas de Gantt son herramientas muy utilizadas en la administración de proyectos por que no solo son económicas y fáciles de aplicar, sino que también presentan gran cantidad de información, donde el administrador puede descubrir de inmediato cuales actividades van adelantadas en la programación y cuales están atrasada", se dice también que anteriormente la programación se efectuaba con poca o sin nada de planeación por lo que la mejor herramienta de programación en aquel entonces eran los diagramas de Gantt, el cual especifica los tiempos de inicio y terminación de cada actividad propuesta.

Así mismo cita Suárez Salazar (2008), que no fue sino hasta principios de 1957 que el ingeniero Morgan R. Walker y el Ingeniero James I. Killey, pusieron a prueba un nuevo método de programación denominado: "Ruta Crítica" (Critical Path

Method), en la construcción de una planta química para la compañía Dupont, donde con mucho éxito el método de la "Ruta Crítica" se difundió por todo el mundo y su aplicación es para problemas de diversa naturaleza.

En México no fue sino hasta 1961 cuando se comenzó a utilizar este método de la "Ruta Crítica" y las primeras organizaciones en utilizarlo fueron, la Secretaria de Obras Públicas para la construcción de todo tipo de obras con inmejorables resultados y al año siguiente lo adoptó la Comisión Nacional de Electricidad para poder controlar las grandes obras de electrificación que se realizan en el país.

### **2.2 Método de programación de la ruta crítica (C.P.M.)**

Suárez Salazar (2008), define este programa como: "es un sistema de programación y control que permite conocer las actividades que define la duración de un proceso productivo", así mismo se dice que cualquier proceso productivo consta de tres fases:

- Planeación. Es el enunciado de las actividades que constituyen el proceso y el orden que debe efectuarse (secuencias).
- $\triangleright$  Programación. Es la elaboración de tablas o gráficas que indiquen los tiempos de terminación, de iniciación y por consiguiente la duración de cada una de las actividades que forman el proceso, en forma independiente.
- Control. Este se realiza mediante la elaboración de tablas o gráficas que permitan conocer las consecuencias de un atraso o un adelanto en cualquier

actividad de un proceso productivo, y así poder tomar las correspondientes decisiones.

Ventajas de la programación C.P.M.

- 1. Permite conocer los deferentes órdenes de importancia de las actividades.
- 2. Permite conocer cuáles son las actividades que controlan el tiempo de duración de un proceso.
- 3. Permite conocer los recursos requeridos para cualquier momento de la ejecución del proceso.
- 4. Permite analizar el efecto de cualquier situación imprevista y sus consecuencias en la duración total del proceso.
- 5. Permite deslindar responsabilidades de los diferentes organismos que intervienen un proceso.
- 6. Permite programar más lógicamente.

Todo proceso productivo tiene tres fases, basándose únicamente en la programación, la cual tiene tres sub-fases, las cuales se analizan detalladamente y son:

# 1.- Valuación de tiempos

Con base a lo que dice Suárez Salazar (2008), las limitaciones de espacios, de recursos y de decisión responsable, procedemos a hacer la evaluación de los tiempos de duración de las actividades, los tiempos de duración integran la fórmula siguiente:

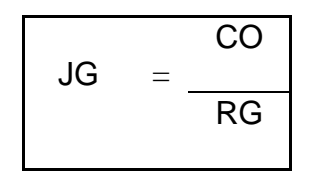

Donde:

- $\triangleright$  JG = Jornadas por grupo.
- $\triangleright$  CO = Cantidad de obra.
- $\triangleright$  RG = Rendimiento del grupo.

De donde la duración de cada actividad, dependerá del número de grupos que se puedan asignar eficientemente a la actividad en cuestión tomando en cuenta las limitaciones de los espacios y las personas, por lo que se determinara la duración de una actividad con la siguiente fórmula:

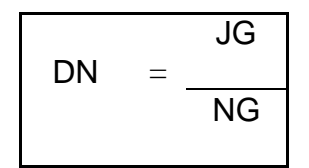

Donde:

- $\triangleright$  DN = Duración normal.
- $\triangleright$  JG = Jornadas necesarias por grupo.
- $\triangleright$  NG = Número de grupos que puedan trabajar simultáneamente.

Resumiendo en forma tabular, se tiene:

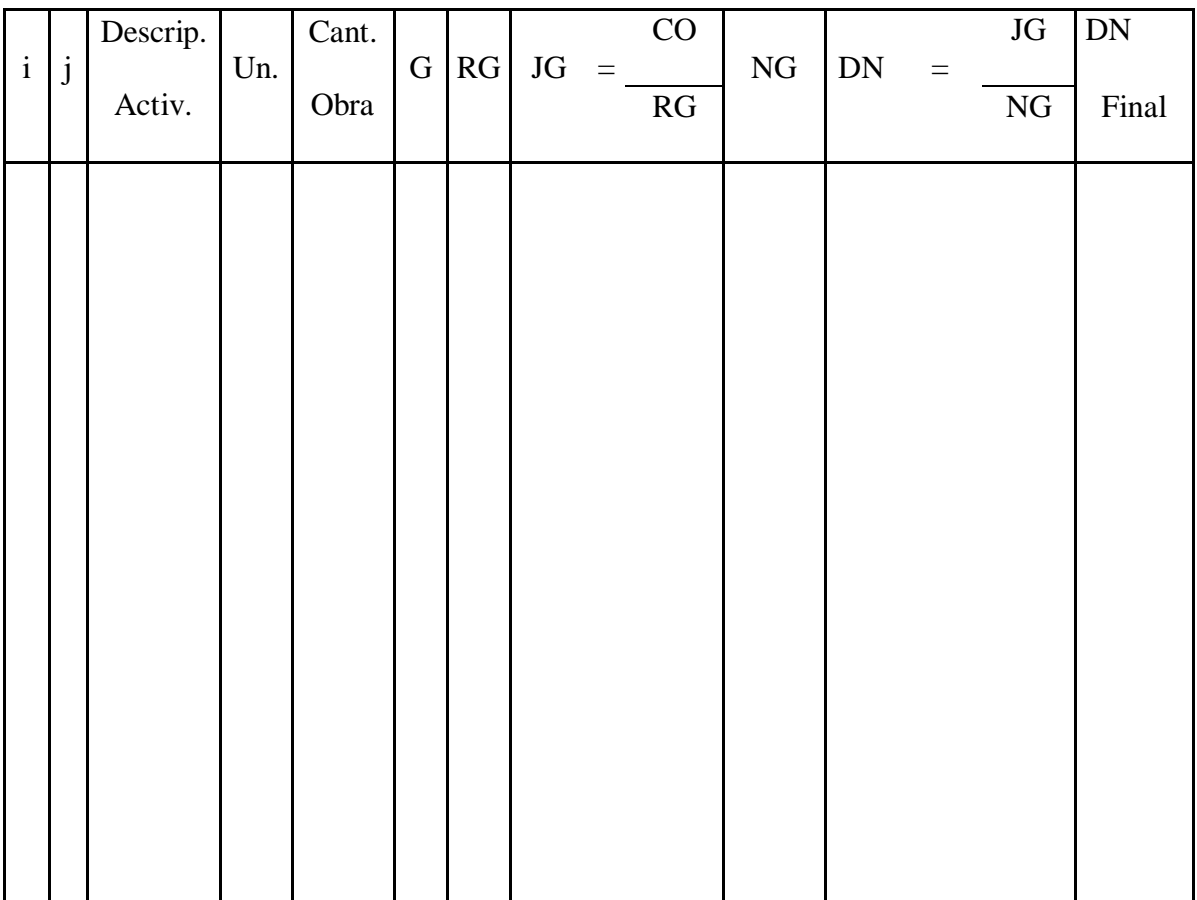

**Tabla 2.1** Valuación de Tiempos.

**Fuente:** Suárez Salazar; 2008:341.

2.- Obtención de ruta crítica.

De acuerdo con lo que menciona Suárez Salazar (2008), la ruta crítica ayuda a obtener las actividades que definen o determinan la duración de un proceso de

construcción, es decir las actividades críticas, pero menciona que también existen otro tipo de actividades que no llegan a ser críticas, para poder llegar a su clasificación, se necesita definir a lo que se refiere con holgura total, holgura libre y holgura independiente.

Suárez Salazar (2008) las define como:

- $\triangleright$  Holgura total, se refiere a la cantidad de tiempo que se puede retrasar una actividad sin afectar la terminación de un proceso.
- Holgura libre, a la cantidad de tiempo que se puede retrasar una actividad de trabajo pero sin afectar las fechas de las actividades siguientes.
- $\triangleright$  Holgura independiente se refiere a la cantidad de tiempo que se puede retrasar una actividad sin afectar directamente la fecha última de las anteriores y la fecha de iniciación de las posteriores.

Así mismo se dice que por consecuencia, la ruta crítica, es también una secuencia de actividades en las cuales intervienen directamente los tiempos, cuya holgura total debe de ser cero para que no se presente ningún tipo de anomalía ni retraso en el programa designado de la obra.

A continuación se propone una tabla en la cual se muestra la tabulación de holguras y grados de importancia de cada actividad creada en un proyecto y se mencionaran cuales son cada una de las variables de la tabla.

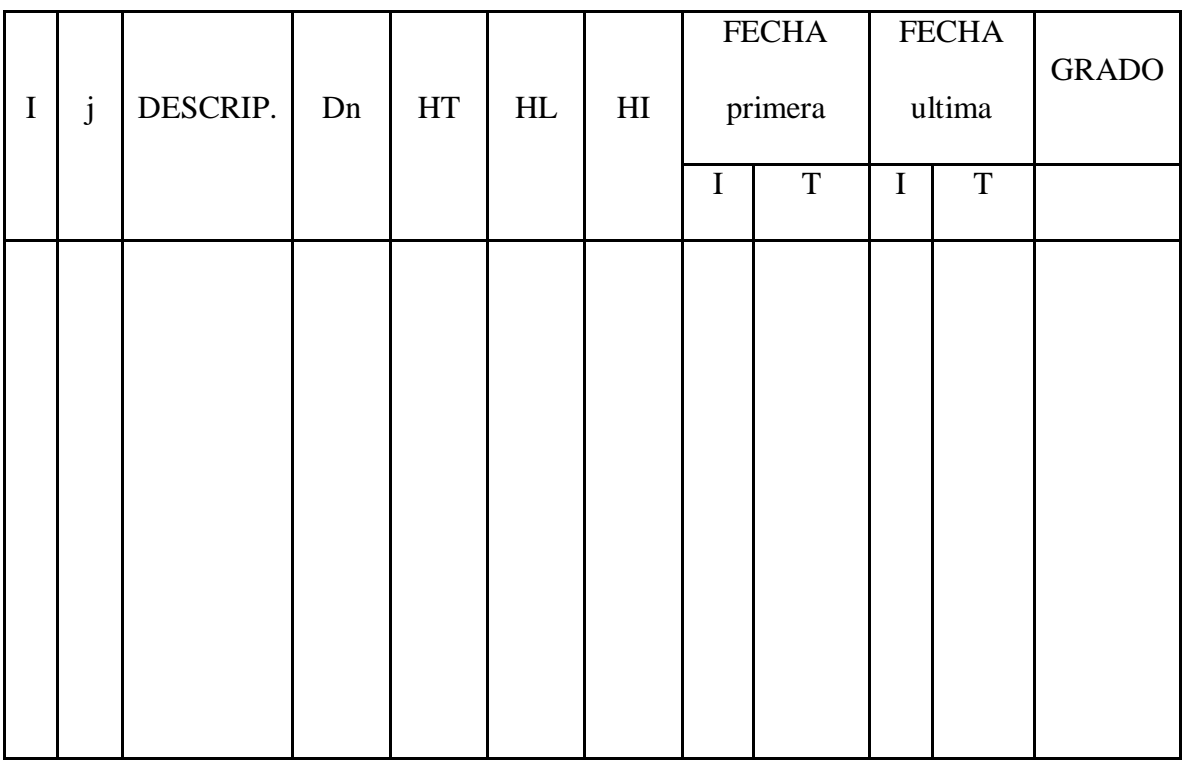

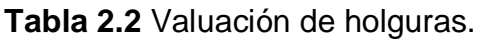

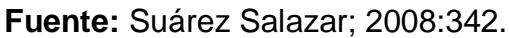

Donde:

Dn = Tiempo de realización normal.

HT = Holgura total.

HL = Holgura libre.

HI = Holgura independiente.

3.- Análisis y reducciones.

Se dice que para poder analizar un proceso productivo, debemos de estudiar muy detalladamente cada una de las holguras para reducirlas o conservarlas según convenga el caso en estudio. Para las reducciones tenemos dos caminos, o modificar duraciones o modificar secuencias; la primera se resuelve con más personal, con más equipo o con dobles turnos, y la segunda la única solución seria cambiando el sistema de programación.

### **2.3 Programa mensual de montos de obra.**

La Ingeniería Civil a través de sus constructores requiere de la Administración, de las etapas que esta maneja dentro de sus procesos, así como sus herramientas básicas para el manejo de todo un equipo de trabajo. Y como bien menciona J. y C. Leal Iga (1991), la Administración tiene como objetivo buscar el camino idóneo para la realización de alguna actividad no dejando de lado todos los recursos disponibles y de esta manera economizar, optimizar, aprovechar, actualizar y encausar los elementos de un proyecto.

El proceso administrativo aplicado a la realización de un proyecto implica: dos fases, la mécanica y la dinámica, dichas fases están integradas a su vez de los elementos o etapas del proceso administrativo y se aprecia en el siguiente diagrama:

# **PROCESO ADMINISTRATIVO**

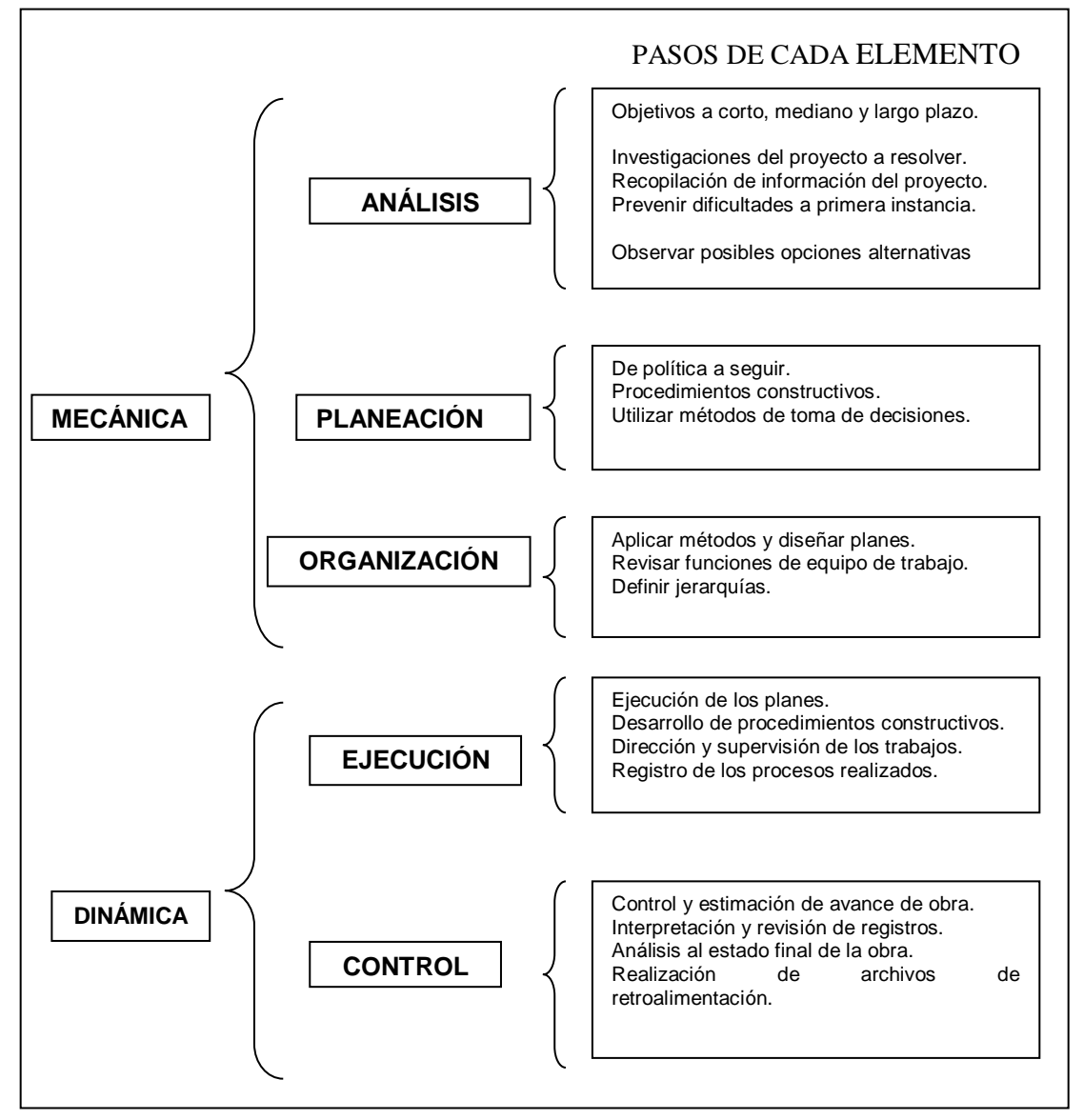

**Diagrama 2.1** Proceso Administrativo.

**Fuente:** J. y C. Leal Iga; 1991: 11.

El mismo J. y C. Leal Iga (1991), refiere que el análisis es el primer paso para el desarrollo de algún proyecto, aquí básicamente es dejar en claro los elementos con los que se cuenta y definir a dónde se quiere llegar así como las posibilidades de lograrlo. Algunas situaciones que normalmente se analizan en la etapa del análisis son:

- 1. Datos de proyecto: planos de trabajo (topográficos, mecánica de suelos, arquitectónicos, estructurales, hidráulicos, sanitarios, etc.), memorias de cálculo, especificaciones, lugar socio-económico en que se laborará.
- 2. Datos físicos del proyecto: aquí se realiza una inspección física que implica estudiar la topografía existente en el lugar, el clima, fletes y acarreos del material fuera y dentro de la zona, así como abastecimiento de materiales y equipo.
- 3. Alcance del proyecto: se deja claro las bases del concurso de obra y el alcance de la contratación. Aquí se realiza un convenio donde el cliente y el contratista adquieren obligaciones según el tipo de contrato. Existen dos tipos de contrato comunes: contrato a precio alzado y el contrato a precio unitario; la diferencia estriba en el precio según los tiempos.

Es decir, el contrato a precio alzado obliga al contratista a construir toda la obra en base a un precio fijo proveniente del presupuesto realizado en un tiempo equis. Mientras que el contrato a precio unitario tiene la ventaja de cambiar los precios de los conceptos si estos se incrementan con el tiempo, llamándose escalatorias a dichos aumentos.

De conformidad con J. y C. Leal Iga (1991), la planeación es la segunda etapa del proceso constructivo en donde se define y posteriormente se plasma la dirección que llevará el proyecto en cuestión, así como políticas a seguir, delegación de actividades y responsabilidades en las tareas a ejecutar. Se toman previsiones para situaciones futuras teniendo tres posibles acontecimientos: certeza, incertidumbre y probabilidad.

El mismo J. y C. Leal Iga (1991), señala que la siguiente etapa o fase es la organización, que muchas veces toma el nombre de programación, etapa en la que centra su estudio la presente investigación, a través del capítulo 2 de nombre "Programación de obra", y que más delante se explica a groso modo. Por otro lado, muchas veces y como bien lo explica Leal Iga (1991), se programan actividades antes de organizar personal y acontecimientos. Es decir, la programación va antes que la organización y es una actividad previa que se realiza para poder organizar, no entendiéndose propiamente como una fase del proceso constructivo sino como un elemento que integra a la etapa de organización.

Ahora bien, la organización es una fase previa a iniciar con las acciones físicas; aquí se estructura la relación entre los recursos materiales, el personal de obra y equipo para realizar el proyecto. Primeramente, el hecho de llegar a esta etapa depende desde luego, que la obra en cuestión sea construida. Una vez segura esta cuestión, entonces se establece el sistema de trabajo (jerarquías, funciones y operaciones), se identifican los recursos materiales a utilizar así como su costo y fecha a solicitarlo.

Como ya se había visto anteriormente, para que una empresa constructora opere con éxito requiere de dos oficinas, una central y otra de campo (controla labores de ejecución de la obra). Y por último, se pone especial atención a los recursos humanos y equipo necesario durante el transcurso de la obra.

Nuevamente como refiere J. y C. Leal Iga (1991), la siguiente etapa es la de ejecución de la obra (cuarta etapa), aquí lo único que se cuida es que las actividades se ejecuten como se planearon en un principio. Su labor durante la obra es realizar reportes correspondientes al control de obra tanto para solicitar recursos como para dar informes del progreso de la construcción y una tarea particular de la oficina de campo será la resolución de imprevistos presentados en la obra.

Por último, se tiene la quinta etapa, control, y aquí se implementa un sistema que permita conocer resultados actuales y pasados con relación a los resultados planeados, programados, y esperados. Ello con el fin de evaluar resultados que formen criterios para resolución de nuevos y futuros proyectos. Estas fueron las etapas del proceso administrativo que comúnmente se involucran en la rama de la construcción. La presente investigación hace su enfoque en la etapa de organización, la cual implica una programación en la obra que más delante se explica.

Toda actividad por muy pequeña que esta sea requiere de un orden en cuanto a fechas y tiempos para poder ejecutarse con éxito; asimismo, debido a que dentro de la rama de la construcción se mueve mucho capital, es necesario llevar perfecto orden en los tiempos en que se ejecutará cualquier obra en cuestión. Debido a que si

la obra se atrasa, no termina en tiempo y forma, entonces esta acción pega directamente en el bolsillo del constructor, lo que a su vez pega en la economía del dueño de la obra. Por eso es de suma importancia tener conocimientos sobre lo que significa e implica un programa, saber cómo se elaboran los programas de obra para así evitar problemas.

De acuerdo con el Diccionario de la Real Academia Española (2011), un programa se define como: "anuncio o exposición de las partes de que se han de componer ciertos actos o espectáculos o de las condiciones a que han de sujetarse, reparto, etc.". También lo define de la siguiente manera, más concisa: "serie ordenada de operaciones necesarias para llevar a cabo un proyecto".

De conformidad con Suárez Salazar (2008), la programación implica la elaboración de gráficas, tablas o un listado de actividades que se ejecutarán dentro de la obra en cuestión con sus respectivas fechas y tiempos, así como la duración que tendrá la obra civil. En el proceso constructivo se manejan tres pasos fundamentales que nuevamente maneja la Administración en su famoso proceso administrativo, tales fases son: planeación, programación u organización, y control.

Partiendo de lo dicho por Suárez Salazar (2008), la planeación es una fase que implica enunciar en forma secuencial las actividades que integran un proyecto, primeramente. Como segundo paso, se requiere programar dichas actividades de tal manera que se requieren tablas o gráficas que indiquen tiempos tanto de inicio como de término de actividades, así como la duración de las mismas. Por último, se

encuentra la fase del control, aquí básicamente se revisa que todo lo previamente planeado y programado se esté ejecutando como se planteó. Y en base a ello tomar decisiones según avance o atraso de la obra en cuestión.

Durante el desarrollo de cualquier obra se van cobrando por períodos de tiempo (normalmente mensuales) los trabajos realizados o conceptos de obra ejecutados y programados en el calendario de obra. Y partiendo de lo dicho por Suárez Salazar (2008), un programa mensual de montos es un documento en el cual se registra el avance de la obra, es decir, se calendarizan las actividades por ejecutar en una obra.

Según lo señala J. y C. Leal Iga (1991) señala que las actividades que se calendarizan o programan surgen del catálogo de conceptos y especificaciones de la obra que previamente se estipularon y se plasmaron. Y que dichas actividades se ordenan en orden cronológico de ejecución para facilitar la labor de aparición de las mismas en el catálogo de conceptos. Después se hace el cálculo de volúmenes de obra (números generadores) con su respectiva unidad de medición conveniente de acuerdo al formato que a continuación se muestra.

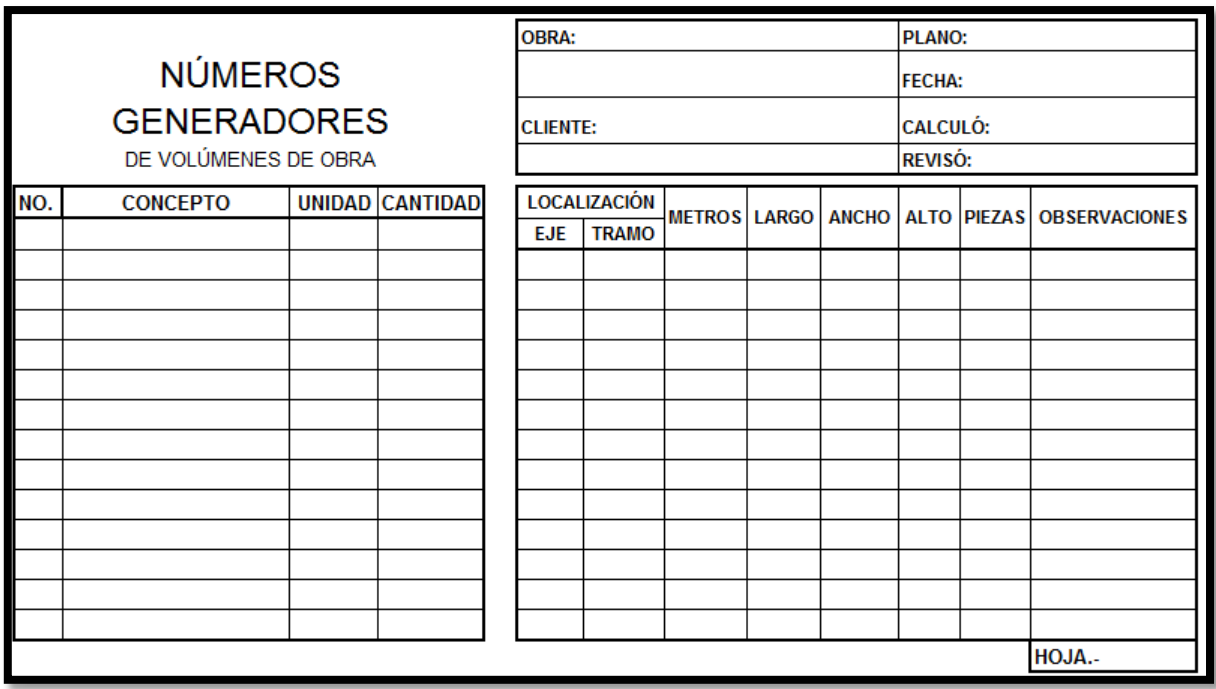

**Tabla 2.1** Formato de Números Generadores. Volúmenes de obra.

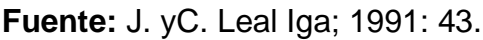

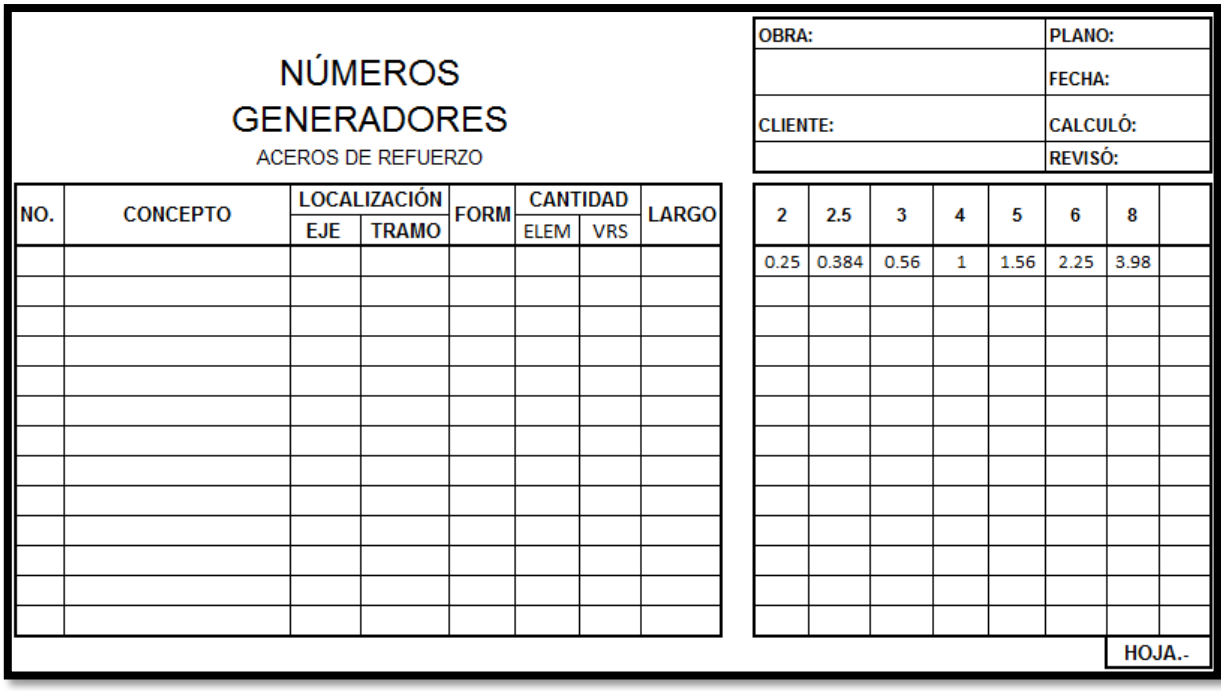

**Tabla 2.2** Formato de Números Generadores. Aceros de refuerzo.

**Fuente:** J.yC. Leal Iga; 1991: 43.

Aquí ocurre la siguiente situación, existen conceptos que cotizan al cien por ciento en el presupuesto y no se realizan en su totalidad de forma continua en la obra; por lo que el concepto en cuestión tendrá que dividirse en partes y durante el período intermedio a este concepto se realizarán otros trabajos.

El mismo J. y C. Leal Iga (1991) refiere que para realizar la medición del tiempo que durará la ejecución de cada concepto es sin duda la mano de obra; la mano de obra maneja personal de manera individual o bien, formación de grupos que esta rama se le conoce como cuadrillas. Las cuadrillas están integradas por trabajadores de diferentes oficios, se hacen con la finalidad de ejecutar los trabajos al cien por ciento puesto que algunos no es posible realizarlos si no es con más gente y de esta manera se calcula el rendimiento de los trabajadores en jornadas para posteriormente contabilizar tiempos.

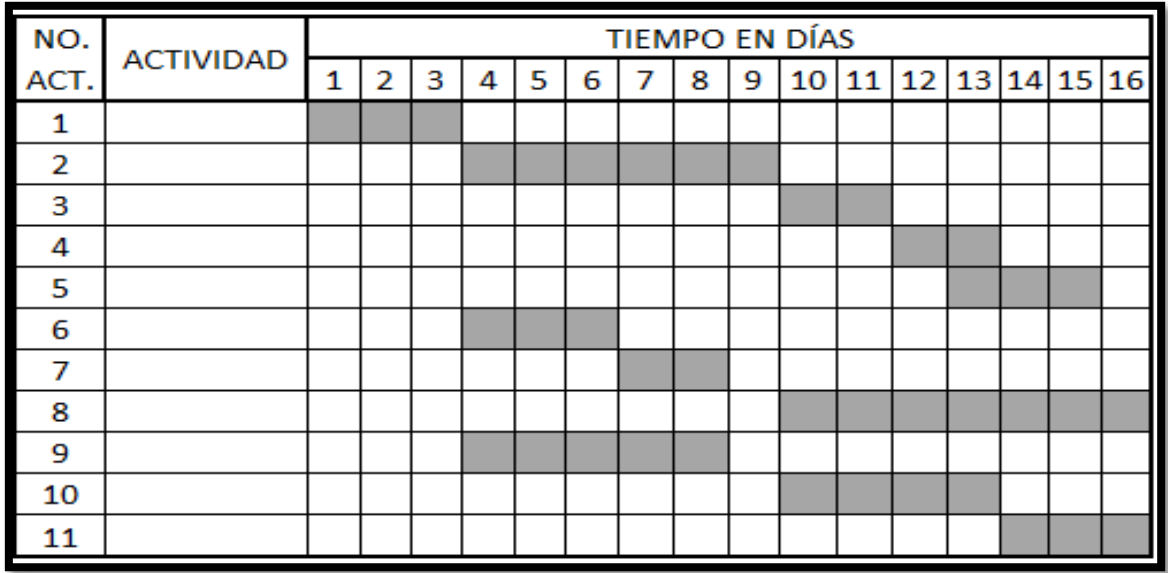

**Gráfica 2.1** Gráfica de duración en cada concepto.

**Fuente:** J.y C. Leal Iga; 1991: 87.

Nuevamente J. y C. Leal Iga (1991) refiere que el programa de montos de obra no es otra cosa sino una calendarización del avance de obra que se tiene en determinado tiempo, siendo días o equivalente. Bien podría ser una tabla como la que se muestra a continuación y que se puede auxiliar de la Tabla 2.1.1 ya que se están contabilizando números generadores. Y recordando, los números generadores son cantidad de obra a ejecutar.

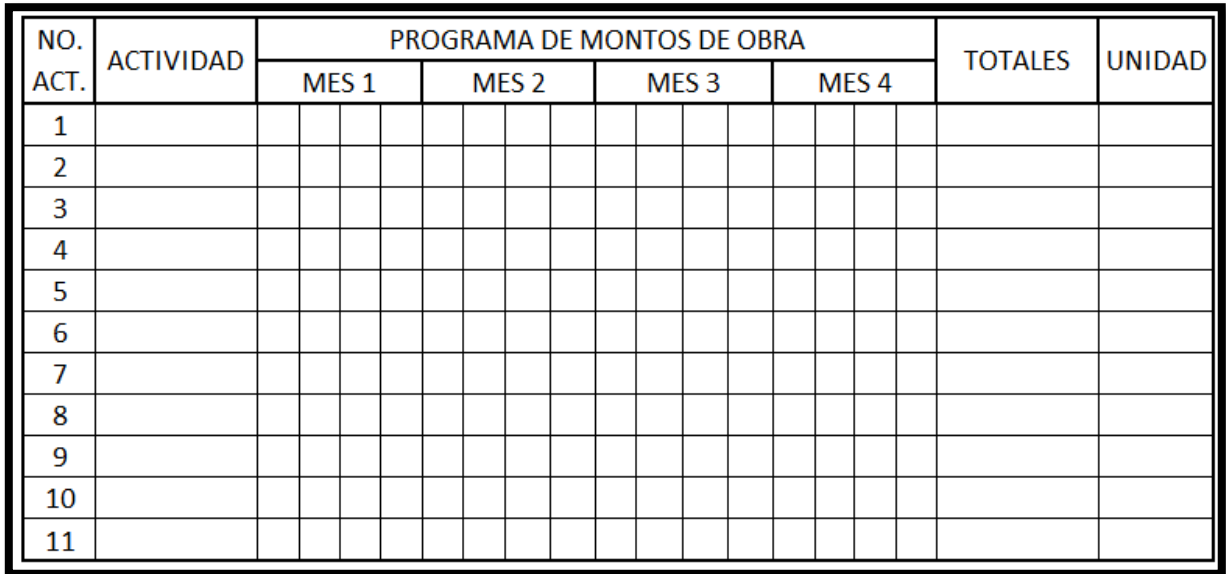

**Gráfica 2.2** Gráfica de Programa de Montos de Obra.

**Fuente:** Archivos de Presupuestos de Comisión Federal de Electricidad.

El mismo J. y C. Leal Iga hace hincapié en que estos programas de montos de obra sirven para hacer el pago de estimaciones mensuales, quincenales o semanales según el tipo de contrato; entendiendo estimación por un documento mediante el cual se reporta a la contratante la cantidad de obra ejecutada. En base a este documento se puede adquirir liquidez para continuar con los trabajos civiles.

Dicho documento lleva anexa su respectiva factura para cobrar capital por concepto de diversos trabajos de la obra en cuestión. Más delante se muestra una carátula de estimación, mientras tanto el siguiente formato es otro ejemplo del programa de montos de obra.

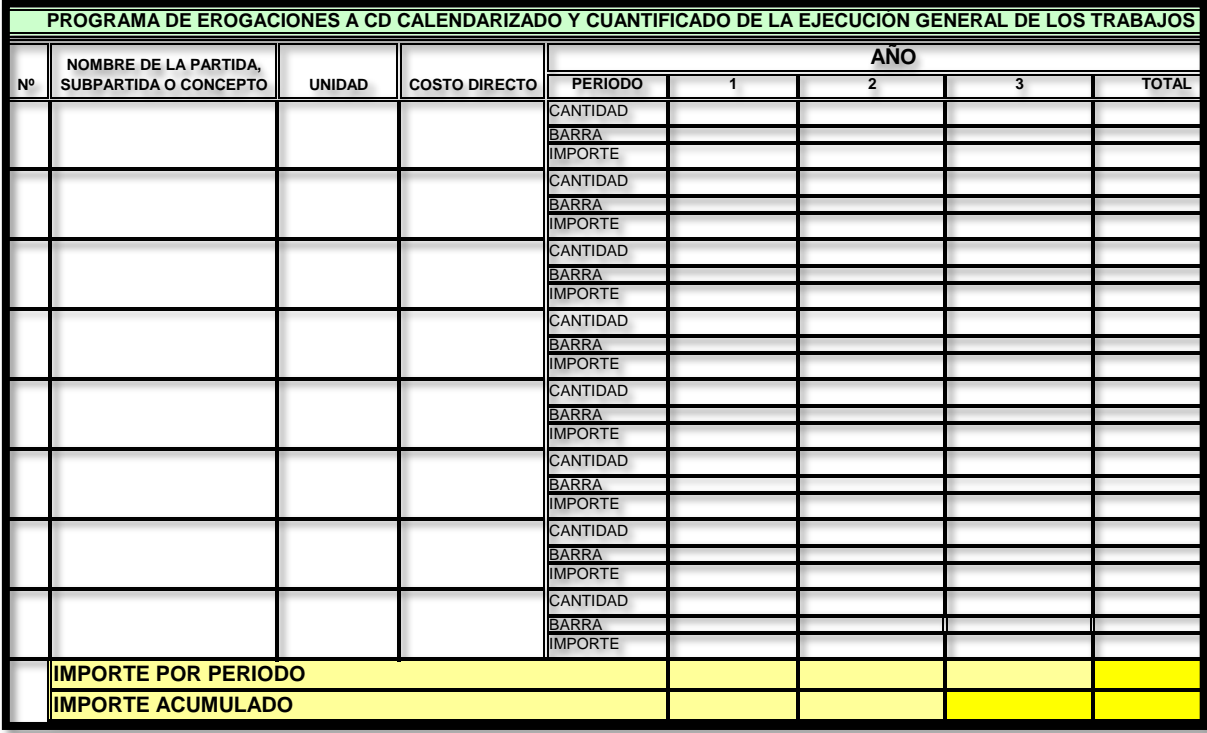

**Gráfica 2.3** Gráfica de Programa de Montos de Obra.

**Fuente:** Archivos de Presupuestos de Comisión Federal de Electricidad.

Respecto a las tablas plasmadas en esta investigación, no es norma utilizar estos formatos tal cual lo muestran las fuentes, es sólo una referencia. Como es del conocimiento de las personas, dichos formatos se pueden personalizar según contratista. De conformidad con la Ley de Obras Públicas, los tipos de contrato más usuales son:

- 1. **Servicios profesionales por proyecto completo (por obra):** Comprende la elaboración del proyecto, estudios, cálculo estructural, instalaciones y presupuesto. Se especifica la forma de pago de honorarios y el tiempo de entrega del proyecto en cuestión.
- 2. **Por administración:** El Ingeniero cobra un porcentaje sobre los gastos que el cliente eroga por concepto de materiales y mano de obra.
- 3. **Por porcentaje de utilidad:** Aquí se elaboran estimaciones periódicas de obra y el contratista cobra recibiendo su respectiva utilidad.
- 4. **A precio alzado (por precios unitarios):** El Ingeniero financia, ejecuta y supervisa la obra en cuestión hasta que quede concluida y se estipulan los períodos en que recibe su pago.

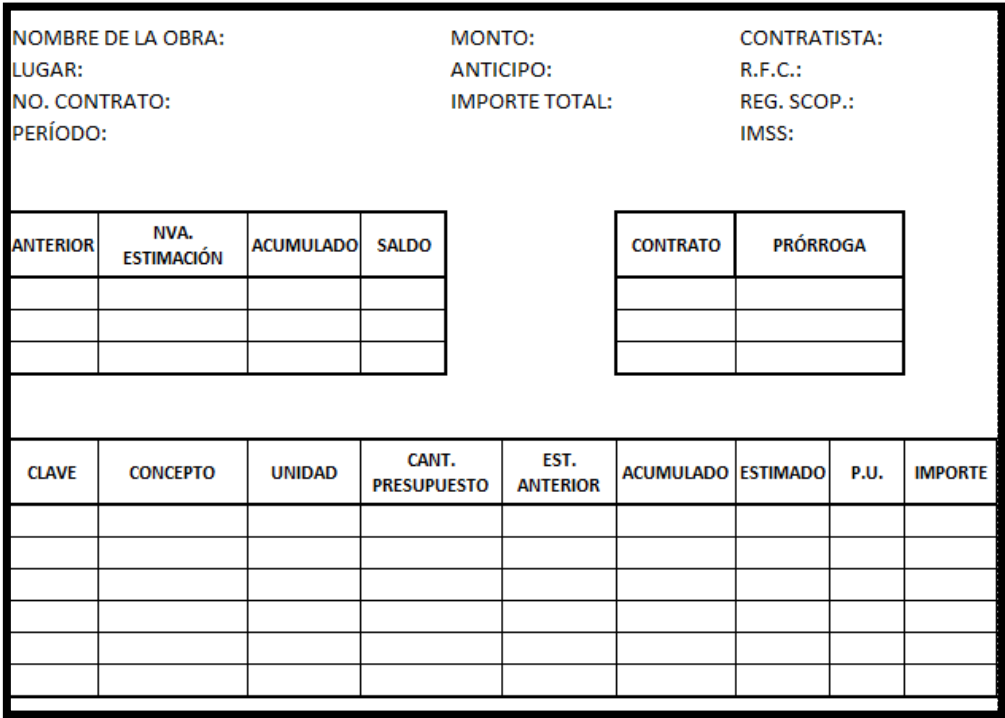

**Gráfica 2.4** Tabla de Estimación. (Carátula).

**Fuente:** Propia.

# **2.4 Programa mensual de montos de maquinaria y equipo.**

De conformidad con el documento digitalizado en PDF de PEMEX (Bases de Licitación, sección 4), para la representación gráfica de los montos de la maquinaria y el equipo se muestra una forma que consta de seis columnas como mínimo en donde primeramente se coloca la partida ó clave del concepto, después se tiene la descripción del tipo de maquinaria que se utiliza así como en la tercer columna se coloca la cantidad de máquinas utilizadas.

Por consiguiente se tiene otra columna cuyo nombre es la unidad de medida de la máquina, sean HP, Watts, etc.; además se tiene otra columna más en la que se involucra el período de utilización de la maquinaria y el equipo. Finalmente se tiene la columna seis, programa de montos, en donde a su vez se despliegan más columnas con números que indican la utilización de cada maquinaria y equipo.

Estos programas como enuncia Suárez Salazar (2008), son con la finalidad de calendarizar las actividades por ejecutar en la obra y de esta manera tener un control tanto en tiempos, capital, rendimiento del personal, rendimiento de la maquinaria y el avance de la obra en cuestión. Todos los formatos mostrados son una base a groso modo de su elaboración y uso.

Nuevamente se hace hincapié en que el contratista tiene la libertad y facultad de elaborar sus propios formatos que integran la propuesta económica. Los programas comerciales de computadora para presupuestos de obra, NEODATA y el
OPUS CMS mencionados al principio del capítulo 1 de la presente investigación, tienen la opción de realizar el gráfico de los programas de obra.

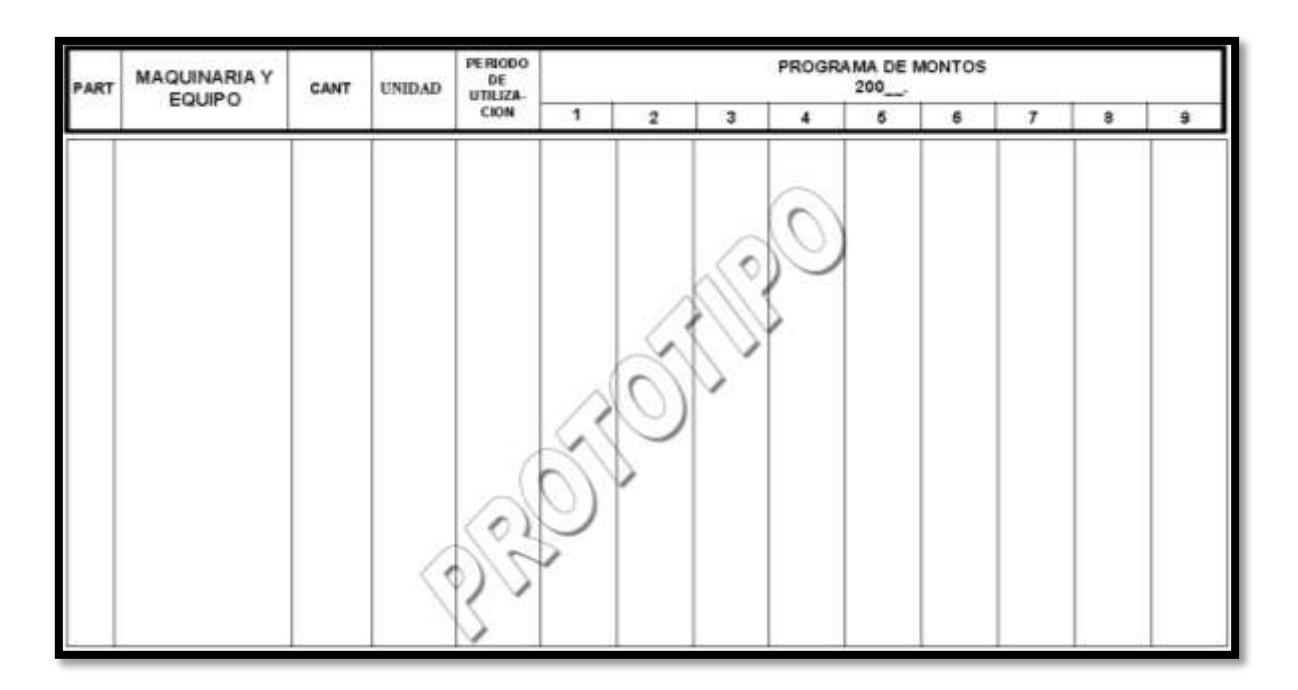

**Gráfica 2.5** Programa de Montos Mensuales de Utilización de Maquinaria y Equipo

de Construcción.

**Fuente:** Documento digitalizado en PDF de PEMEX. Anexo de "1".

# **CAPÍTULO 3**

# **RESUMEN DE MACRO Y MICRO LOCALIZACIÓN**

En este capítulo se plasman las generalidades de la presente investigación, las cuales implican la descripción del lugar en donde se llevó a cabo dicha tesis y la problemática que existe. También es de suma importancia describir el entorno geográfico, lo que implica una macro y micro-localización del lugar donde se hizo la investigación. De la misma manera se describen la topografía, geología, hidrología y clima, uso de suelo, estado físico actual, así como el planteamiento de alternativas y consecuentemente las alternativas de solución a la problemática existente.

### **3.1 Generalidades.**

La presente investigación tiene lugar de estudio en la ciudad de Uruapan, Michoacán. Existe la problemática de que en la comunidad de "El Capulín" se pretende construir una unidad deportiva que actualmente cuenta con el proyecto sin el presupuesto. Debido a esta problemática, se elaboró un presupuesto que respalda el monto a solicitar en la dependencia Comisión Nacional del Deporte (CONADE) y de esta manera comenzar a ejecutar la unidad deportiva en la zona norte de la ciudad de Uruapan.

### **3.2 Entorno geográfico.**

El entorno geográfico implica ubicar en un mapa el sitio donde tiene lugar la presente tesis, de modo que se describe primeramente a nivel estatal el lugar y se le conoce como macro-localización, así como también se hace una descripción más concreta a nivel municipio del lugar en donde se presenta la problemática que genera un estudio de la misma y es conocida como micro-localización.

### **3.2.1 Macro-localización.**

De conformidad con la página electrónica del Instituto Nacional de Estadística y Geografía (2011), el estado de Michoacán de Ocampo se localiza en el centrooeste de la República Mexicana, entre las coordenadas 20°23'27'' y 17°53'50'' de la latitud norte, así como entre 100°03'32'' y 103°44'49'' de la longitud oeste del meridiano de Greenwich. Se encuentra limitado al Norte con los estados de Jalisco y Guanajuato, al Noreste con el estado de Querétaro, al Este con los estados de México y Guerrero, al Oeste con los estados de Colima y Jalisco, al Sur con el Océano Pacífico y el estado de Guerrero.

El estado de Michoacán cuenta con 113 municipios, siendo su capital la ciudad de Morelia, cuyo nombre hace referencia a uno de los héroes de la independencia José María Morelos y Pavón. Su extensión territorial es de 58. 60 km<sup>2</sup> aproximadamente, cifra que lo coloca como el décimo sexto estado más grande de

las 32 entidades federativas que conforman a la República Mexicana. (www.wikipedia.org)

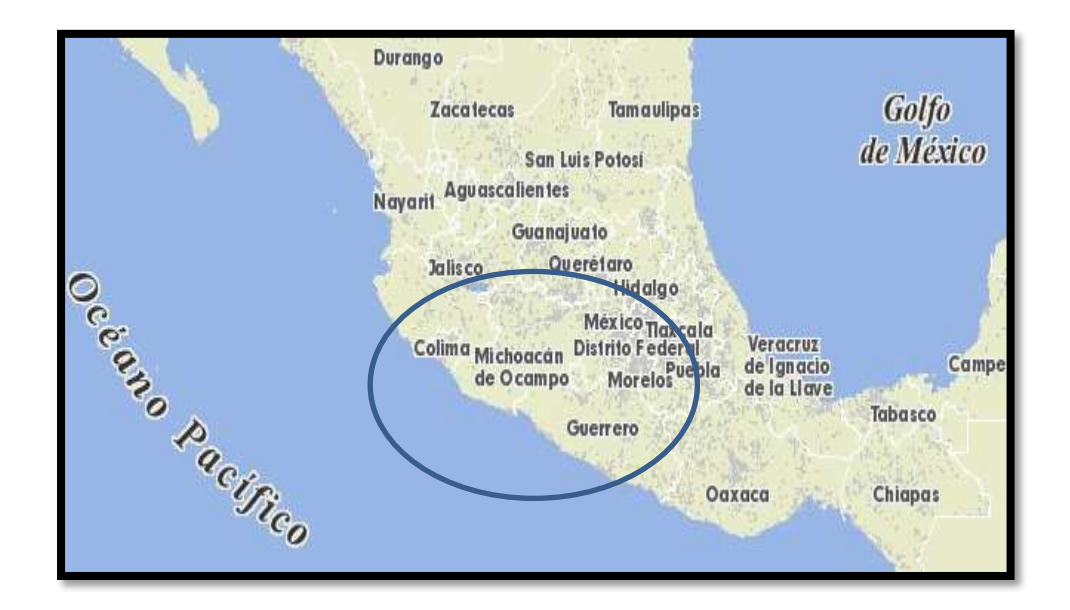

**Foto 3.1** Mapa de la República Mexicana.

**Fuente:** http://gaia.inegi.org.mx/mdm5/viewer.html (2011)

La foto anterior muestra la ubicación que tiene el estado de Michoacán dentro del mapa de la República Mexicana, o bien, Estados Unidos Mexicanos. Se aprecia que Michoacán contiene ladera costera en dirección del océano pacífico, que de acuerdo con la página electrónica wikipedia.org (2012) se trata de 228 km de costas, siendo sus principales lagos: el Lago de Zirahuén, Lago de Chapala, Lago de Cuitzeo y el Lago de Pátzcuaro. Presenta sus respectivas colindancias con los estados mencionados anteriormente.

## **3.2.2 Micro-localización.**

De acuerdo con el Plan de Desarrollo Municipal 2012 – 2015 de Uruapan, la ciudad se ubica al Oeste del Estado de Michoacán, con coordenadas de latitud 19°25' al Norte y de longitud 102°03' al Oeste, a una altura de 1620 msnm. Limita hacia el Norte con los municipios de Charapan, Paracho, Nahuatzen, Tingambato, Ziracuaretiro, Taretan; con los municipios de Gabriel Zamora, San Juan Nuevo, Peribán y los Reyes está limitada al Norte.

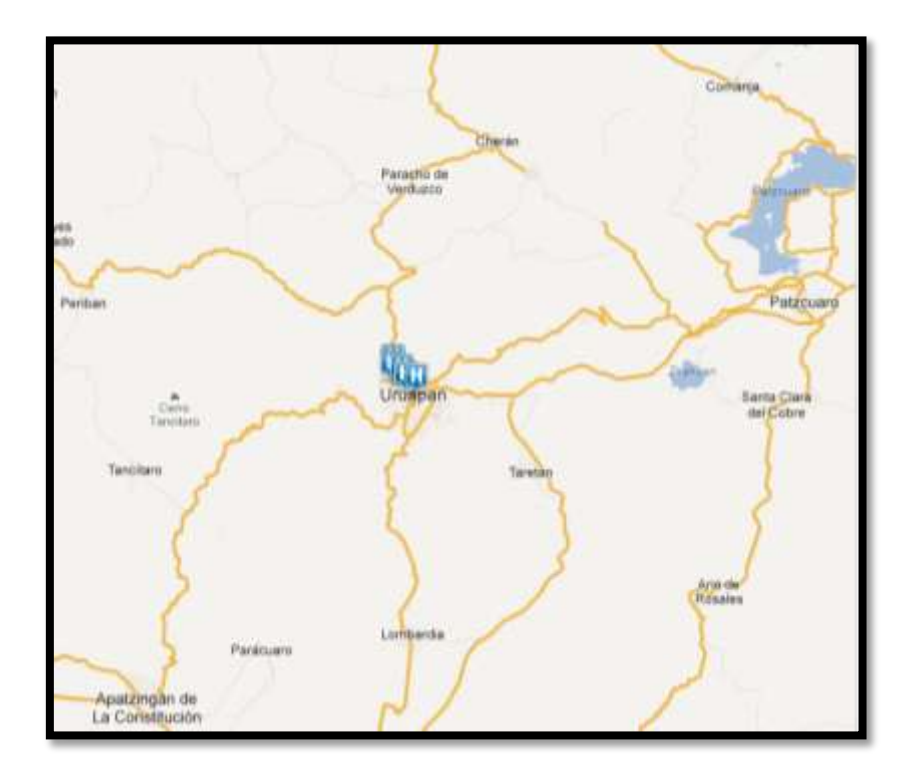

**Foto 3.2** Ubicación y colindancias de la ciudad de Uruapan.

**Fuente:** Google earth 2011.

En este apartado se describe a nivel municipal el sitio donde se estudió la presente investigación y que concretamente se trata de la ciudad de Uruapan. En la zona norte de la ciudad existe una localidad llamada el "El Capulín" que se encuentra a una altura de 1910 msnm, cuyas coordenadas geográficas son latitud 19°28'35.2' al Norte y una longitud de 102°3'59.07' al Oeste. Sus colindancias son con el Instituto Tecnológico de Estudios Superiores (ITESU) y el Cetis 27.

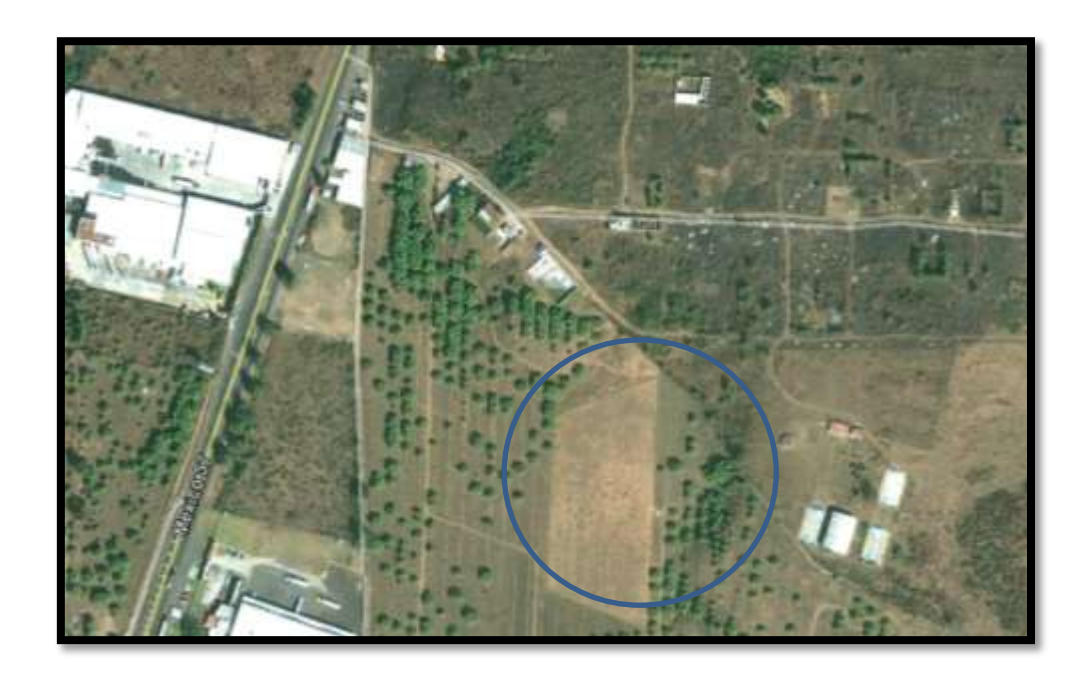

**Foto 3.3** Ubicación de la Unidad Deportiva "El Capulín".

**Fuente:** Google earth 2012.

# **3.3 Topografía**

Según (www.wikipedia.org; 2012) topografía se entiende como el conjunto de particularidades que presenta un terreno en su estructura superficial. Como señala el

Plan Municipal de Desarrollo (2012-2015) dicha estructura la conforman un sistema volcánico transversal, y los cerros de la Charanda, la Cruz, Jicalán y Magdalena.

El municipio de Uruapan se incluye dentro de la Sierra Volcánica Transversal, siendo éste el principal sistema montañoso del estado. La topografía de Uruapan está compuesta de terrenos accidentados con una topografía montañosa, lomas, mesetas y llanuras. Las principales elevaciones del municipio de Uruapan son: cerro el Brinco con una altitud de 3000 msnm, el cerro de Angáhuan con una altitud de 3280 msnm, el cerro del Metate con una altitud de 2900 msnm, el cerro del Horno con una altitud de 2900 msnm, el cerro de la Cruz con una altitud de 2300 msnm colindando éste último en su falda sur con la zona urbana.

### **3.4 Geología**

Partiendo de lo dicho por la Real Academia Española (2011), geología se entiende como ciencia que se encarga estudiar la composición y estructura interna de la Tierra, así como los períodos geológicos en los que se ha ido desarrollando. Por ello, la ciudad de Uruapan presenta los siguientes períodos geológicos: pliocenocuaternario en un 67.10%, neógeno en un 14.30%, cuaternario 12.46% y al período cretácico en un 0.53%.

De conformidad con el Plan Municipal de Desarrollo, la ciudad cuenta con los siguientes tipos de roca: de roca ígnea intrusiva contiene el granito en un 0.53%; de

la roca ígnea extrusiva contiene un 58.46% de basalto, 16.34% de brecha volcánica intermedia, 4.14% de brecha volcánica básica, 3.28% de basalto-brecha volcánica básica, 2.97% de toba básica brecha volcánica básica, 2.66% de andesita, 2.38% de toba ácida-brecha volcánica ácida, 1.61% de toba básica, 0.31% de dacita y 0.20% de basalto-toba básica. En cuanto a rocas sedimentarias contiene: 0.45% de arenisca-conglomerado. El tipo de suelo es aluvial en 1.06%.

## **3.5 Hidrología y clima.**

Como refiere el Diccionario de la Real Academia Española (2011), hidrografía se entiende con la parte de la geografía física que se encarga de describir los cuerpos de agua del globo terrestre. Como refiere el Plan de Municipal de Desarrollo (2012-2015), la ciudad de Uruapan cuenta una región hidrológica que es el 100% del Balsas, el cual se compone de las siguientes cuencas: Río Tepalcatepec-Infiernillo que aporta un 83.84% de agua y el Río Tepalcatepec aporta un 16.16%. Dicha región se conforma de varios niveles de escurrimiento superficiales muy similares que a continuación se mencionan.

Cuenta además con subcuencas que aportan lo siguiente de escurrimientos superficiales: Río Cupatitzio 53.73%, Río La Parota 18.87%, Río Itzícuaro 14.52%, Paracho Nauatzen 11.23% y el Río Bajo Tepalcatepec 1.65%.

Las corrientes de agua con la que cuenta son: ríos perennes son el Cupatitzio, El Guayabo, Comparán, El Salto, Parotillas, El Salitre, Acúmbaro y Platanillo; sus ríos intermitentes: Inyandícurin, San Lorenzo, San Antonio, Los Conejos, Chumbisto, Las

Barrancas, Los Cerezos, El Travesaño, Los Laureles, Jicalán Viejo, Puente de Tierra, La Mira, Pororicua, El Narajo, La Tapazón, El Salto, El Salitre, El Guayabo, Abdagio y Chimilpa. Su principal cuerpo de agua perenne es el Río Cupatitzio con un aporte líquido de 0.02%.

El mismo Plan Municipal de Desarrollo, menciona que Uruapan posee un clima templado y tropical con lluvias en verano. Temperaturas que oscilan entre 12°C a 37°C, siendo los meses de noviembre a febrero los más fríos. La precipitación promedio anual es alrededor de 1,107 mm, siendo los meses de junio a octubre los más lluviosos, mientras que la temporada de estiaje se presenta en los meses de noviembre a mayo. La evaporación promedio anual es de 101 mm, presentándose los valores más elevados entre los meses de marzo a junio.

## **3.6 Uso de suelo.**

Partiendo de lo escrito en el Plan Municipal de Desarrollo (2012-2015) el tipo de suelo dominante que posee la ciudad es 51.98% andosol, 15.99% leptosol, 13.98% luvisol, 6.59% cambisol, 3.76% phaeozem, 1.71% regosol, 0.19% vertisol.

Predomina el bosque mixto, con pino y encino. Bosque tropical, parota, cirián. Su uso es primordialmente forestal, el uso ganadero es muy poco mientras que el uso para la agricultura es en 30.57%.

## **3.7 Estado actual.**

El estado actual que guarda el proyecto de la Unidad Deportiva "El Capulín" es el que se muestra en las siguientes fotografías, se aprecia que no se tiene construido nada en el predio, y por otro lado se aprecia en la foto 3.5 que el predio contiene maleza que se toma en cuenta en el presupuesto.

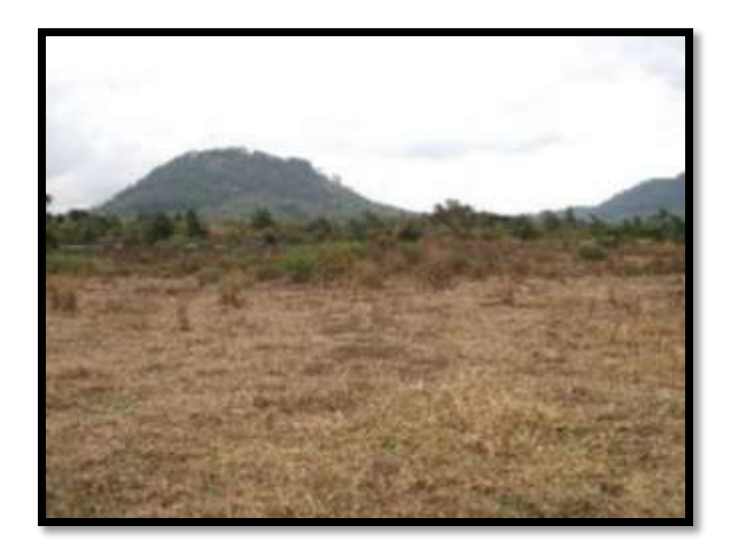

**Foto 3.4** Topografía de la Unidad Deportiva "El Capulín".

**Fuente:** Propia.

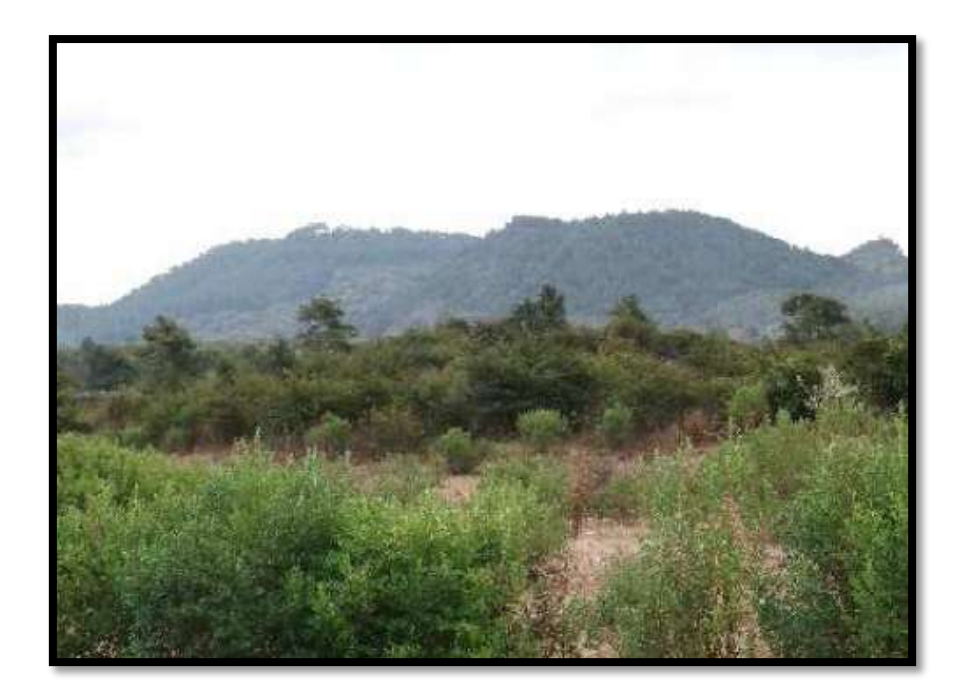

**Foto 3.5** Vegetación de la Unidad Deportiva "El Capulín".

# **Fuente:** Propia.

La foto 3.6 muestra el estado actual del predio de la Unidad Deportiva "El Capulín", misma que cuenta con todos los servicios propios para la correcta habitación en el lugar.

# **3.8 Planteamiento de alternativas.**

En la presente tesis se tiene como objeto de estudio principalmente la generación del presupuesto de la obra denominada: Unidad Deportiva "El Capulín", que se encuentra ubicada en la zona norte de la ciudad de Uruapan, Michoacán, así como la programación de la misma. Esto con la finalidad de dar mejor abastecimiento de acondicionamiento físico a la población uruapense.

## **3.9 Alternativas de solución.**

La alternativa de solución es la elaboración del presupuesto y de esta manera obtener un respaldo económico de la Comisión Nacional del Deporte (CONADE) para realizar la construcción de dicha obra que beneficie a los habitantes de esa localidad "El Capulín" que como bien se ha mencionado anteriormente, está localizado en la zona norte de la ciudad de Uruapan.

# **CAPÍTULO 4 METODOLOGÍA**

En el presente capítulo se estipula la metodología y elementos que se utilizaron para fundamentar esta investigación, pues metodología significa toda la serie de pasos que se siguen para determinar alguna situación ya que involucra tanto al sujeto como al objeto de conocimiento. De acuerdo con Mendieta Alatorre (2005), el método es el camino o medio para llegar a un fin, un modo de realizar los elementos ordenadamente, el modo de obrar y de proceder para alcanzar un objetivo determinado; y tanto metodología como método son dos conceptos totalmente distintos ya que la metodología involucra al método de tal manera que lo estudia.

### **4.1 Método empleado.**

De conformidad con Mendieta Alatorre (2005) el método de estudio que se utiliza en la presente investigación es, un método matemático, debido a que éste implica diversos números que tengan relación estrecha, es decir, que mediante un cálculo se derive el otro como un efecto dominó, o bien, como variables dependientes. Ello dando origen a diversas hipótesis de estudio para refutar o confirmar lo que en ella previamente se haya estipulado. Este método también se caracteriza por tener una variedad de comprobaciones por el simple hecho de involucrar números que estos a su vez constan de diversos métodos o caminos para

determinarlos. Y en esta investigación existen diversas maneras de resolver su estudio porque se cuenta con herramientas necesarias que estriban en programas de computadora, hojas de cálculo o bien, cálculo a mano.

### **4.2 Enfoque de la investigación.**

Ahora bien, ya se definió que se trata de un método matemático, cuyo enfoque es cuantitativo ya que un enfoque de este tipo involucra una serie de pasos previos que se analizan, calculan y después se prueban para dar una conclusión idónea al objetivo e hipótesis iniciales, además de que en este tipo de enfoque no se permite brincar o eludir alguno de los pasos.

En esta investigación se utiliza este enfoque porque se requiere la recolección y el análisis de datos para contestar las preguntas de investigación y probar las hipótesis establecidas previamente y además confía en la medición numérica, el conteo para establecer con una exactitud aproximada de la cantidad monetaria que se requiere para que se pueda ejecutar el proyecto.

Para entender mejor este enfoque, de acuerdo con Hernández Sampieri y Cols. (2010) el enfoque cuantitativo consta de las siguientes características:

1. Primeramente el investigar propone un problema para su estudio definido y conciso.

- 2. La siguiente característica es elaborar un marco teórico mediante el cual se obtendrá información científica para formular la ó varias hipótesis del problema en cuestión, se estudian diversas situaciones para determinar la veracidad de la presente investigación, así como fundamentar el motivo de la misma.
- 3. Continuando, como menciona el inciso anterior, se formula una hipótesis antes de haber estudiado a fondo la situación del problema, pues bien podría decirse que dicha hipótesis es una creencia hasta que se de respuesta científica.
- 4. La siguiente característica es que dicha investigación se debe fundamentar con bases científicas y mencionar el tipo de enfoque que se le está dando, esto para que la misma sea creíble y aceptada por otros investigadores demostrando qué procedimientos se siguieron.
- 5. Los datos son producto de mediciones que se expresan con números y que estos a su vez se evidencian ante la hipótesis y el marco teórico previamente definidos.
- 6. Una característica sumamente importante es que la presente investigación debe ser lo más objetiva posible.
- 7. Por último, esta investigación sigue todo un proceso a través de lógica o razonamiento deductivo. El mismo Hernández Sampieri y Cols. (2010:5) esquematiza el proceso cuantitativo:

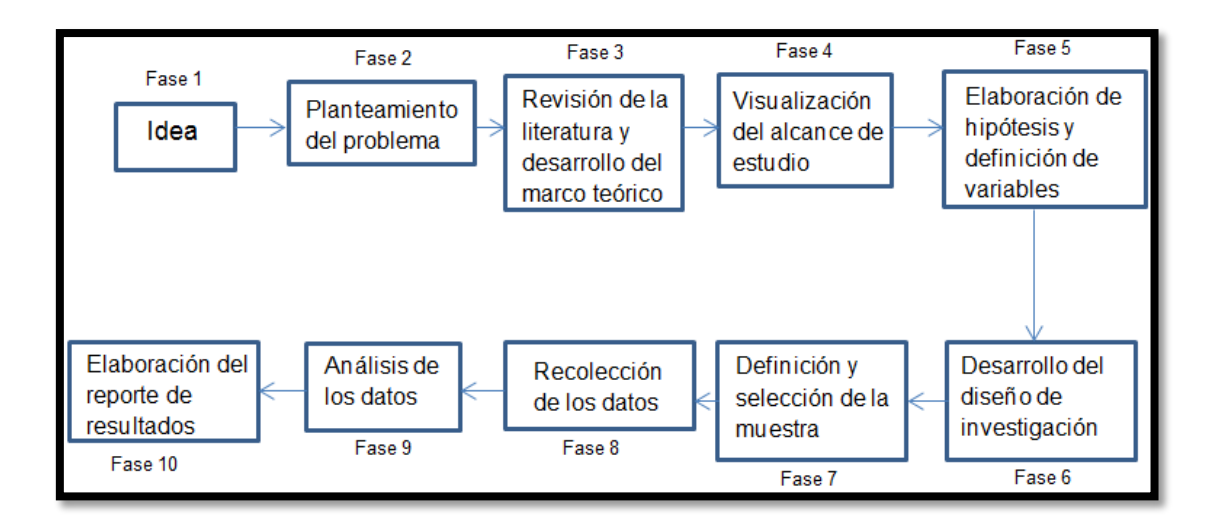

**Figura 4.1**Proceso cuantitativo.

**Fuente:** Hernández Sampieri y Cols.; 2010: 5.

### **4.2.1 Alcance de la investigación.**

La presente investigación se basa en un método matemático, cuantitativo, y con alcance descriptivo. Según refiere Hernández Sampieri y Cols. (2010), los estudios con alcance descriptivo buscan describir fenómenos, situaciones, contextos y eventos, de tal manera que se detallan cómo son y cómo se manifiestan. Pues únicamente pretende medir o recabar información ya sea de manera independiente o conjunta sobre conceptos o variables de estudio.

Y en la presente investigación se tiene como finalidad la determinación del monto total para la ejecución de la Unidad Deportiva "El Capulín" ubicada en la zona norte de la ciudad de Uruapan Michoacán, es decir describir a groso modo las etapas o actividades que se ejecutarán en dicha obra y determinar qué tan funcional y económica es dicha Unidad Deportiva.

### **4.2.2 Diseño de la investigación.**

Se sabe que la presente investigación lleva una metodología que utiliza un método matemático, cuyo enfoque es cuantitativo y que su alcance de investigación es descriptivo. El diseño de la investigación es tipo no experimental; ya que de conformidad con Hernández Sampieri y Cols. (2010), este tipo de diseño trata de una investigación que se remite a observar los fenómenos tal y como se dan en su contexto natural para consecuentemente analizarlos. Es decir, no se pretende manipular algún elemento para posteriormente ver su efecto sobre las demás situaciones.

Así mismo, se cataloga está presente investigación con un diseño de la investigación de tipo no experimental como se mencionó anteriormente pero con un criterio transversal o transeccional porque según Hernández Sampieri y Cols. (2010) una investigación no experimental trasversal se origina cuando se recolectan datos en un momento dado, en un tiempo único.

Se optó por este criterio porque era de suma importancia mencionar este tipo de diseño ya que para esta investigación el objetivo es definir el monto total para la construcción de la Unidad Deportiva "El Capulín" que se encuentra ubicada en la

zona norte de la ciudad de Uruapan, y para esto el costo total que se obtenga en esta investigación será relacionada con los costos de materiales, mano de obra, equipo y herramientas del año 2012.

### **4.3 Instrumentos de recopilación de información.**

Los métodos de recopilación empleados en la presente investigación se enumeran a continuación:

- 1. AutoCAD 2010: se trata de un programa de computadora para diseño asistido, se manejan dimensiones en 2D y 3D. Actualmente es desarrollado y comercializado por la empresa Autodesk. Es un software reconocido a nivel internacional por sus amplias capacidades de edición, que hacen posible el dibujo digital de planos de edificios. Es uno de los programas más usados, elegido por Arquitectos, Ingenieros y Diseñadores industriales. En esta investigación se utilizó para la elaboración de planos arquitectónicos, estructurales, cimentación e hidro-sanitarios y de instalación eléctrica.
- 2. Excel 2010: es una aplicación para manejar hojas de cálculo. Este programa es desarrollado y distribuido por Microsoft, y es utilizado normalmente en tareas financieras y contables. En esta presente investigación se utilizó para la elaboración de los números generadores, y el presupuesto total e la obra ya que se requieren de algunos cálculos sencillos.

3. Opus CMS: es un sistema orientado a los departamentos de costos, programación y control de Obras y Proyectos, de las Empresas Constructoras y Estudios de Arquitectura e Ingeniería. Combina elementos para el manejo de bases de datos, ordenamiento, procesamiento de informes y análisis estadístico gráfico referente a sus obras y proyectos. En esta presente investigación se utilizó para la elaboración de análisis de costos, costo horario de maquinaria, gastos indirectos, financiamiento y la duración de periodos del proyecto totalmente configurados por mes.

### **4.4 Descripción del proceso de investigación.**

Para poder iniciar esta presente investigación, primeramente se acudió a las oficinas de obras públicas en la ciudad de Uruapan. Para que el personal del H. Ayuntamiento proporcionara un listado de las obras que piensan realizar durante el período presidencial del edil en cuestión y, además, aquellas que no tuvieran presupuesto ni programación de la ejecución para así poder colaborar con nuestra comunidad y realizar el presupuesto y la programación. Esto para que el H. Ayuntamiento pueda pedir el dinero a la Comisión Nacional del Deporte para su ejecución, la que más despertó interés fue el proyecto de la Unidad Deportiva "El Capulín", ubicada en la zona norte de la misma ciudad.

Posteriormente se realizó la visita al sitio para poder realizar la macro y micro localización ya que personal del H. Ayuntamiento proporcionó el proyecto en archivo

PDF, de acuerdo al proyecto que facilitaron se procedió a realizar el catálogo de conceptos correspondiente a todo lo que según en el proyecto se realizará, consecuentemente se elaboran los planos en el programa AutoCAD para poder realizar los números generadores y la cuantificaciones de los volúmenes de la obra ya que para el presupuesto de la obra es necesario contar con todas las cantidades de obra que se realizaran de acuerdo a cada concepto del catálogo.

Una vez obtenidas las cantidades de obra, a continuación en el programa de Opus CMS se genera el análisis de costos unitarios con todos los costos de material, mano de obra y la herramienta menor, también se calculan los costos horarios de maquinaria pesada y la programación total de la obra en periodos mensuales.

Ya que se obtienen las cantidades de obra y el costo unitario de cada concepto de acuerdo al catálogo de conceptos, en el programa Excel con el apoyo de una hoja de cálculo se calcula el presupuesto total de la obra.

# **CAPÍTULO 5**

# **CÁLCULO, ANÁLISIS E INTERPRETACIÓN DE DATOS**

En el presente capítulo se aborda el análisis matemático que se hizo con el objetivo de obtener el monto total en pesos requerido para la ejecución de la obra denominada unidad deportiva "El Capulín". Enseguida se muestra el plano a presupuestar y programar con sus respectivos componentes.

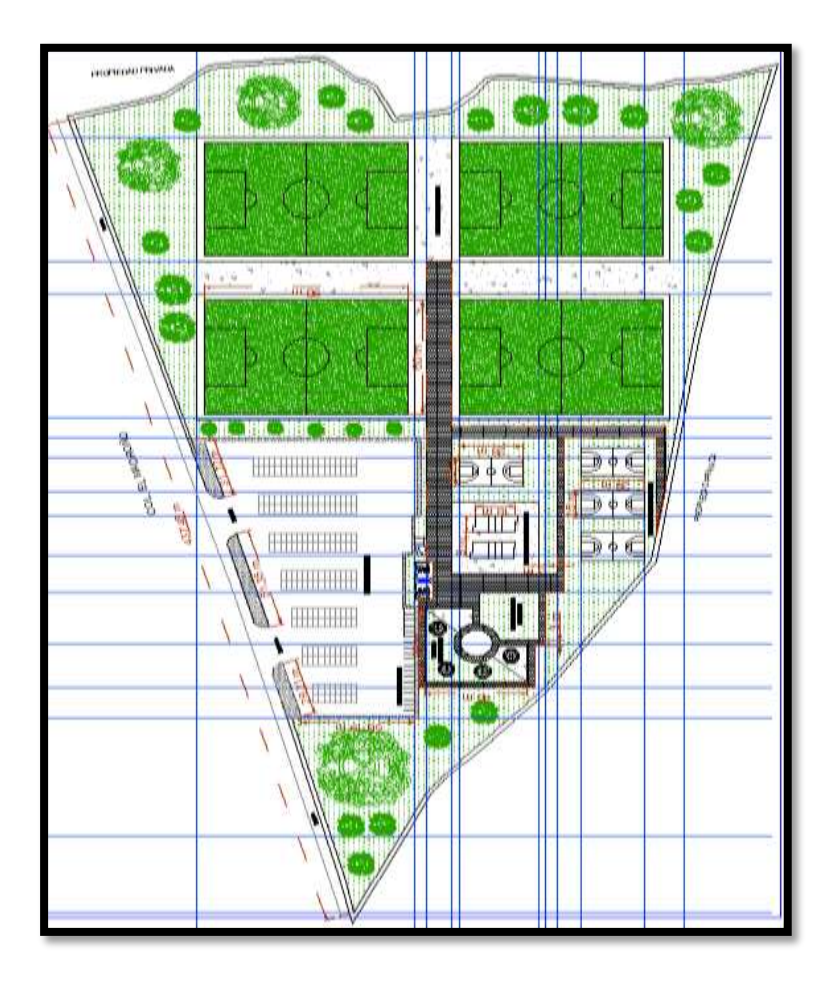

**Imagen 5.1** Plano de la Unidad Deportiva "El Capulín"

**Fuente:** Propia.

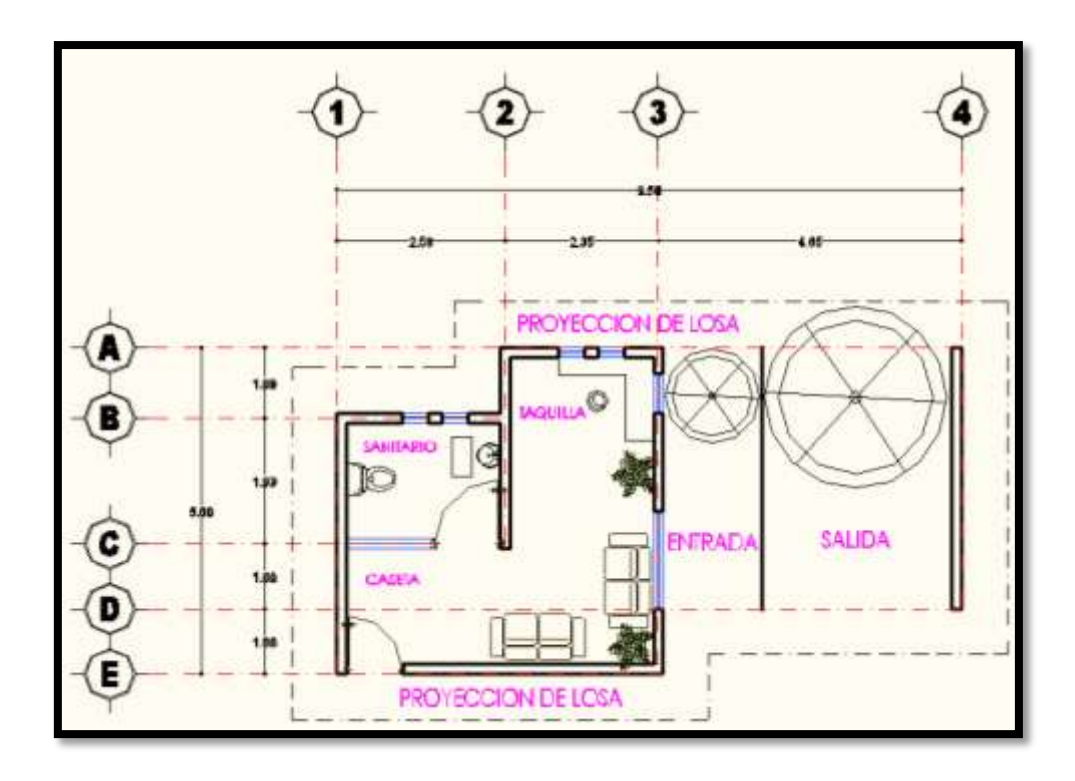

**Imagen 5.2** Caseta de ingreso de la Unidad Deportiva "El Capulín"

**Fuente:** Propia.

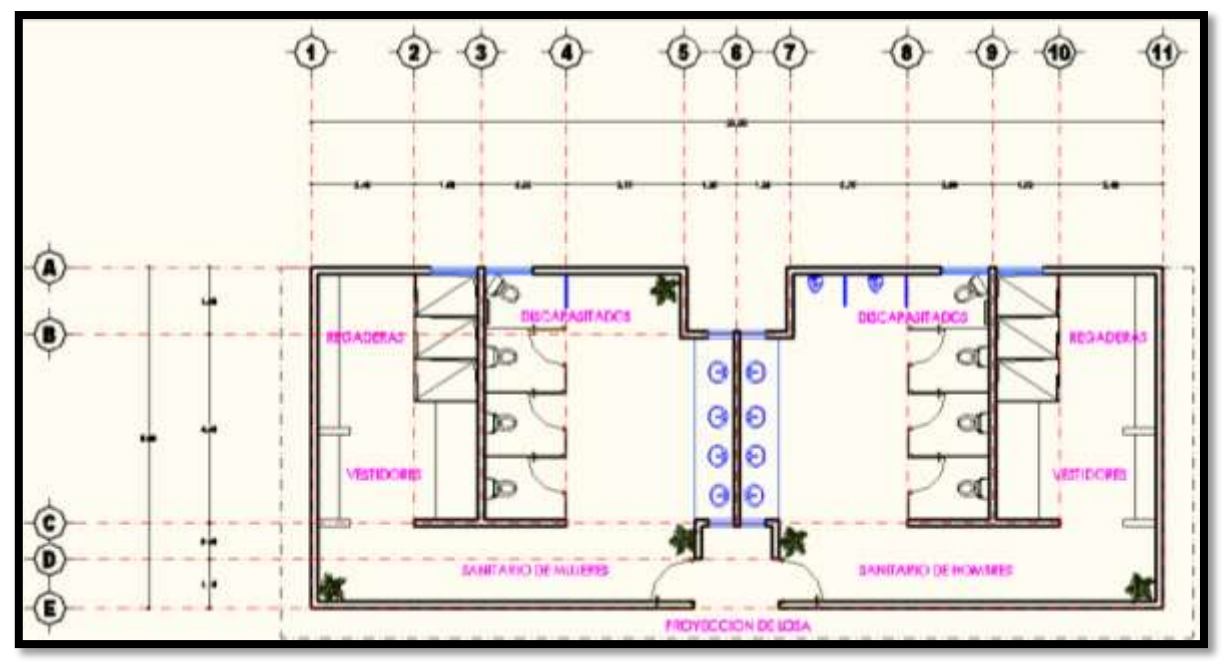

**Imagen 5.3** Sanitarios de la Unidad Deportiva "El Capulín"

**Fuente:** Propia.

Una vez que se tienen los planos del proyecto a presupuestar y que particularmente se encuentran en los anexos A y B, se procede a elaborar partidas de acuerdo a lo que se pretenda construir en la obra como lo menciona el capítulo 1. Los elementos a presupuestar son: dos canchas de basket ball, dos canchas de volley ball, cuatro canchas de foot ball, andadores, área de recreación, área de juegos infantiles, caseta de ingreso, sanitarios, estacionamiento, acera exterior, barda perimetral y un poco de forestacion en el predio.

### **5.1 Generación del catálogo de conceptos.**

Para la generación del catálogo de conceptos, primeramente se definen los elementos a presupuestar, que en este caso son: dos canchas de basket ball, dos canchas de volley ball, cuatro canchas de foot ball, andadores, área de recreación, área de juegos infantiles, caseta de ingreso, sanitarios, estacionamiento, acera exterior, barda perimetral y un poco de forestacion en el predio.

Posteriormente se elaboran partidas con sus respectivas subpartidas, y así como se explicó en el subcapítulo 1.2, se realizan columnas como se muestra a continuación en el siguiente formato:

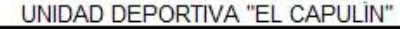

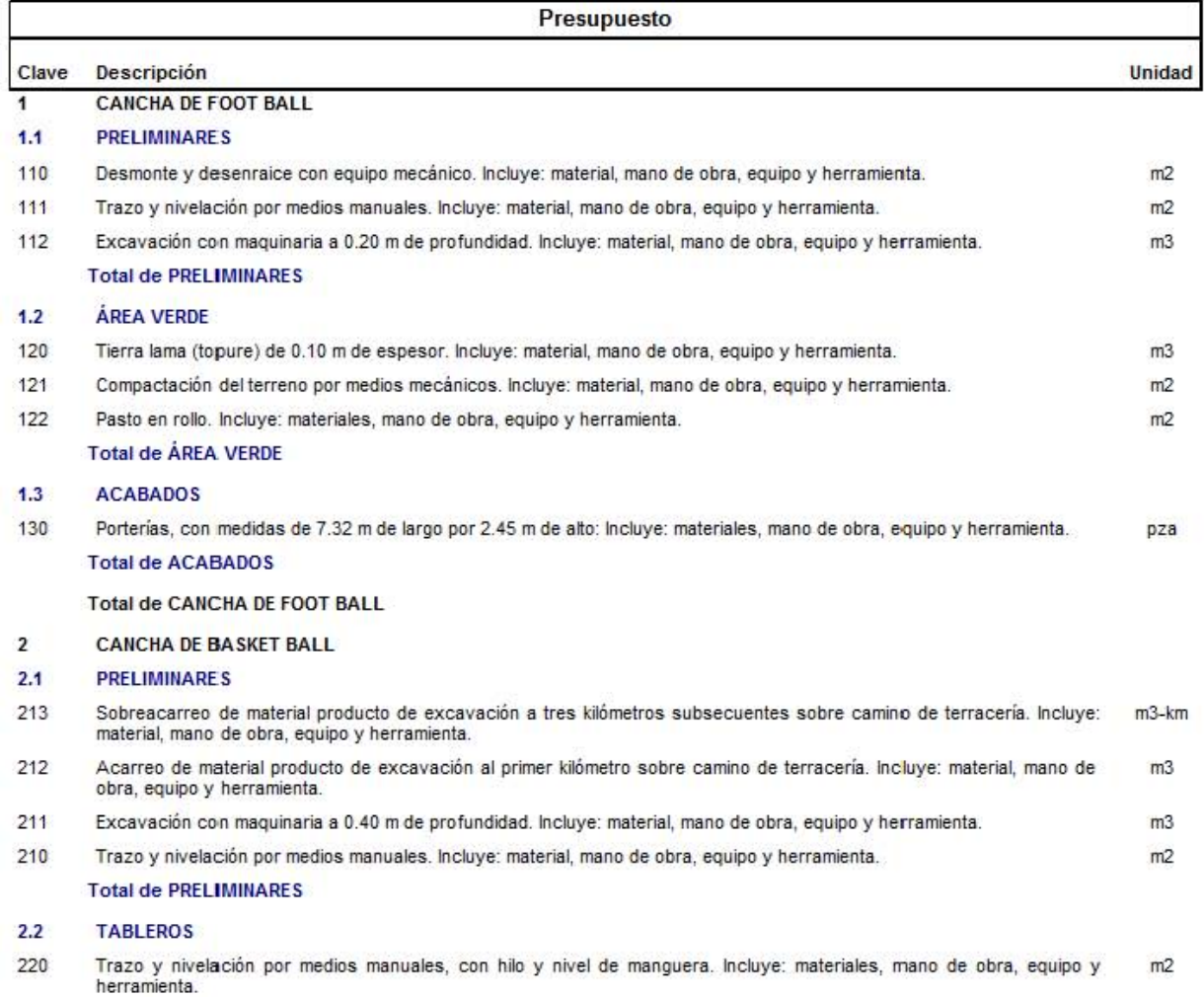

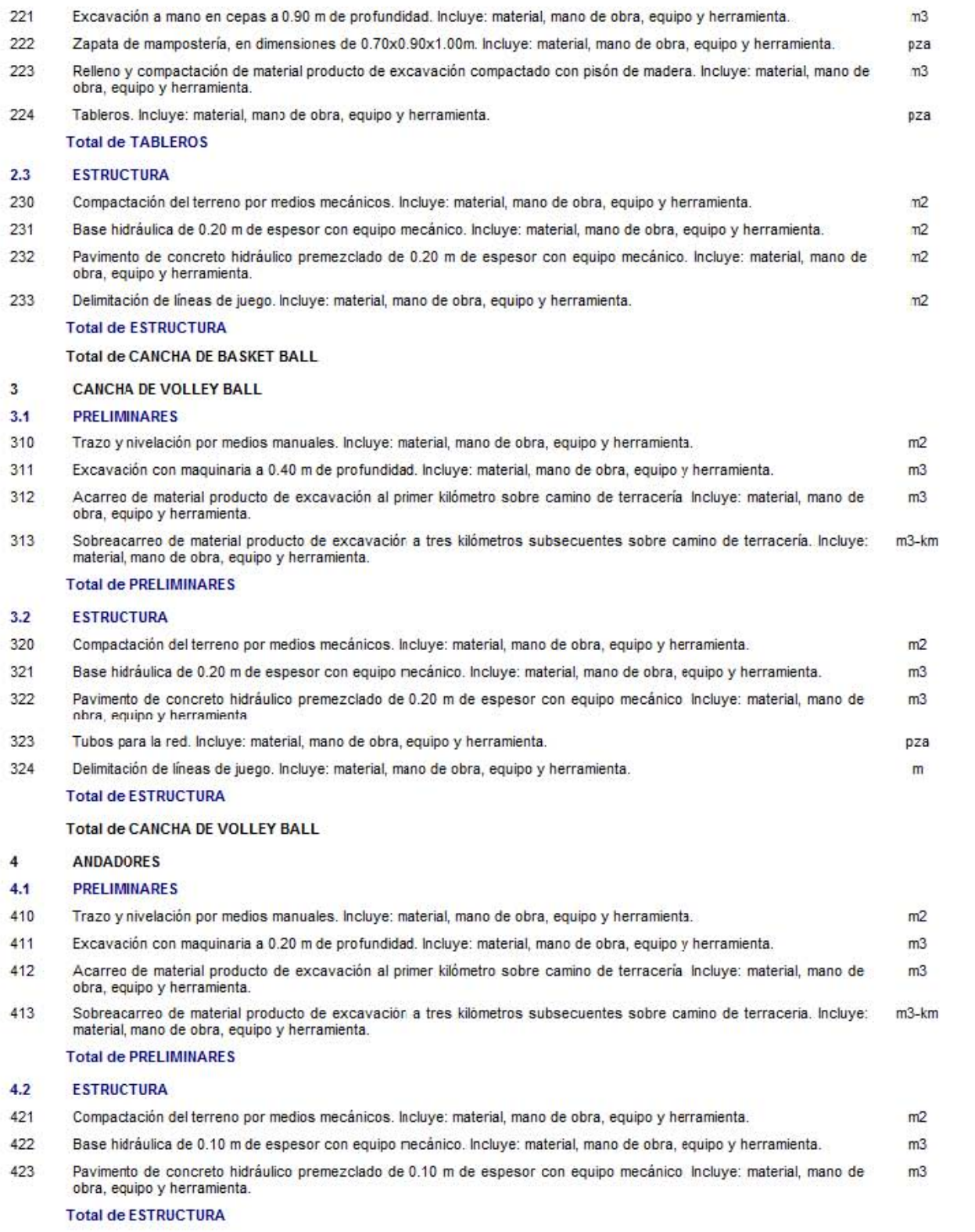

### **Total de ANDADORES**

#### ÁREA DE RECREACIÓN  $\overline{\mathbf{5}}$

#### $5.1$ **PRELIMINARES**

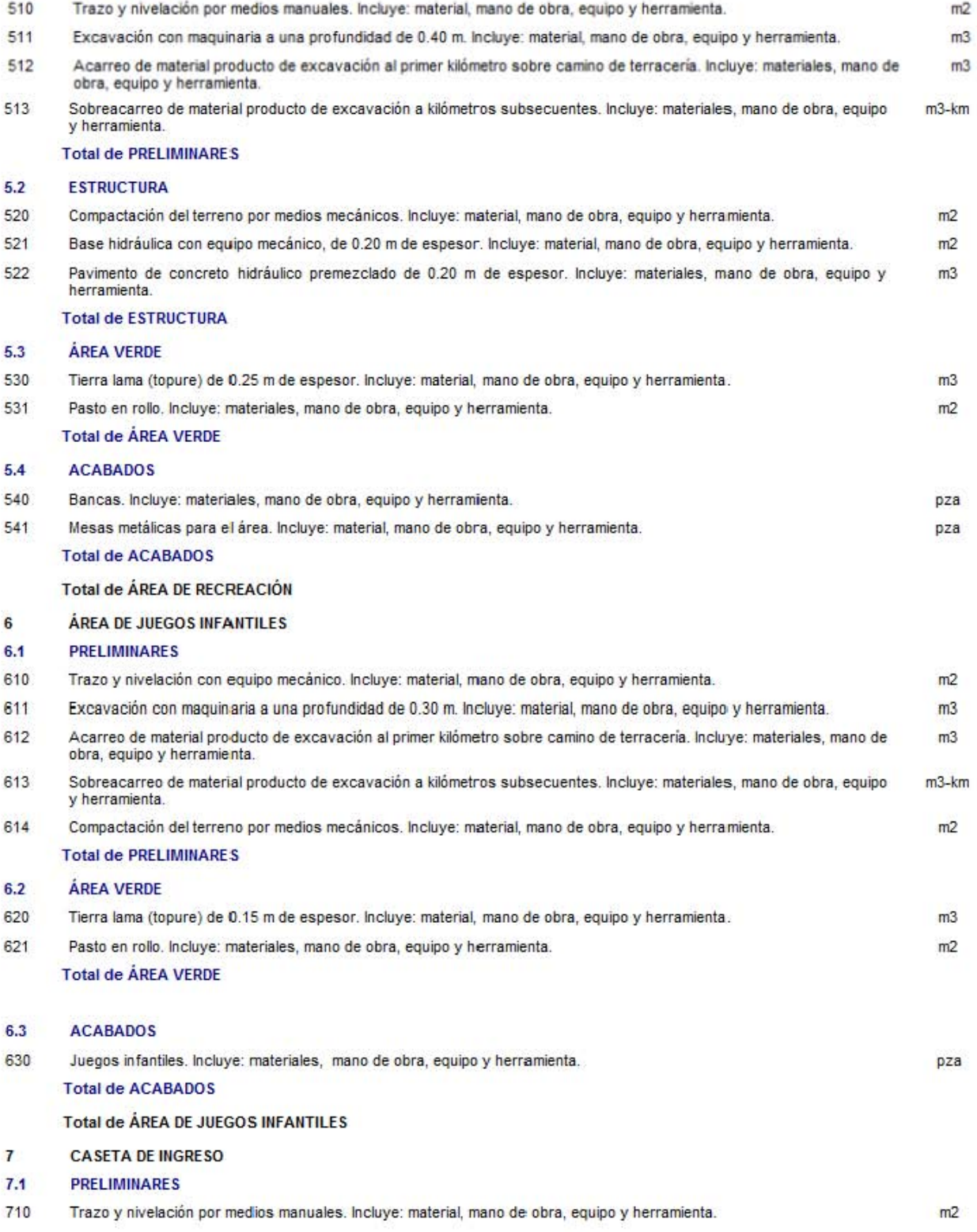

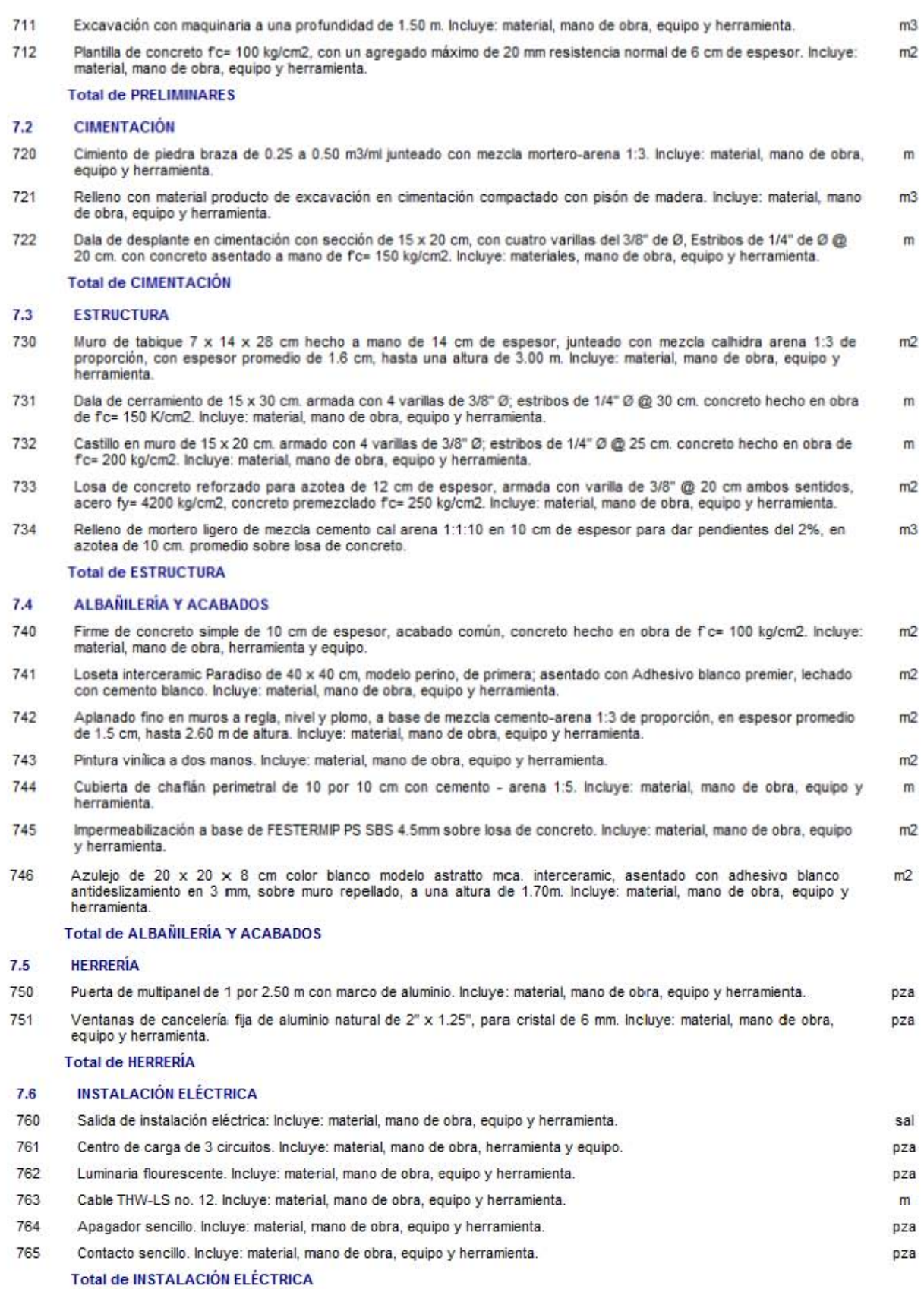

#### **INSTALACIÓN HIDRÁULICO-SANITARIA**  $7.7$

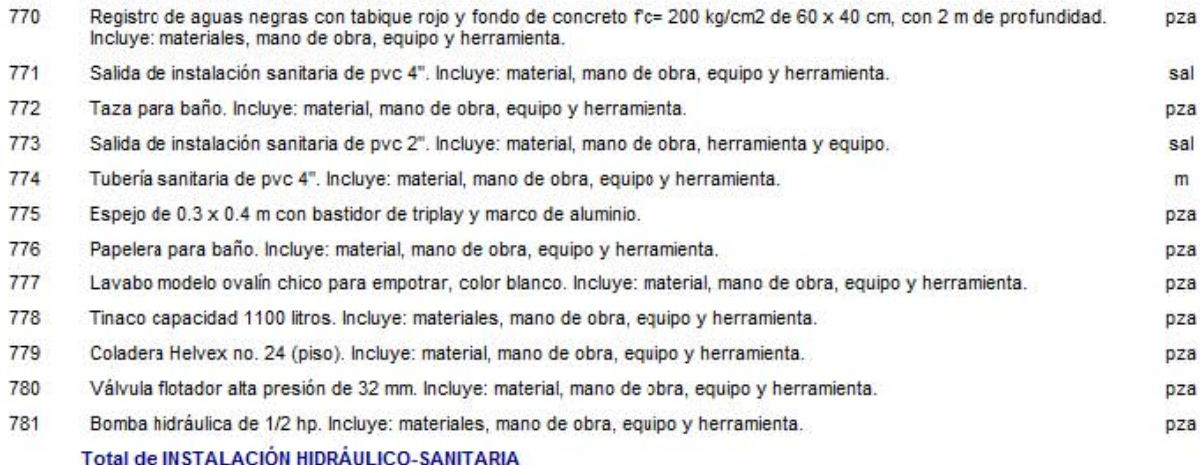

#### **Total de CASETA DE INGRESO**

#### 8 **SANITARIOS**

#### $8.1$ **PRELIMINARES**

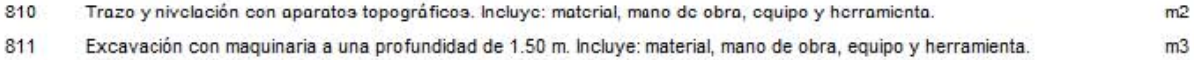

812 Plantilla de concreto fc= 100 kg/cm2, con un agregado máximo de 20 mm resistencia normal de 6 cm de espesor. Incluye:  $m2$ material mano de obra, equipo y herramienta.

### **Total de PRELIMINARES**

#### **CIMENTACIÓN**  $8.2$

- 820 Cimiento de piedra braza de 0.25 a 0.50 m3/ml junteado con mezcla mortero-arena 1:3. Incluye: material, mano de obra,  $m<sub>3</sub>$ equipo y herramienta.
- 821 Relleno con material producto de la excavación compactado por medios mecánicos en capas no mayores de 20 cm.  $m<sub>3</sub>$ Incluye: materiales, mano de obra, equipo y herramienta.
- 822 Dala de desplante en cimentación con sección de 15 x 20 cm, con cuatro varillas del 3/8" de Ø, Estribos de 1/4" de Ø @ m 20 cm. con concreto asentado a mano de f'c= 150 kg/cm2. Incluye: materiales, mano de obra, equipo y herramienta.

### **Total de CIMENTACIÓN**

#### **ESTRUCTURA** 8.3

- 830 Muro de tabique 7 x 14 x 28 cm hecho a mano de 14 cm de espesor, junteado con mezcla calhidra arena 1:3 de  $m2$ proporción, con espesor promedio de 1.6 cm, hasta una altura de 3.00 m. Incluye: material, mano de obra, equipo y herramienta.
- 831 Dala de cerramiento de 15 x 30 cm, armada con 4 varillas de 3/8" Ø; estribos de 1/4" Ø @ 30 cm, concreto hecho en obra  $\mathsf{m}$ de fc= 150 K/cm2. Incluye: material, mano de obra, equipo y herramienta.
- 832 Castillo en muro de 15 x 20 cm. armado con 4 varillas de 3/8" Ø; estribos de 1/4" Ø @ 25 cm. concreto hecho en obra de  $m$ f'c= 200 K/cm2. Incluye: material, mano de obra, equipo y herramienta.
- 833 Losa de concreto reforzado para azotea de 12 cm de espesor, armada con varilla de 3/8" @ 20 cm ambos sentidos,  $m<sub>2</sub>$ acero fy= 4200 kg/cm2, concreto premezclado fc= 250 kg/cm2. Incluye: material, mano de obra, equipo y herramienta.

**Total de ESTRUCTURA** 

#### $8.4$ **ALBANILERÍA Y ACABADOS**

- 840 Firme de concreto simple de 10 cm de espesor, acabado común, concreto hecho en obra de f'c= 100 kg/cm2. Incluye:  $m2$ material, mano de obra, herramienta y equipo.
- Loseta interceramic Paradiso de 40 x 40 cm, modelo perino, de primera; asentado con Adhesivo blanco premier, lechado 841  $m2$ con cemento blanco. Incluye: material, mano de obra, equipo y herramienta.
- Aplanado fino en muros a regla, nivel y plomo, a base de mezcla cemento-arena 1:3 de proporción, en espesor promedio 842  $m<sub>2</sub>$ de 1.5 cm, hasta 2.60 m de altura. Incluye: material, mano de obra, equipo y herramienta.
- 843 Pintura vinílica a dos manos, Incluye: material, mano de obra, equipo y herramienta.

 $m2$ 

- 844 Cubierta de chaflán perimetral de 10 por 10 cm con cemento - arena 1:5. Incluye: material, mano de obra, equipo y m herramienta.
- 845 Impermeabilización a base de FESTERMIP PS SBS 4.5mm sobre losa de concreto. Incluye: material, mano de obra, equipo  $m2$ y herramienta.
- 846 Azulejo de 20 x 20 x 8 cm color blanco modelo astratto mca. interceramic, asentado con adhesivo blanco  $m2$ antideslizamiento en 3 mm, sobre muro repellado, a una altura de 1.70m. Incluye: material, mano de obra, equipo y herramienta.

**Total de ALBAÑILERÍA Y ACABADOS** 

#### $8.5$ **HERRERÍA**

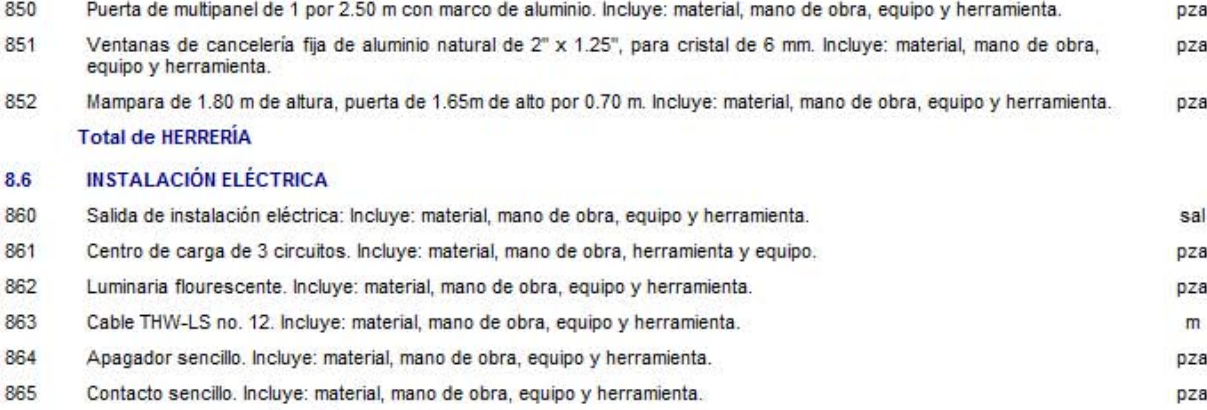

### **Total de INSTALACIÓN ELÉCTRICA**

#### **INSTALACIÓN HIDRÁULICO-SANITARIA**  $8.7$

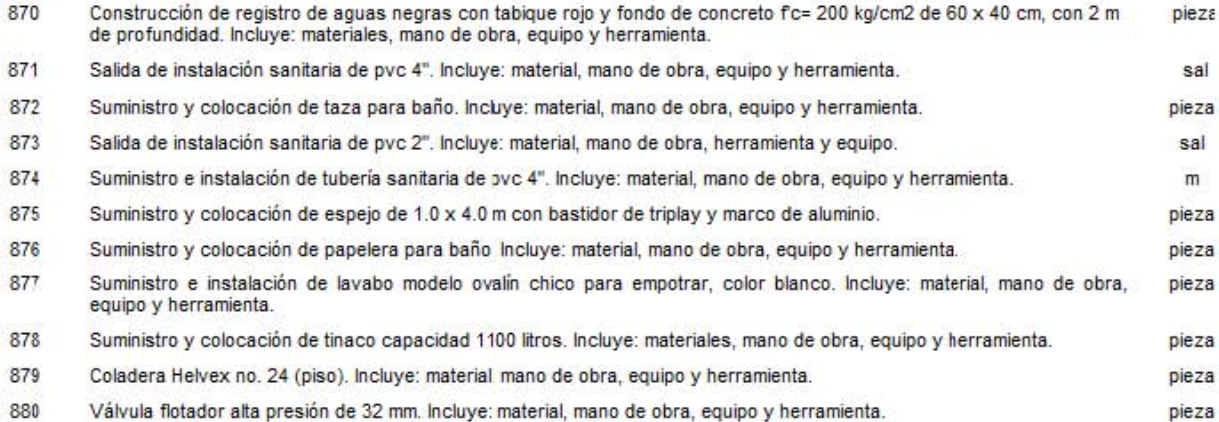

- 881 Suministro y colocación de bomba hidráulica de 1/2 hp. Incluye: materiales, mano de obra, equipo y herramienta. pieza
- Suministro e instalación de mingitorio. Incluye: material, mano de obra, equipo y herramienta. 882
- 883 Suministro e instalación de barras de sujeción para discapacitados. Incluye. Material, mano de obra, herramienta y equipo. pieza Total de INSTALACIÓN HIDRÁULICO-SANITARIA

### **Total de SANITARIOS**

#### **ESTACIONAMIENTO**  $\mathbf{9}$

- $9.1$ **PRELIMINARES**
- 910 Trazo y nivelación con medios manuales. Incluye: material, mano de obra, equipo y herramienta necesarios para su  $m2$ correcta ejecución.  $911$ Excavación con maquinaria a una profundidad de 0.40 m. Incluye: material, mano de obra, equipo y herramienta.  $m3$ 912 Acarreo de material producto de excavación al primer kilómetro sobre camino de terracería. Incluye: materiales, mano de  $m3$
- obra, equipo y herramienta.
- 913 Sobreacarreo de material producto de excavación a kilómetros subsecuentes. Incluye: materiales, mano de obra, equipo  $m3$ y herramienta.

**Total de PRELIMINARES** 

pieza

#### $9.2$ **CIMENTACIÓN**

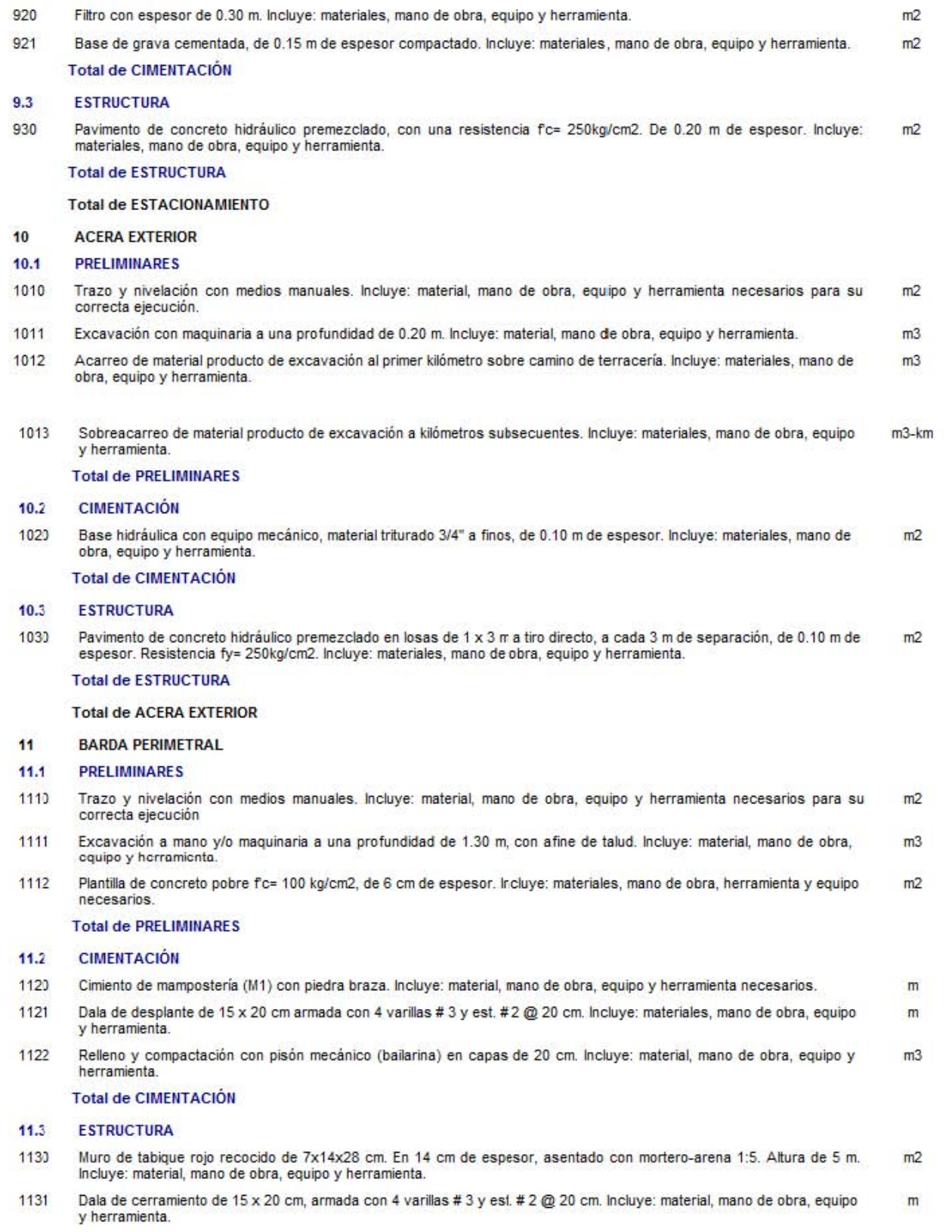

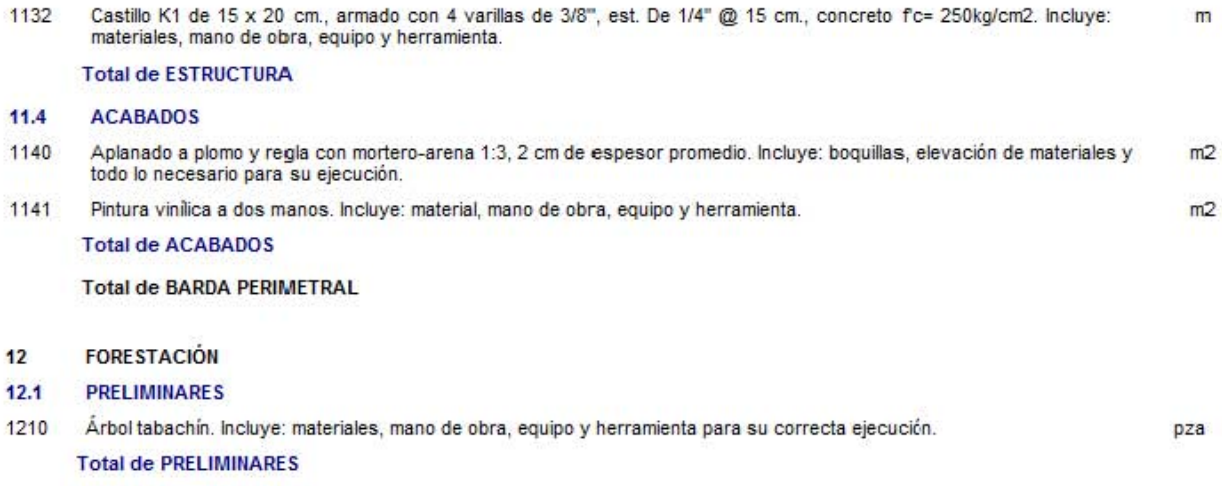

Total de FORESTACIÓN

Total de Presupuesto

## **5.2 Números generadores.**

Teniendo ya el catálogo de conceptos, el cual implica describir la actividad a realizar en la obra de acuerdo a planos del proyecto; prosigue elaborar los números generados, los cuales indican la cantidad de obra que se va a ejecutar. A continuación se presentan algunos de los números generadores utilizados para el cálculo del presupuesto.

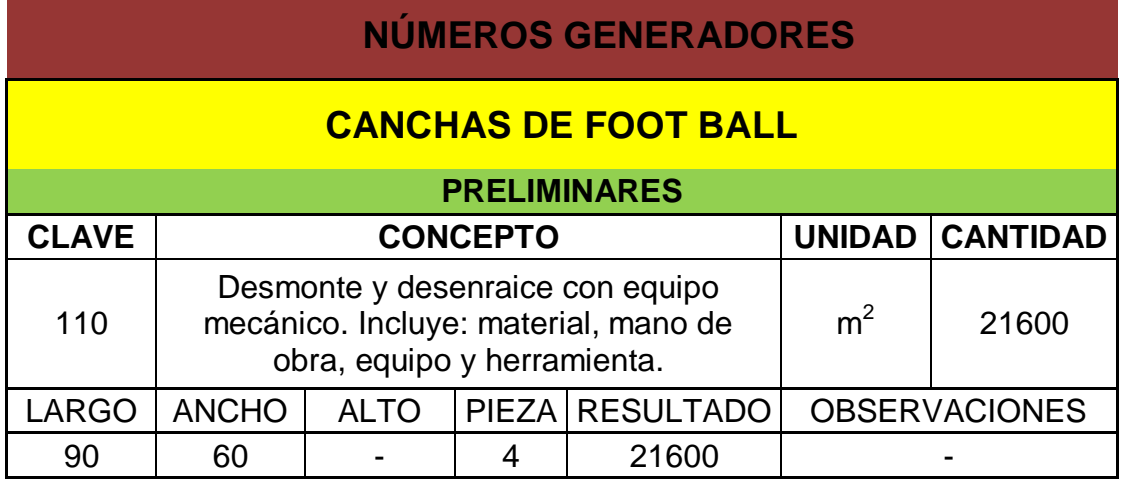

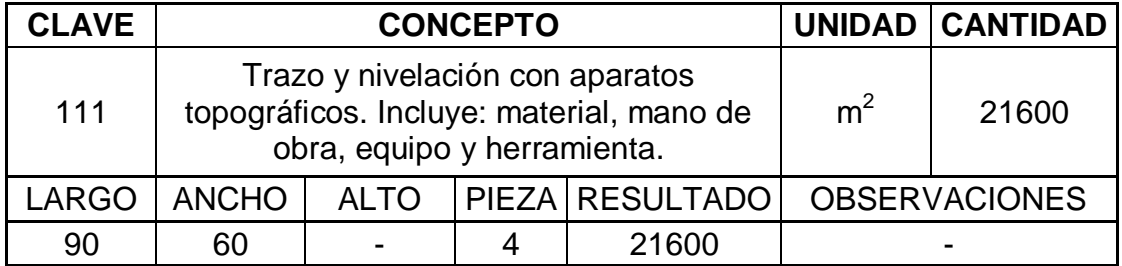

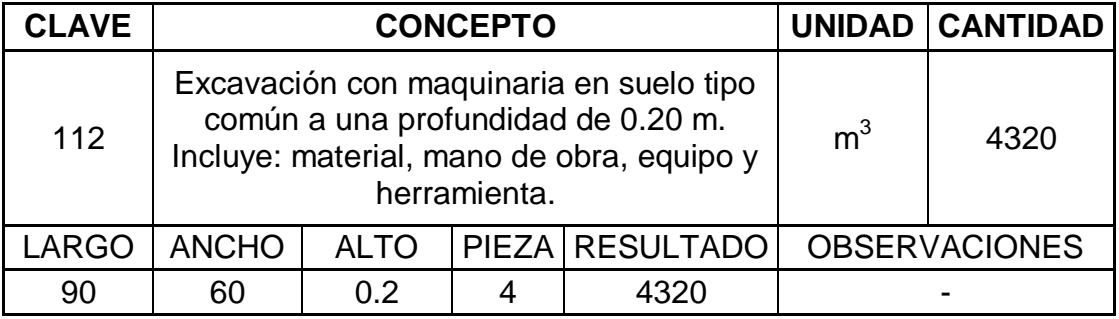

# **CASETA DE INGRESO**

# **PRELIMINARES**

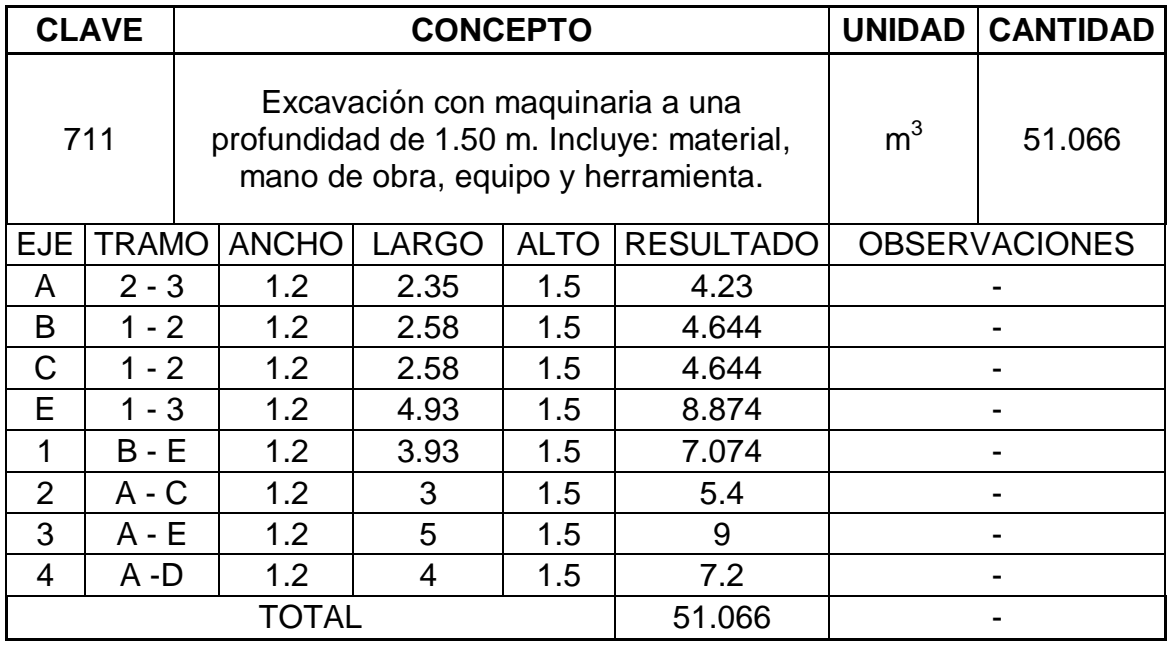

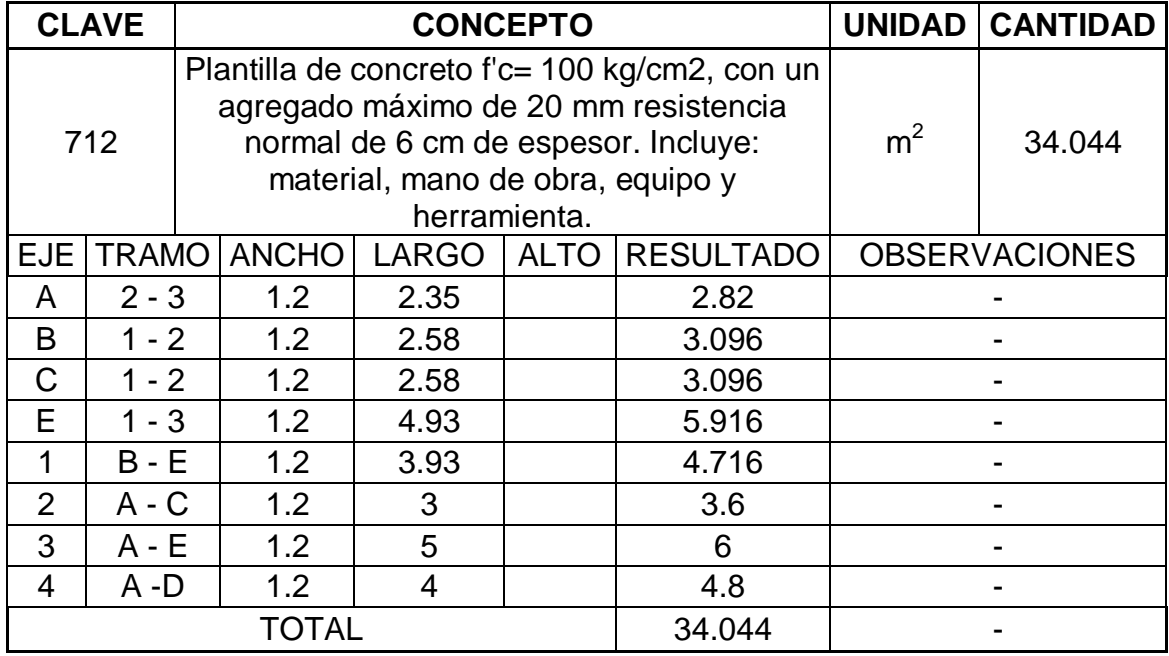

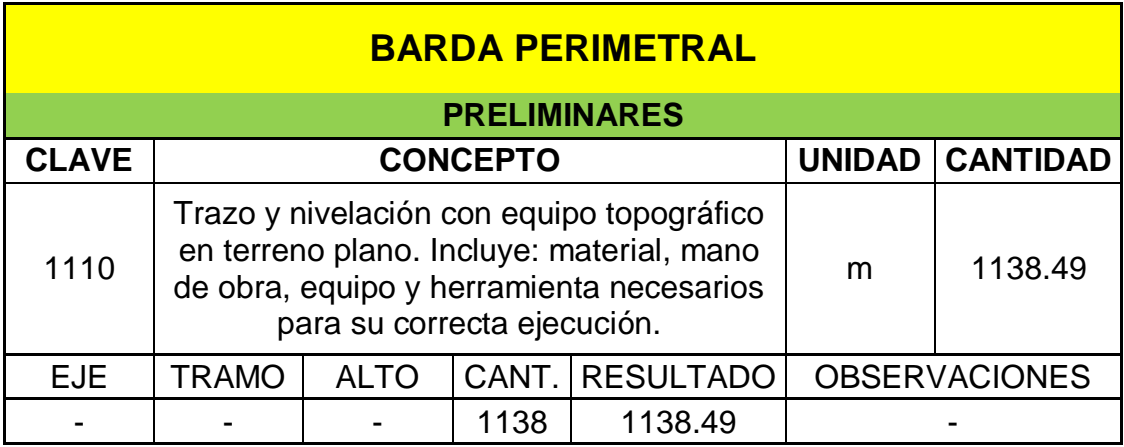

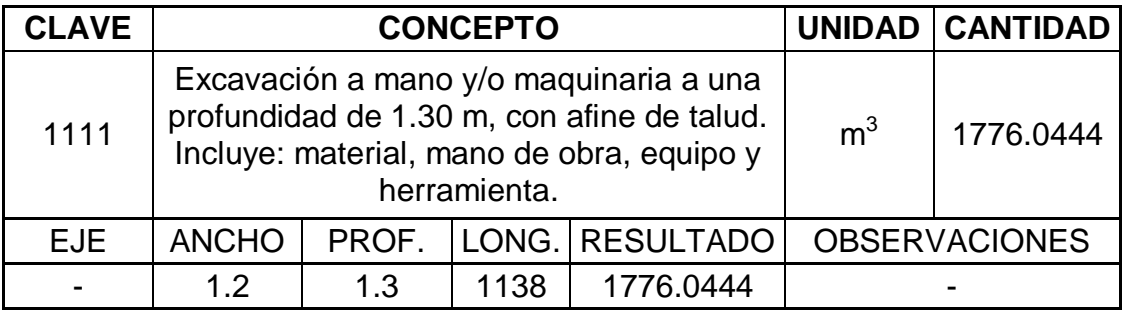

Estos números generadores se realizan con ayuda de los planos del proyecto, de acuerdo al concepto se elabora un formato en Excel que sirva para cuantificar la obra a ejecutar; se escribe el concepto, la unidad en que se está cuantificando así como la cantidad. Se elabora un número generador por cada concepto del presupuesto, o bien se elaboran más según se necesite.

Para continuar con la elaboración del presupuesto, enseguida se realiza el análisis de precios unitarios, es decir, para cada concepto del presupuesto se requiere material, mano de obra, maquinaria y equipo, así como herramienta menor. Se les conoce como insumos del proyecto, los cuales ya fueron mencionados en el capítulo 1 de la presente investigación.

### Análisis de Precio Unitario

### **Descripción**

Clave: 111

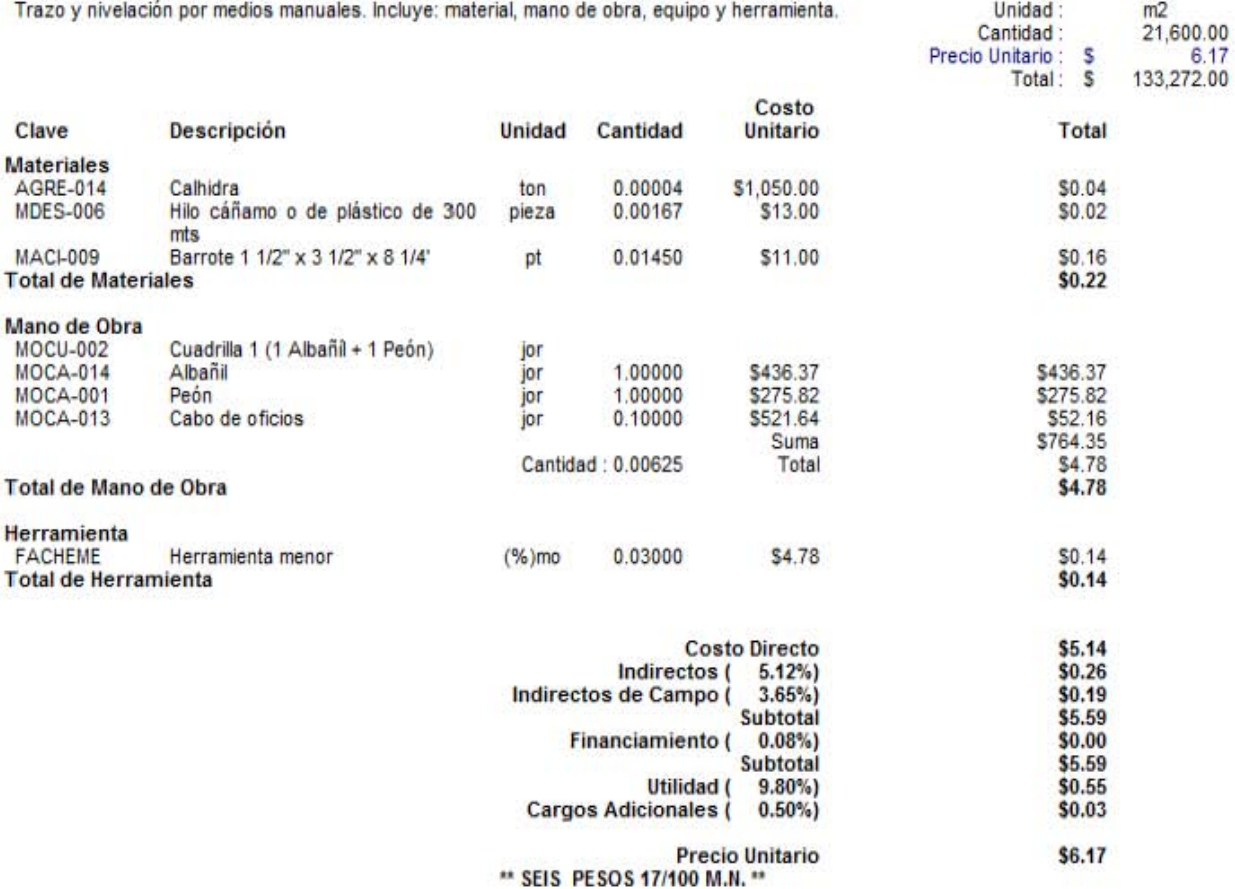

### Análisis de Precio Unitario

### Descripción

Clave: 742

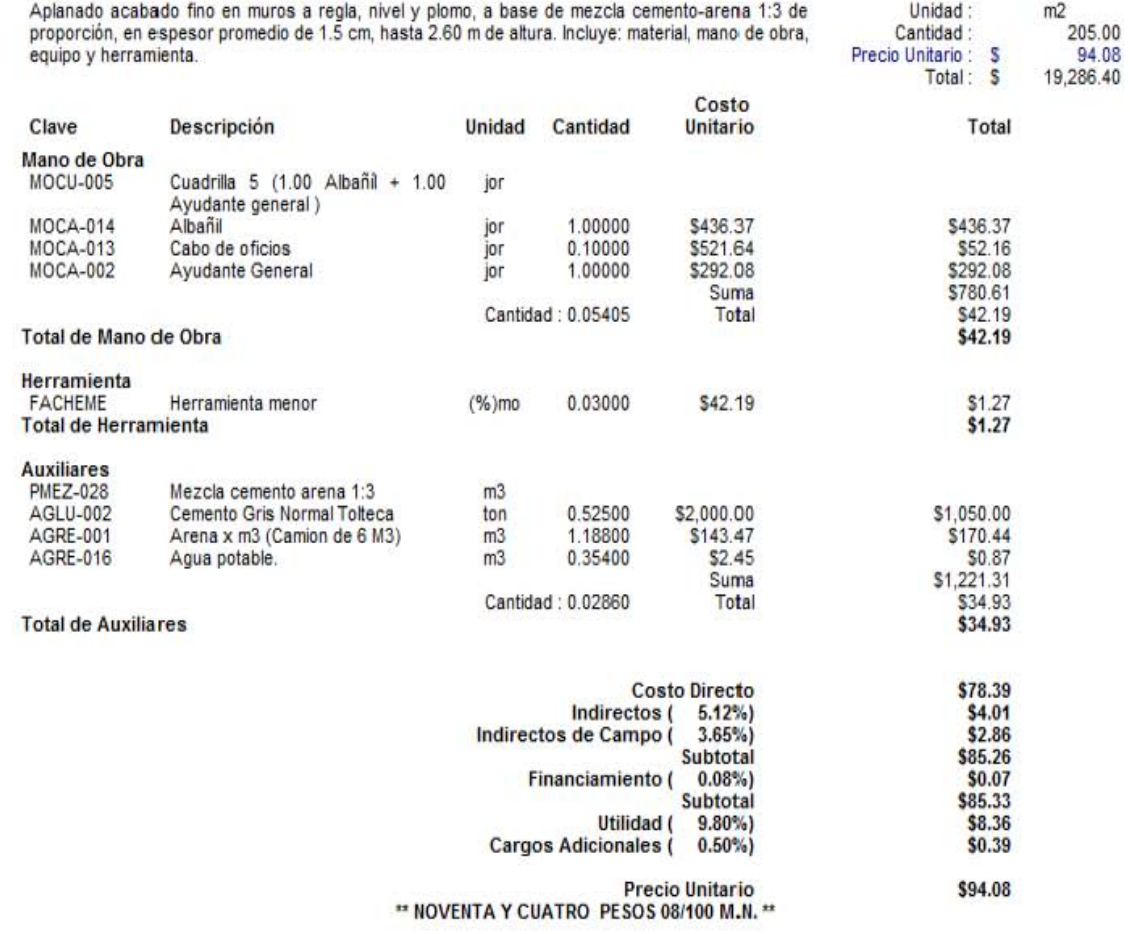
#### **5.4 Cálculo del porcentaje de indirectos, financiamiento y utilidad.**

Para generar los análisis unitarios de cada concepto en el programa de ingeniería de costos, opus cms, se recurrió a la investigación de los precios de mercado de los materiales en la ciudad de Uruapan, para la situación de los rendimientos se hizo un estimado con los rendimientos que da la base de datos del opus y los que proporciona el catálogo del bimsa, el cual es una base de datos muy general y básica para los costos en la construcción.

En lo que se refiere al porcentaje de indirectos, financiamiento y utilidad se calcularon de la siguiente manera y tomando en cuenta que la ejecución obra se planeó para un lapso de seis meses aproximadamente.

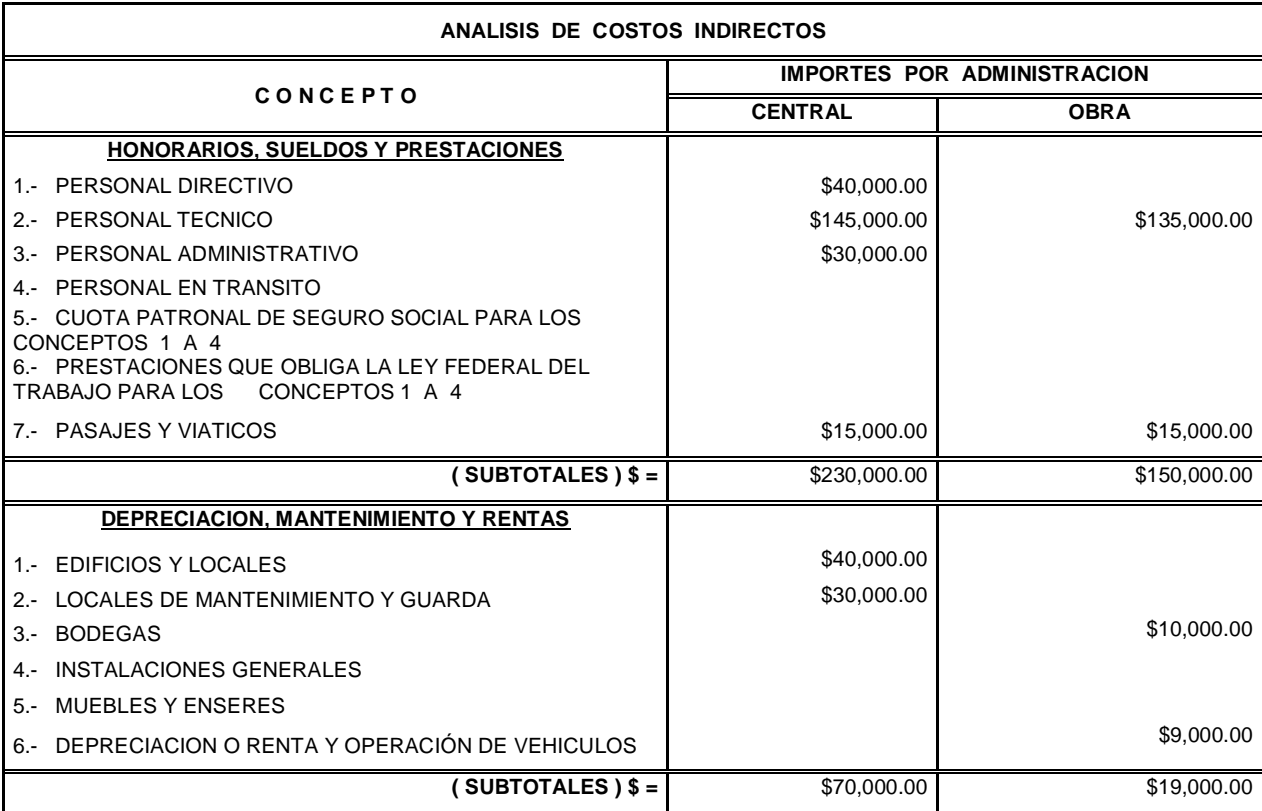

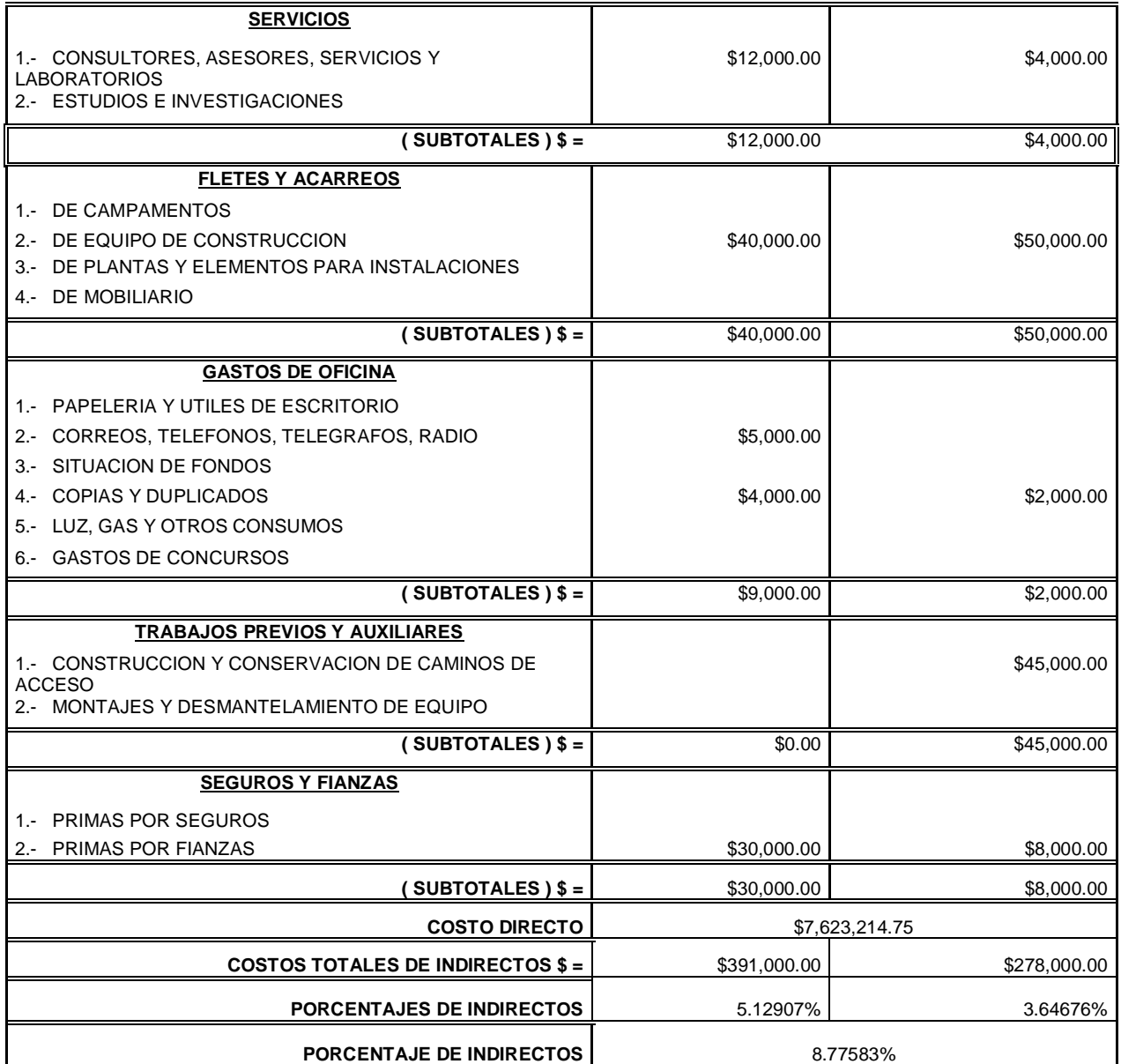

Enseguida se determina el cálculo del porcentaje de financiamiento según el calendario de montos requeridos durante el proceso de la obra.

#### **ANALISIS DE LOS COSTOS DE FINANCIAMIENTO**

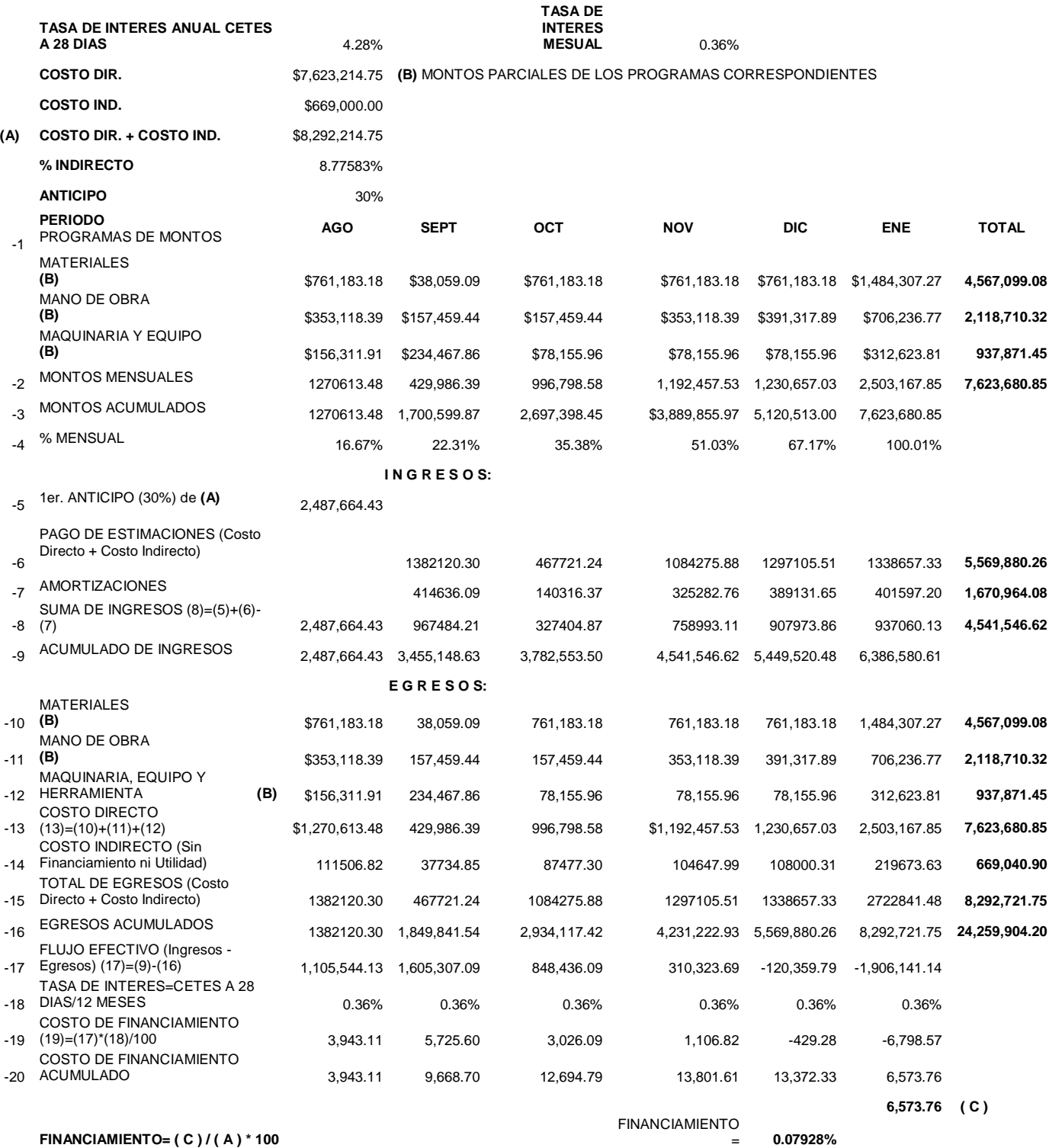

**FINANCIAMIENTO= ( C ) / ( A ) \* 100** 

Finalmente se calcula el porcentaje de utilidad como sigue:

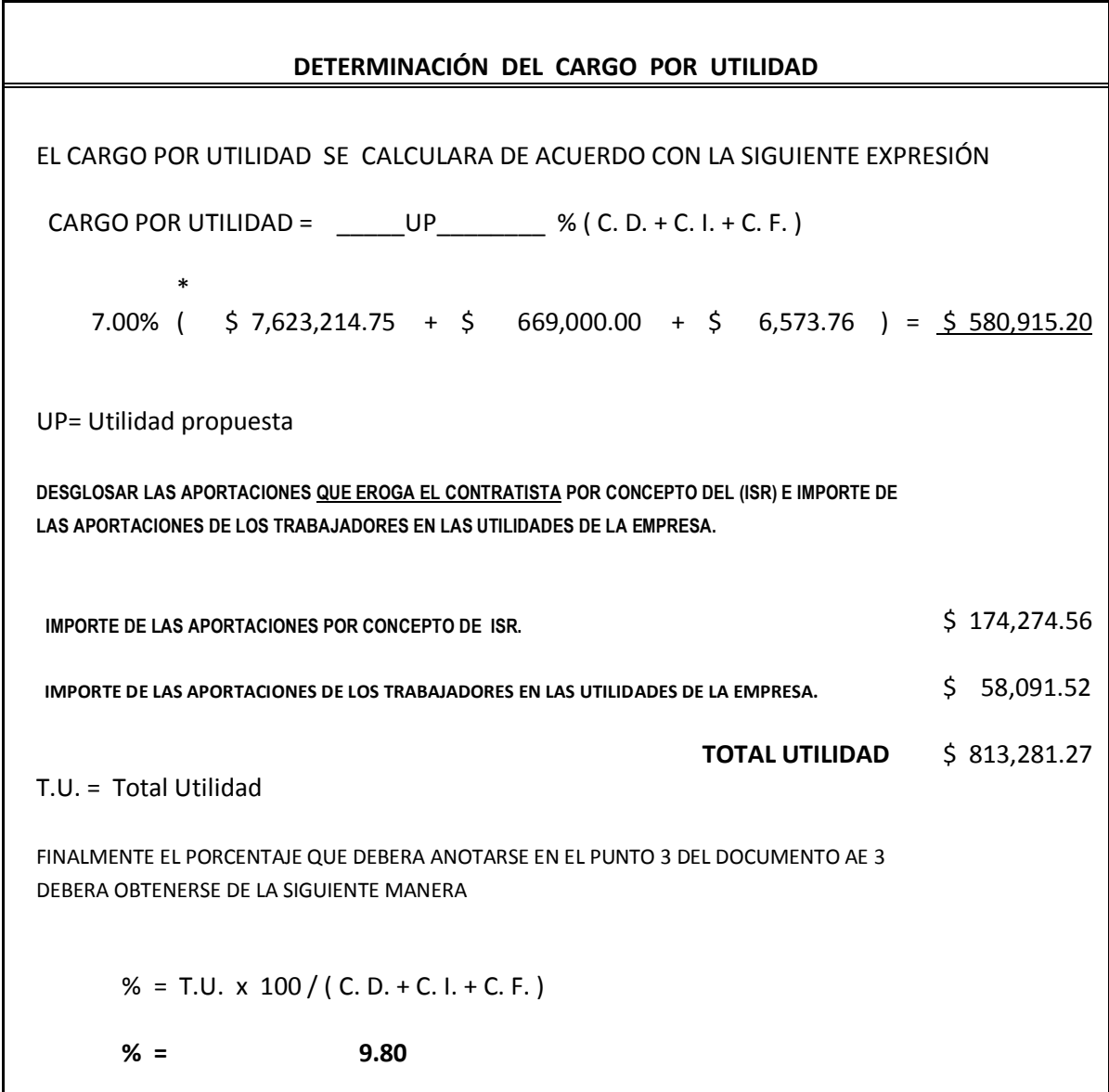

Al obtener estos porcentajes, se consideran dentro del análisis de precios unitarios, de tal manera que en un presupuesto se tienen dos costos, el costo directo que sale íntegro sin ningún tipo de cargos y consecuentemente el costo total, el cual implica agregar los cargos generados por dichos porcentajes. A continuación se muestra otro formato con el que se obtuvo el porcentaje para los cargos adicionales.

# **C A R G O S A D I C I O N A L E S**

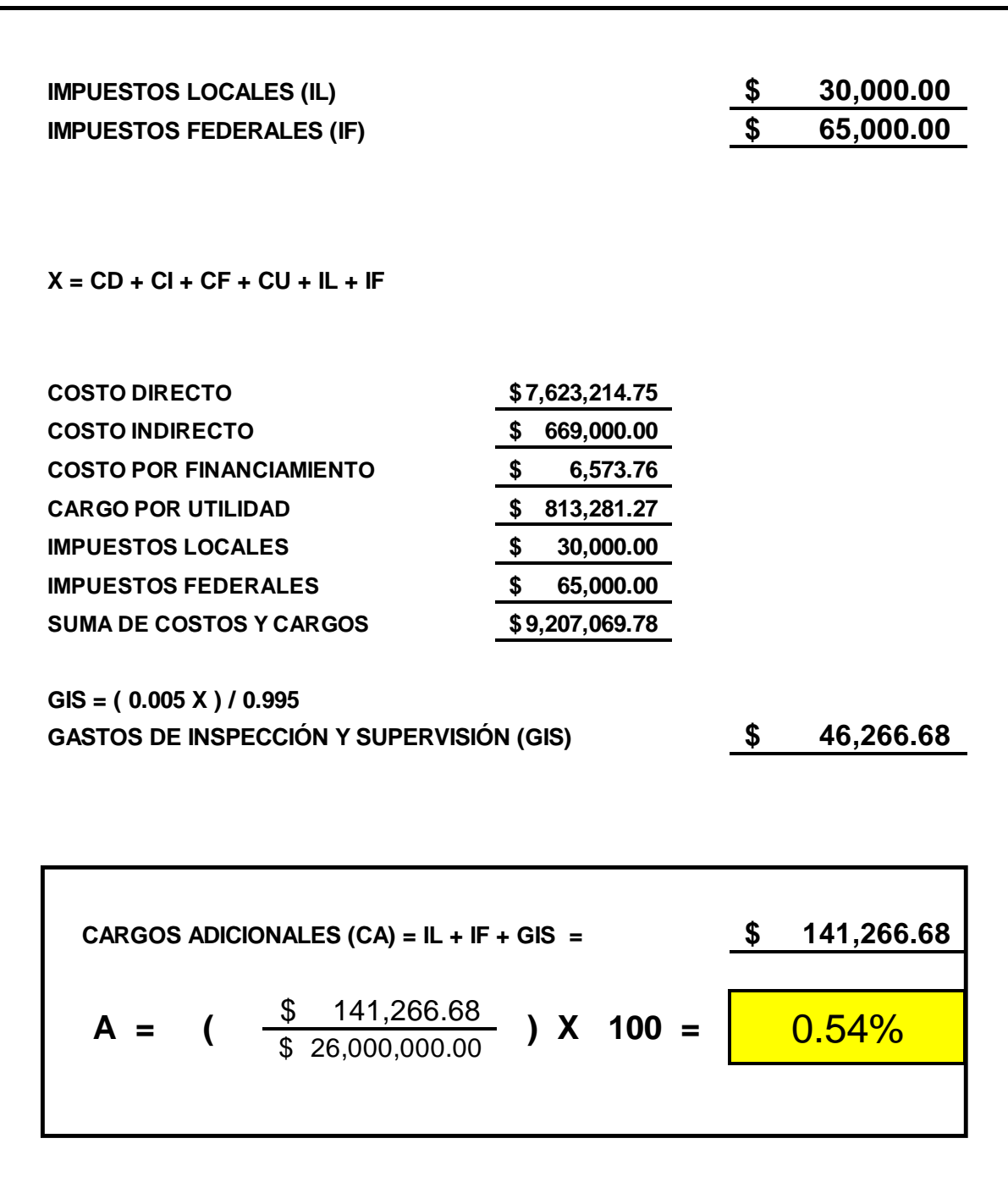

### Análisis de Precio Unitario

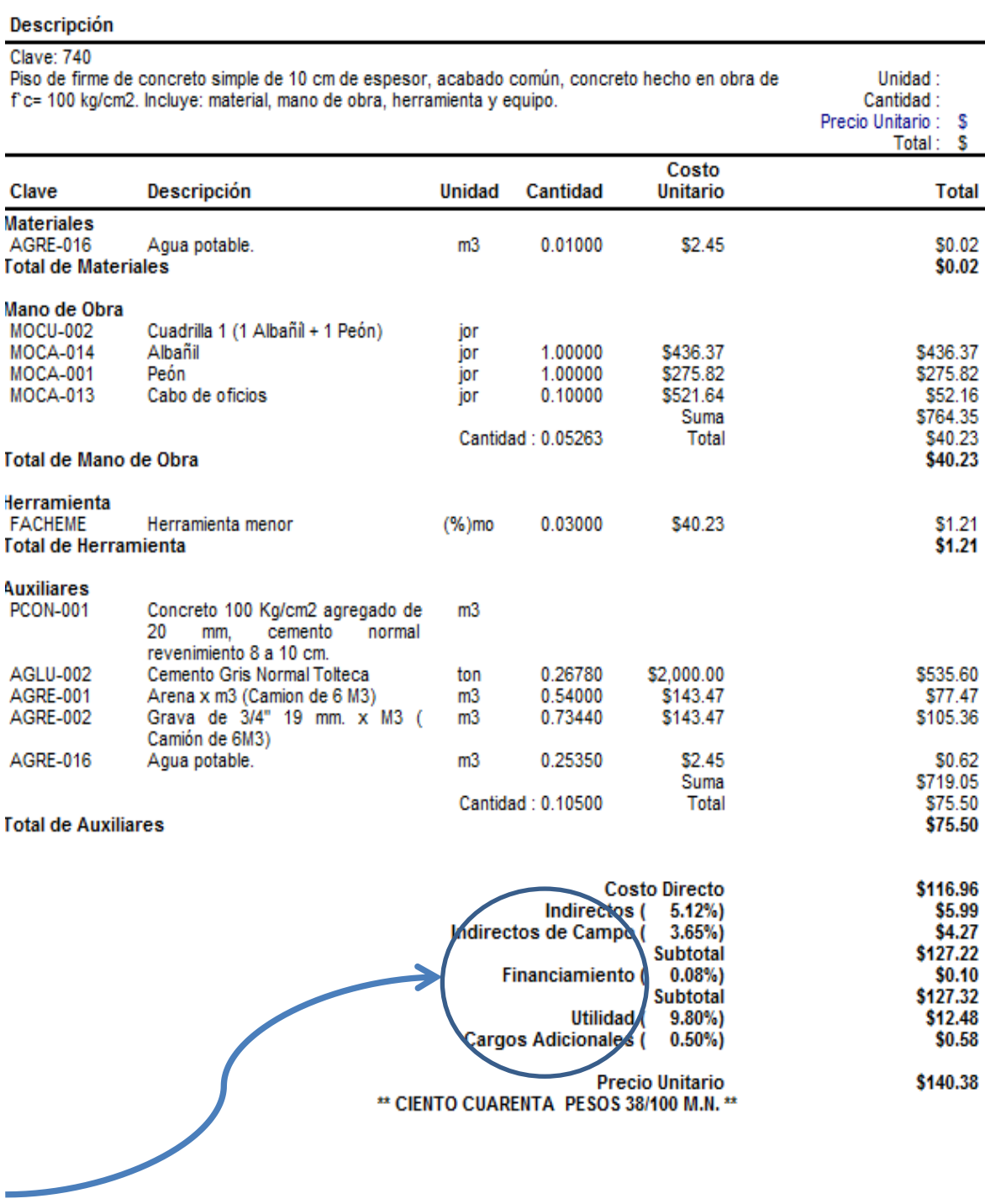

# 5.5 Presupuesto final.

# Concretamente, el monto total para ejecutar la obra es el siguiente:

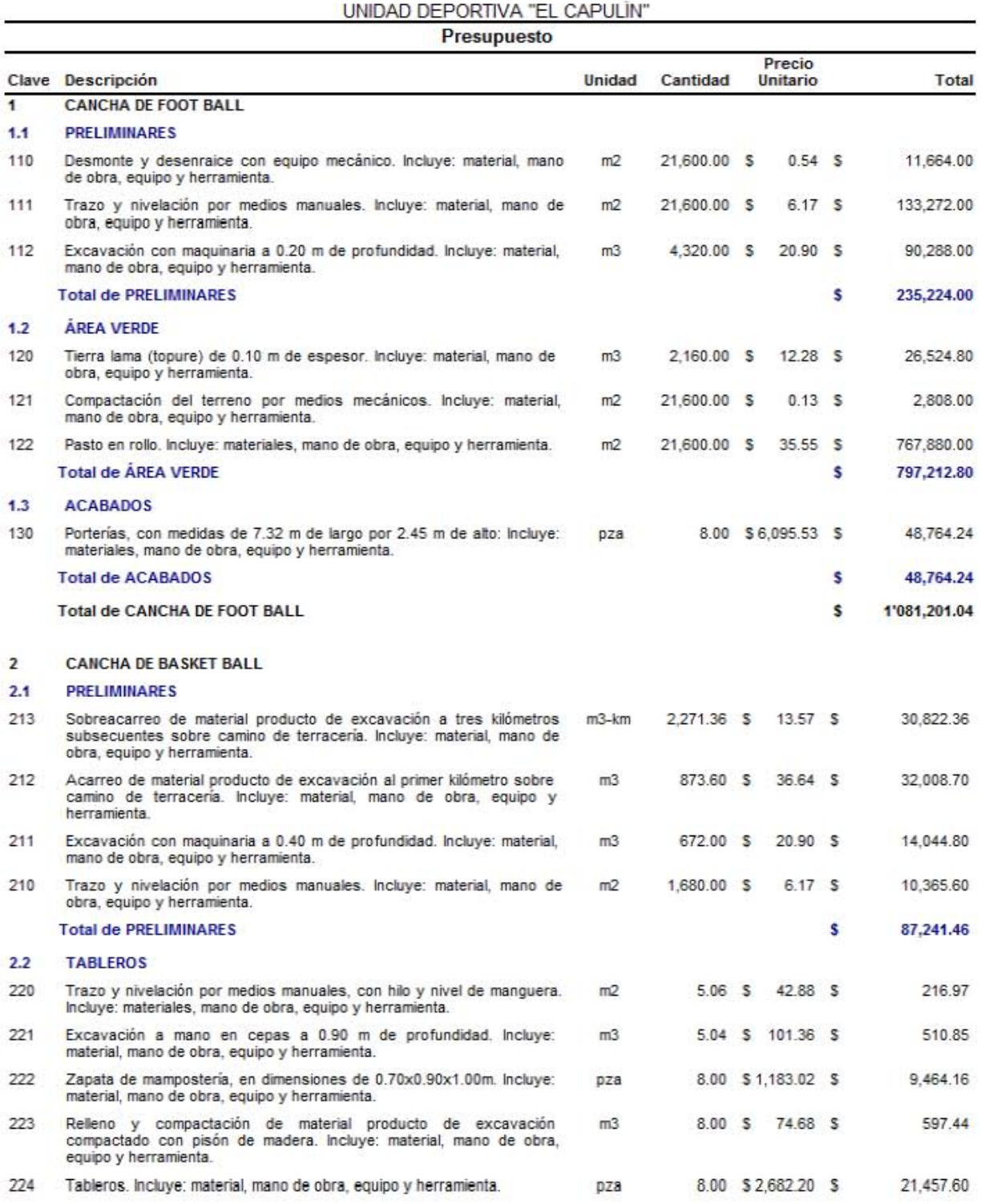

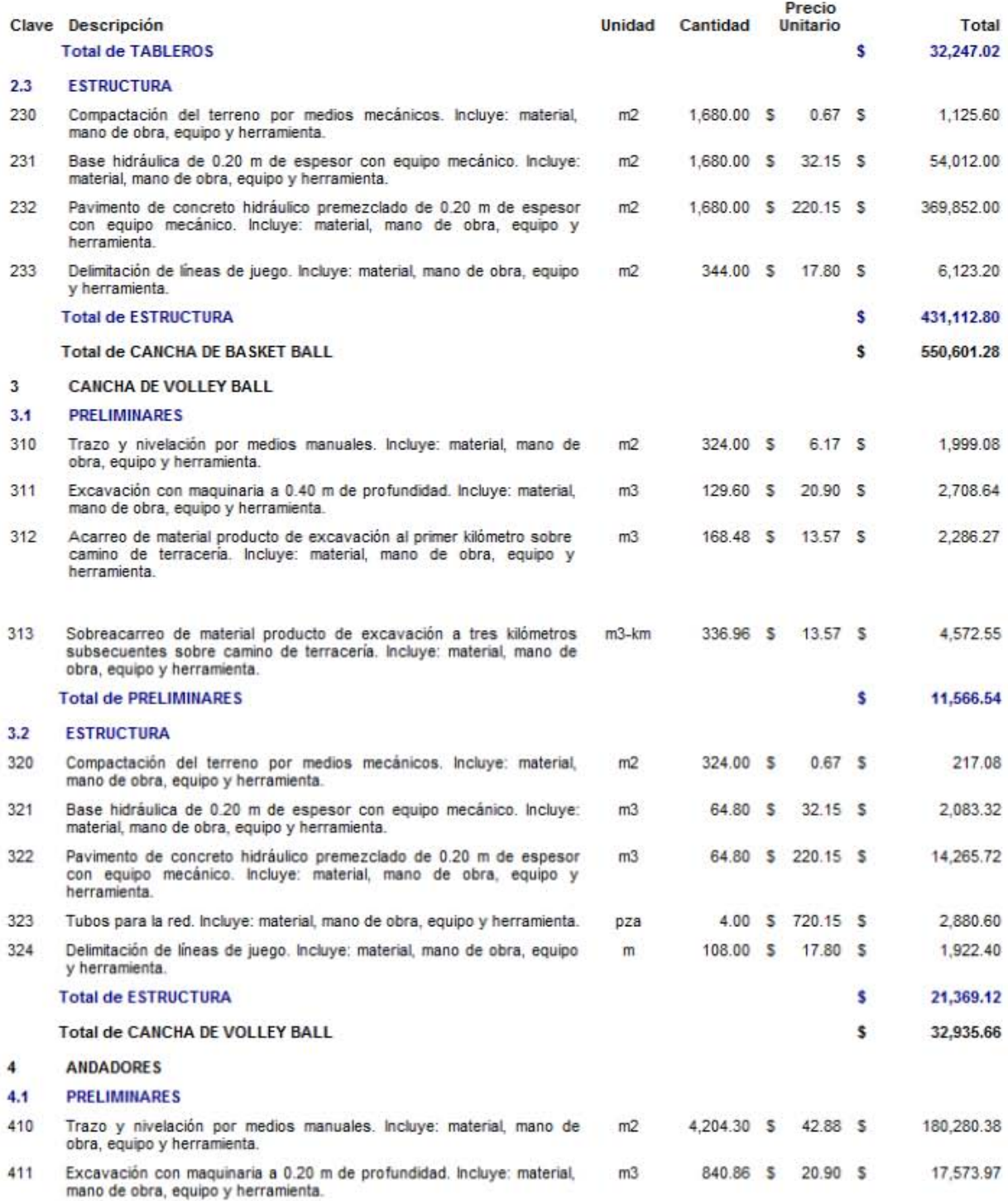

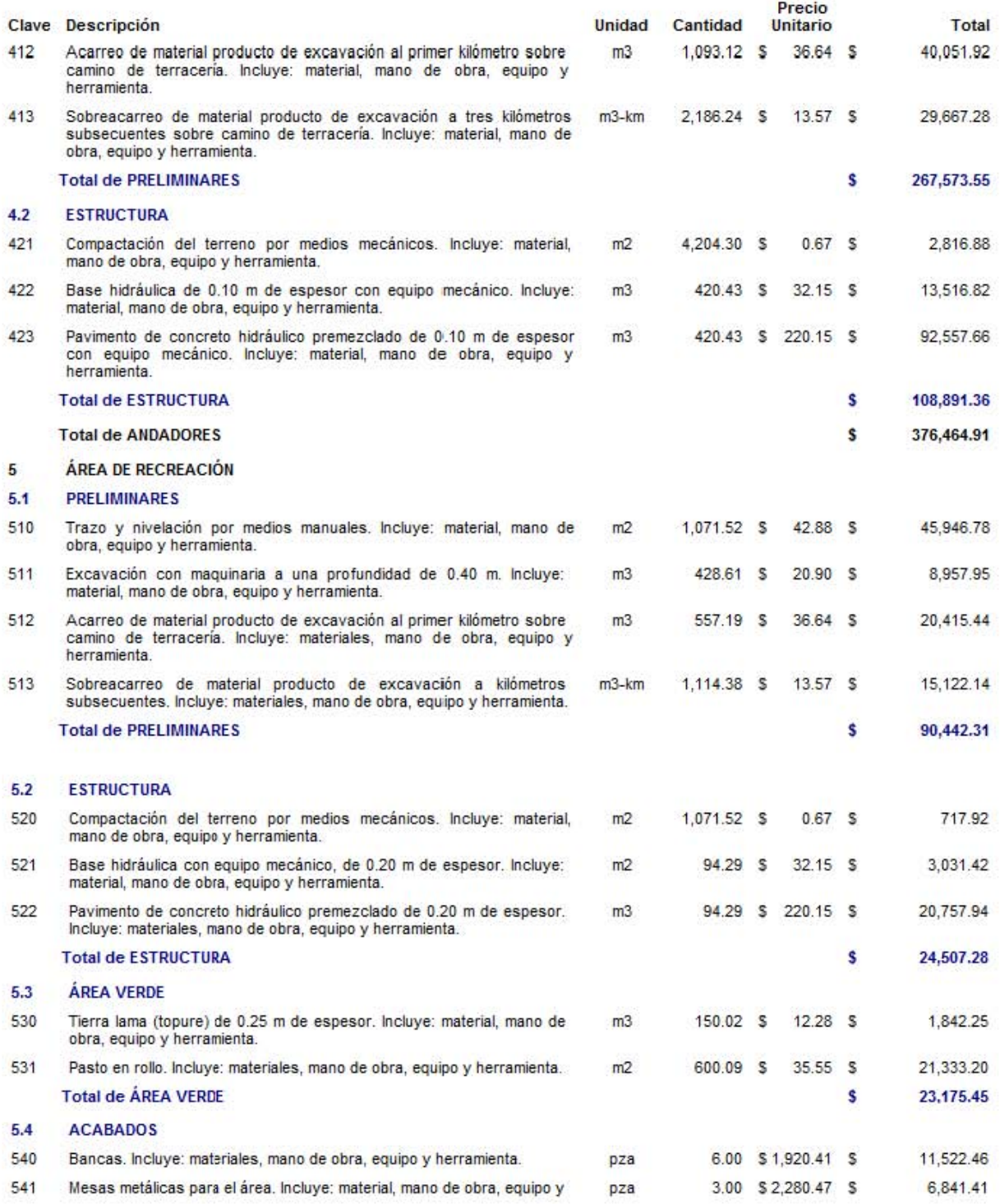

### UNIDAD DEPORTIVA "EL CAPULÍN"

Presupuesto

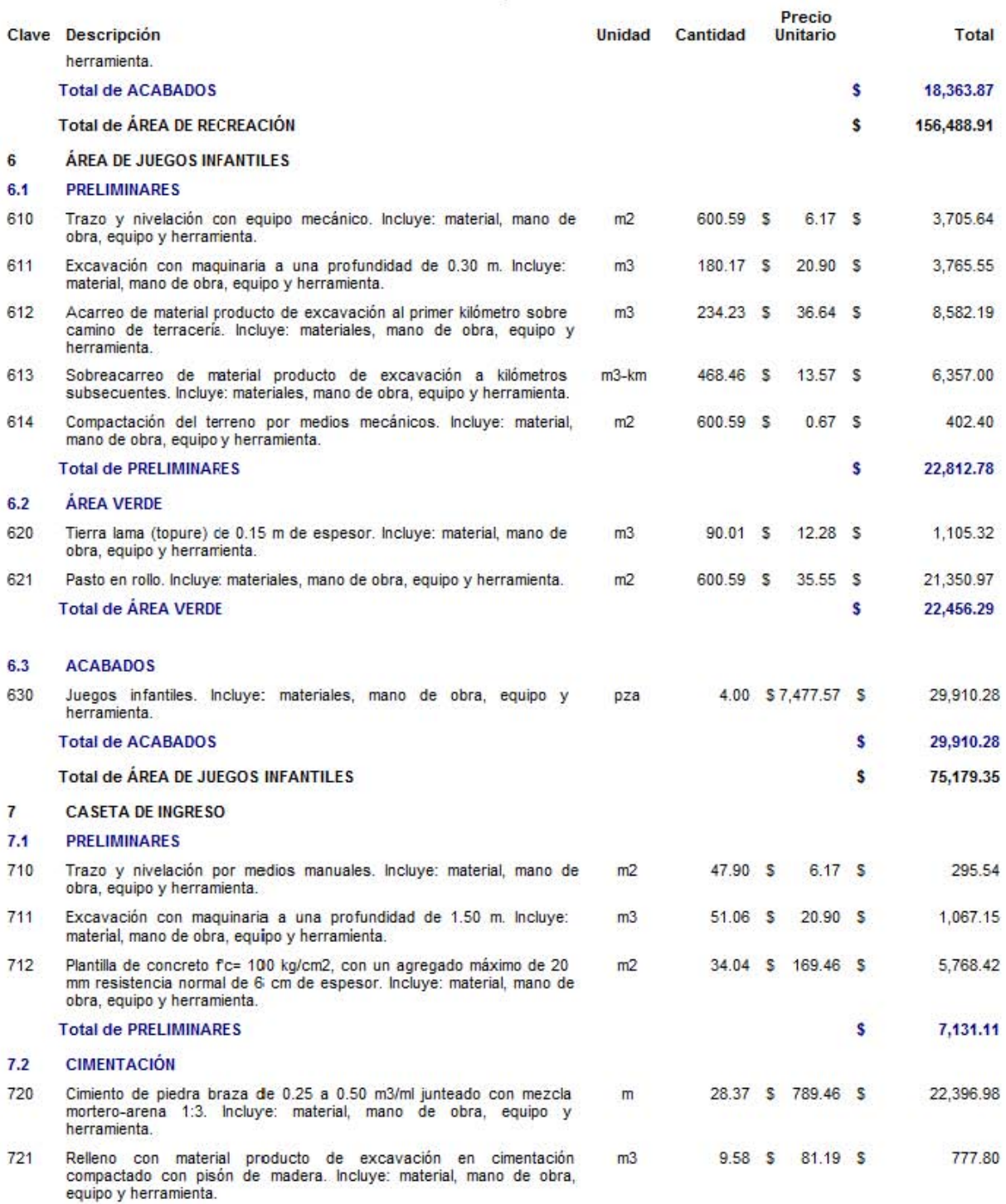

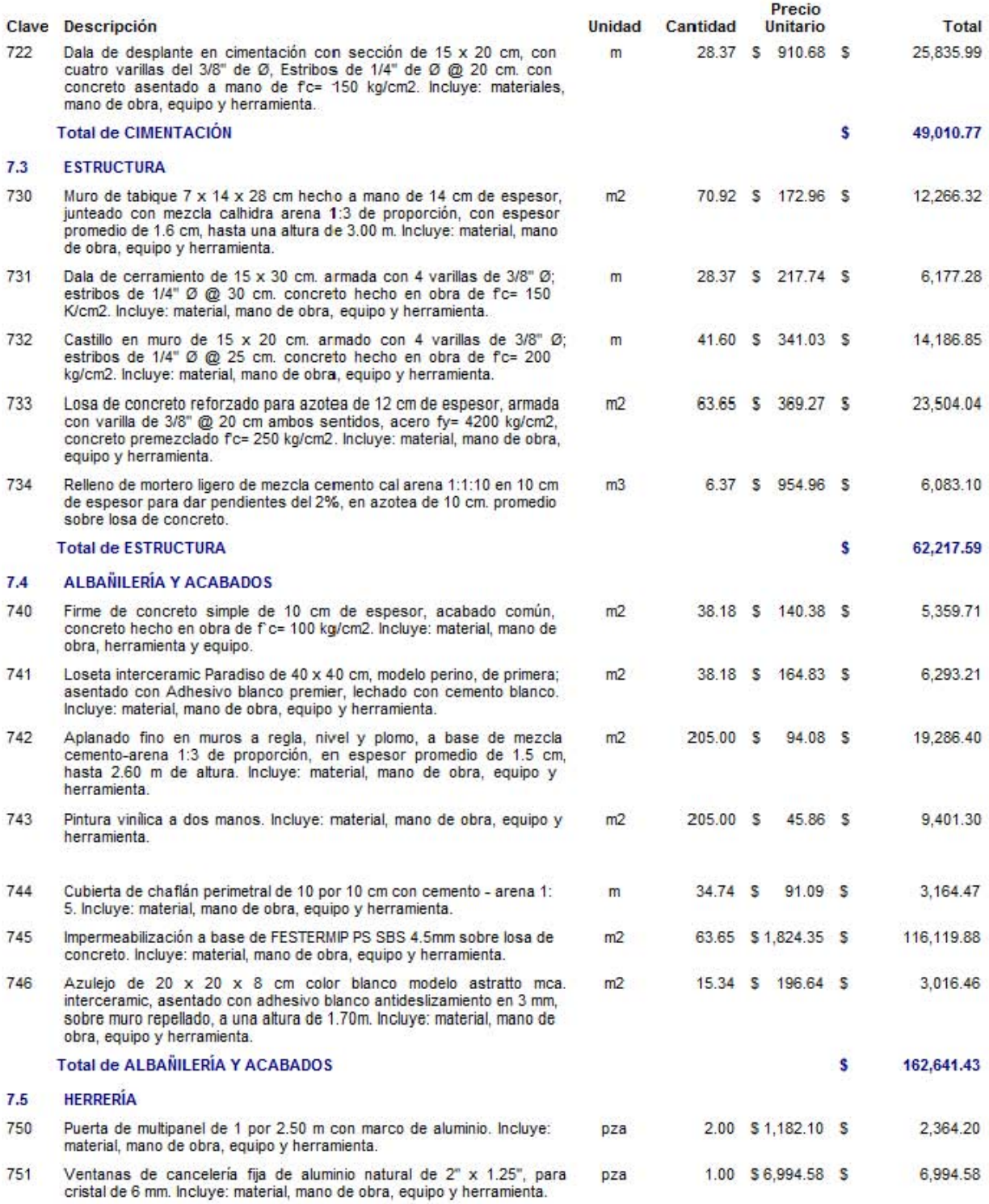

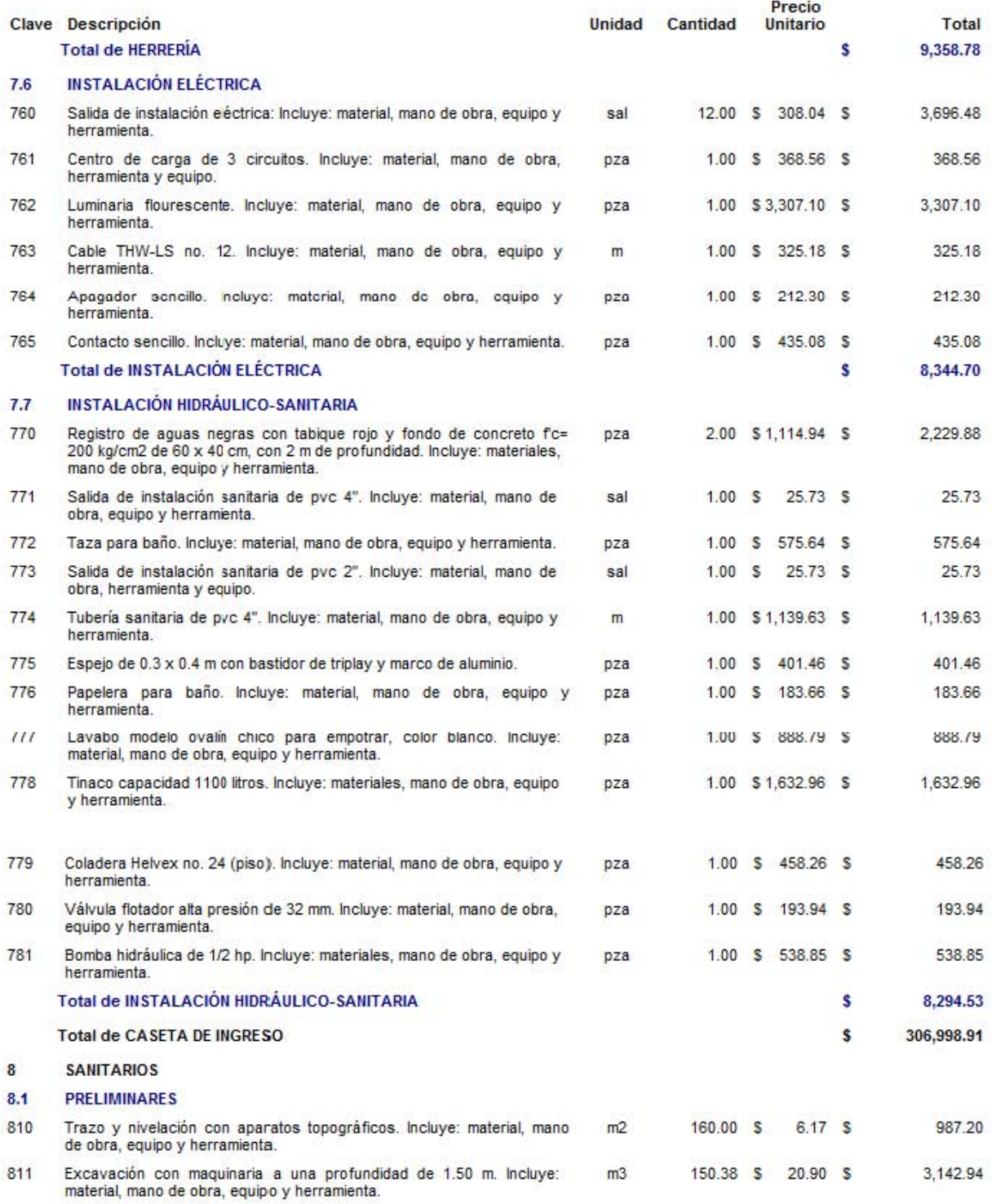

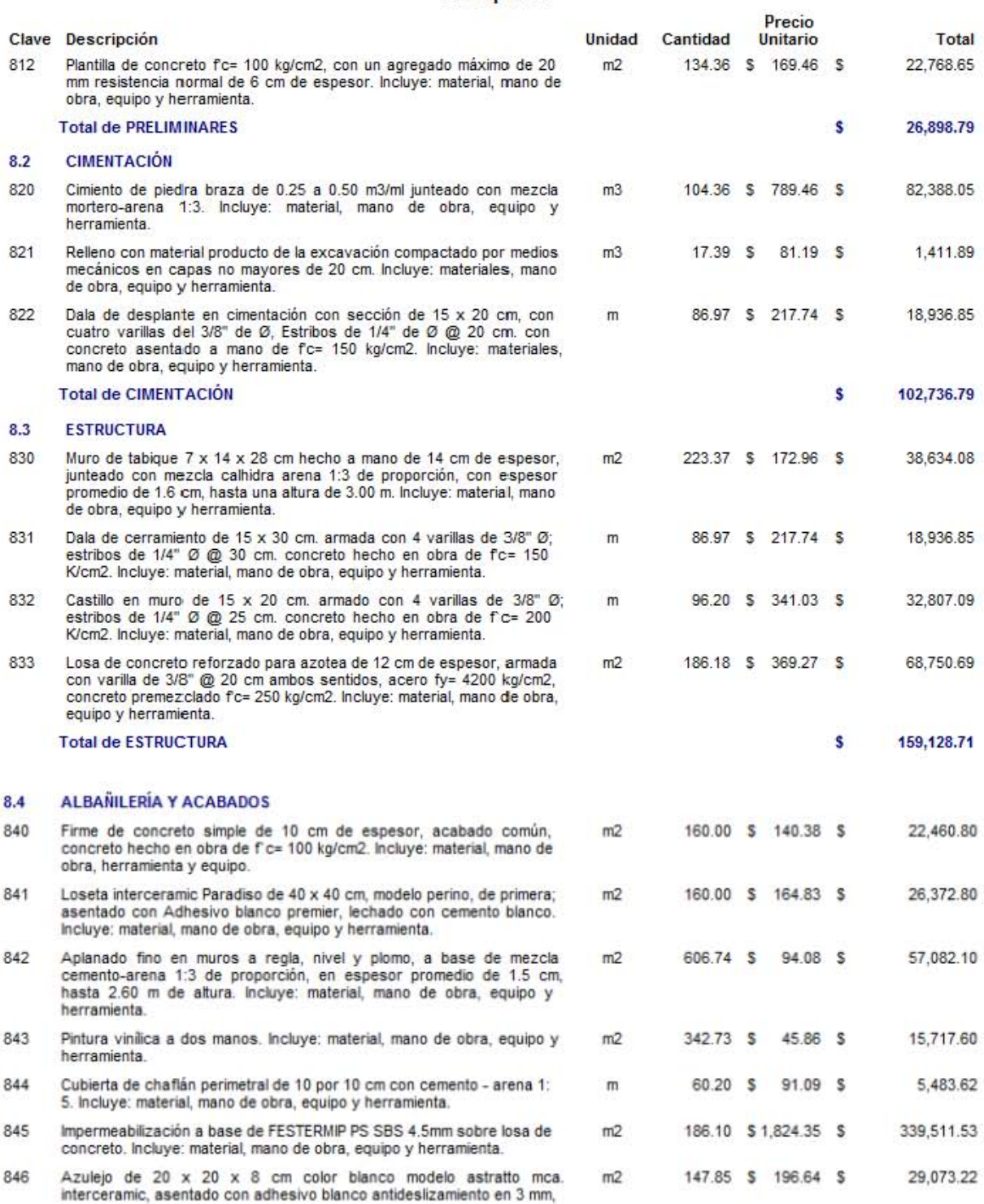

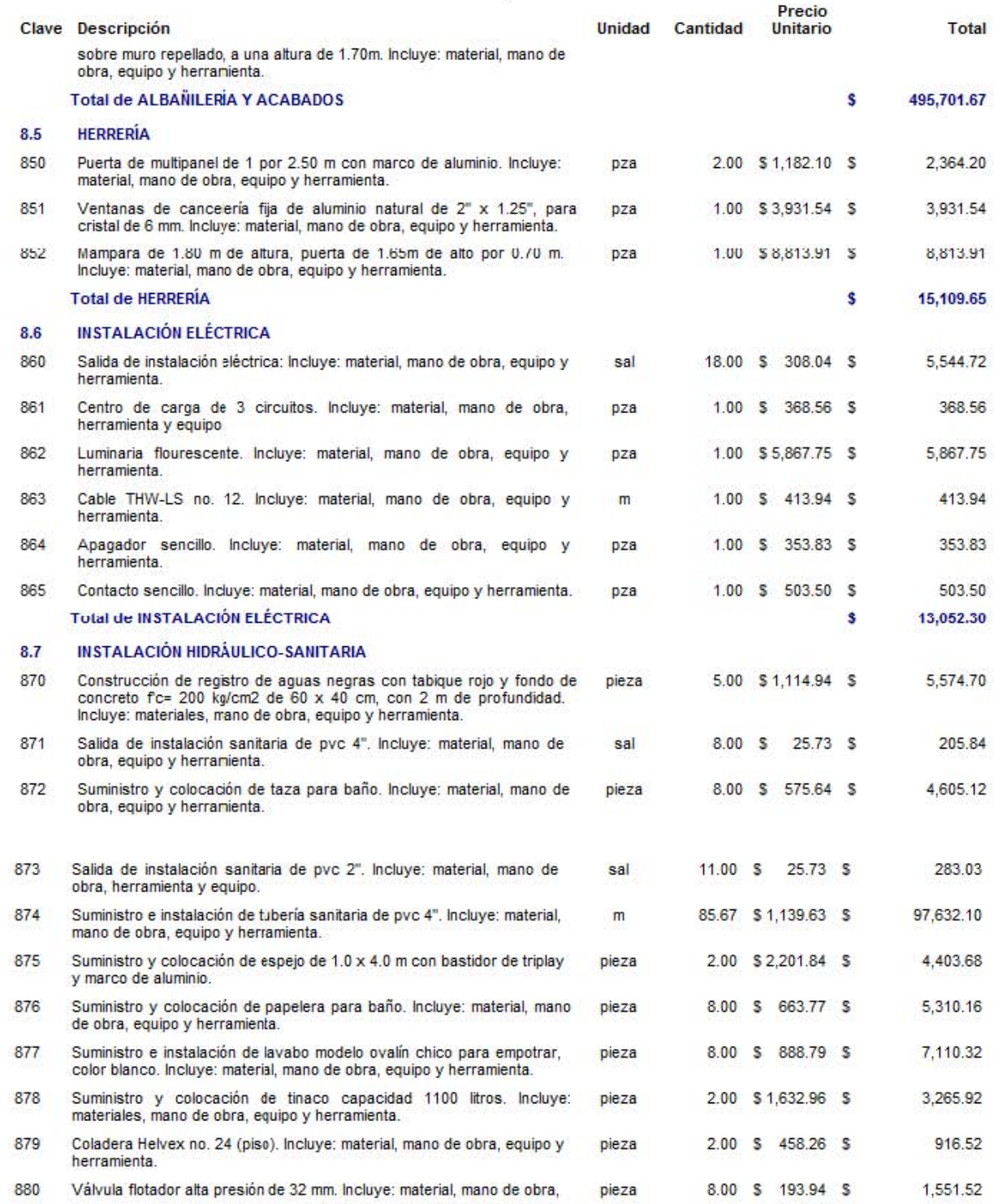

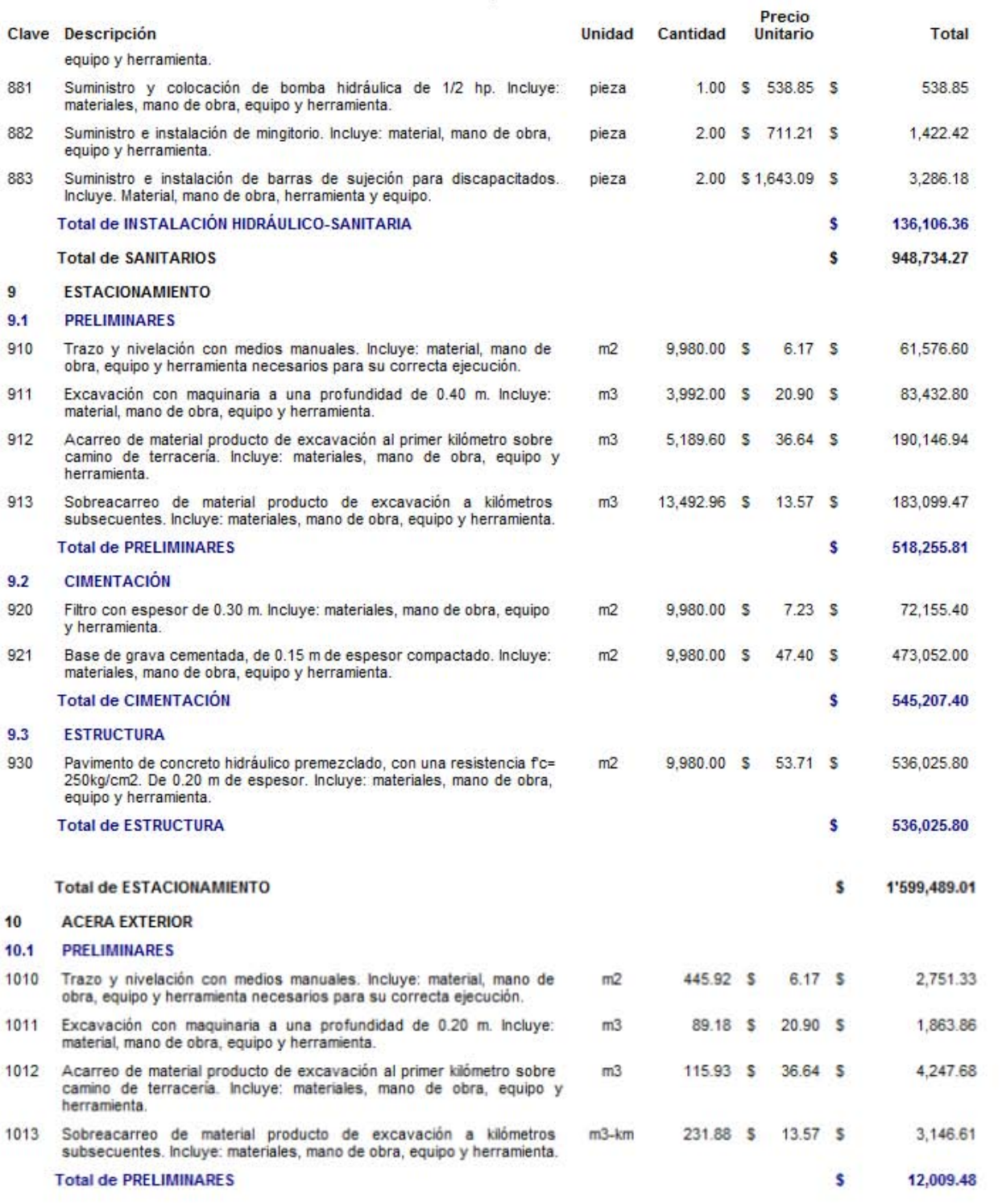

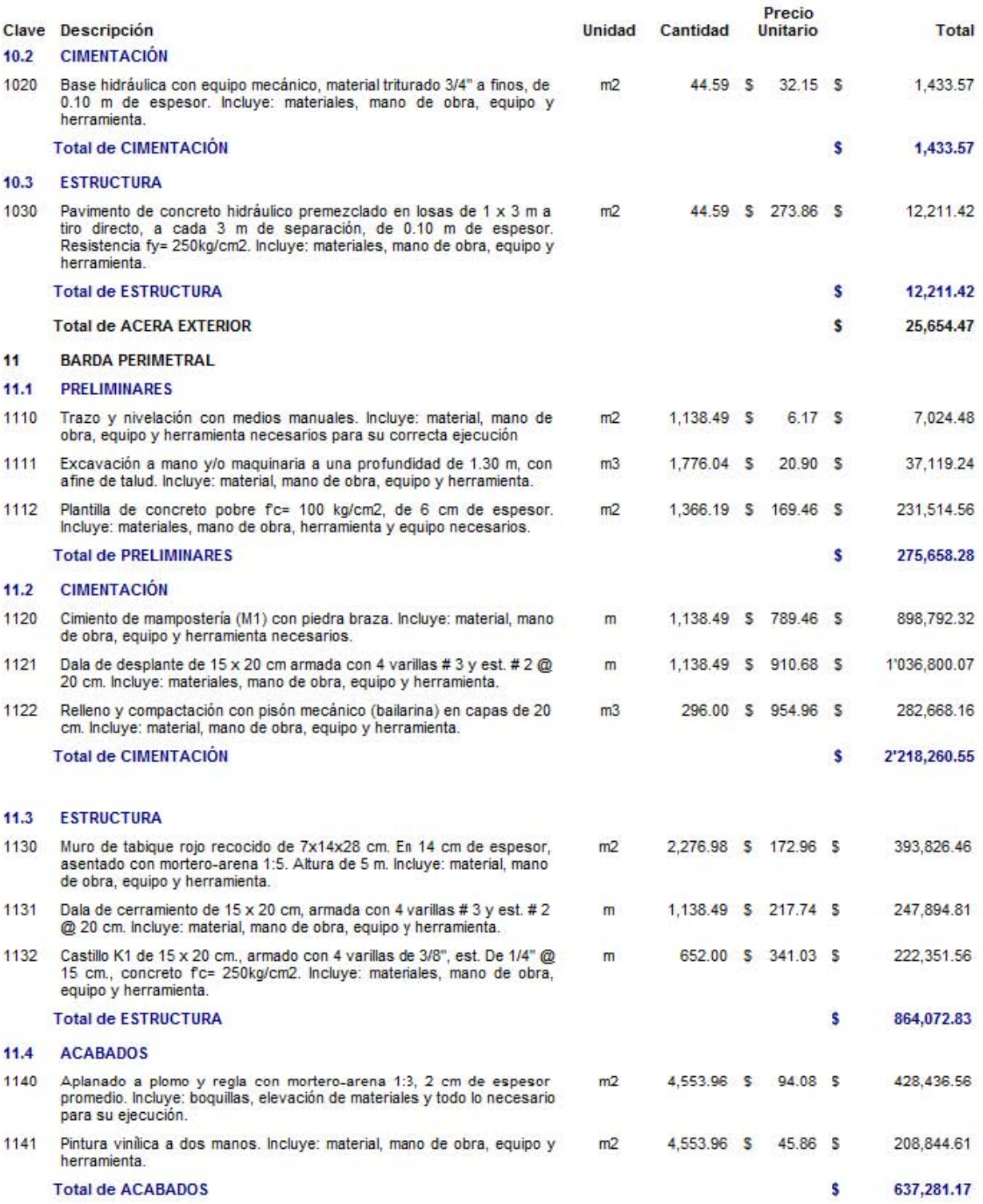

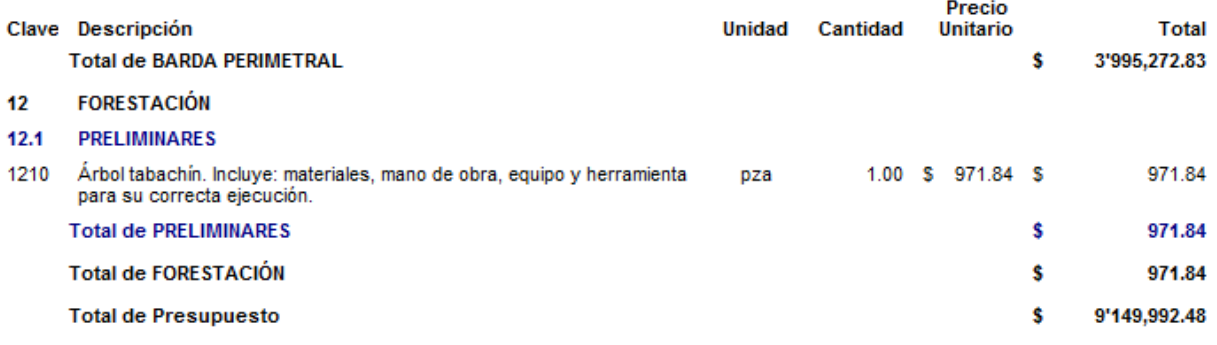

Los costos de la obra son los siguientes:

COSTO DIRECTO DE LA OBRA: \$ 7'623,214.75

COSTO TOTAL DE LA OBRA: \$ 9'149,992.48 más "I.V.A."

### **5.6 Programación de la obra.**

Ahora se procede a calendarizar la obra a un período de seis meses como sigue y de acuerdo a lo ya mencionado en el capítulo dos, se calendariza mediante una gráfica de Gantt o bien, mediante barras que significan cantidad de días en el mes.

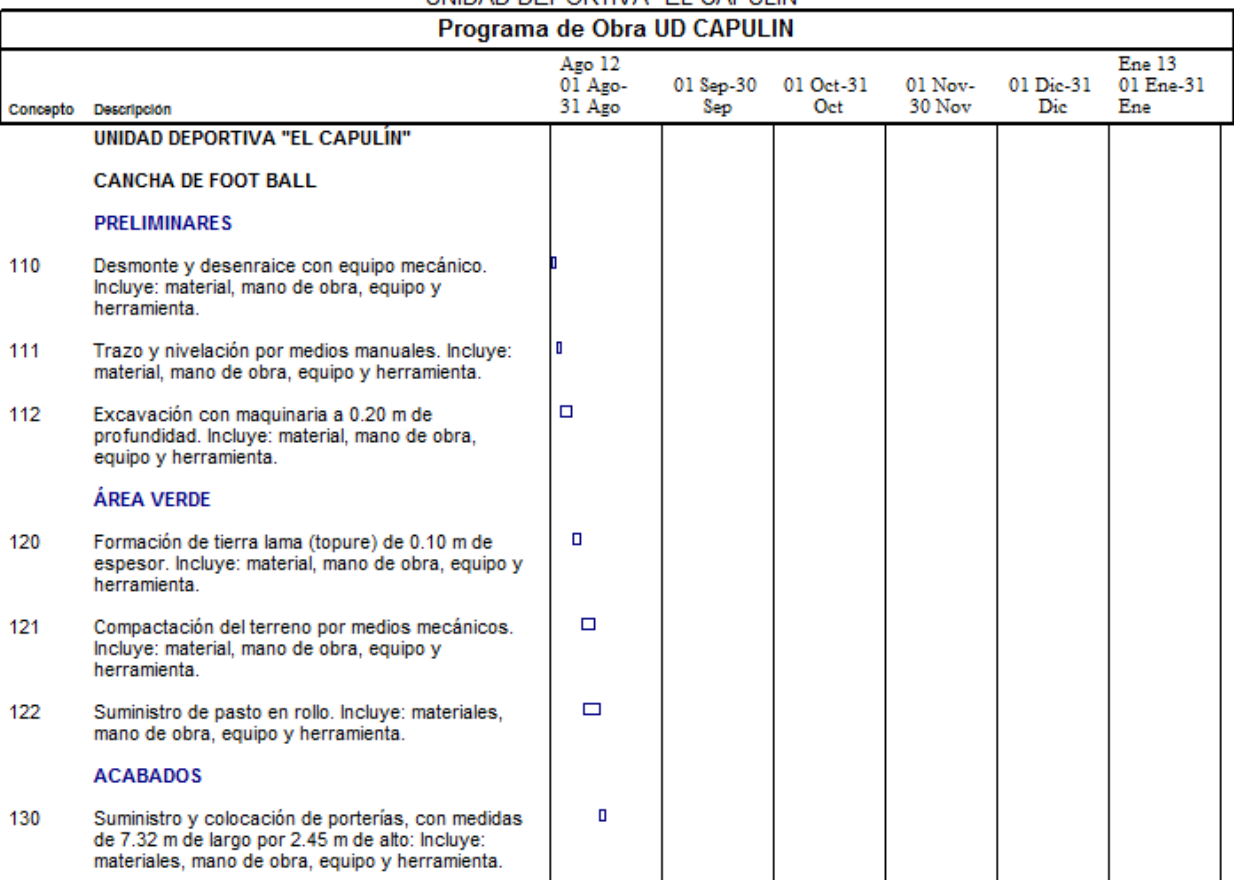

UNIDAD DEPORTIVA "EL CAPULÍN"

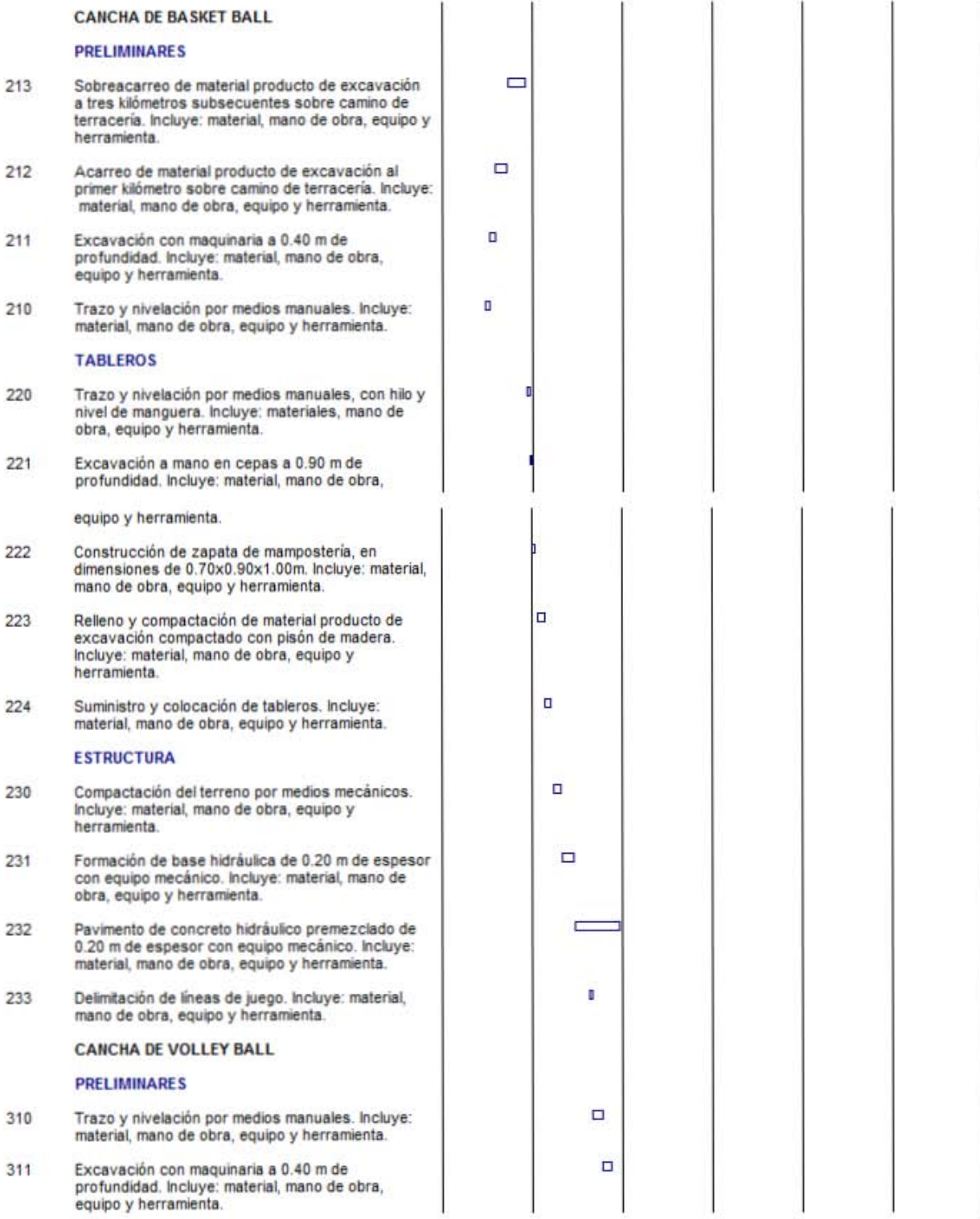

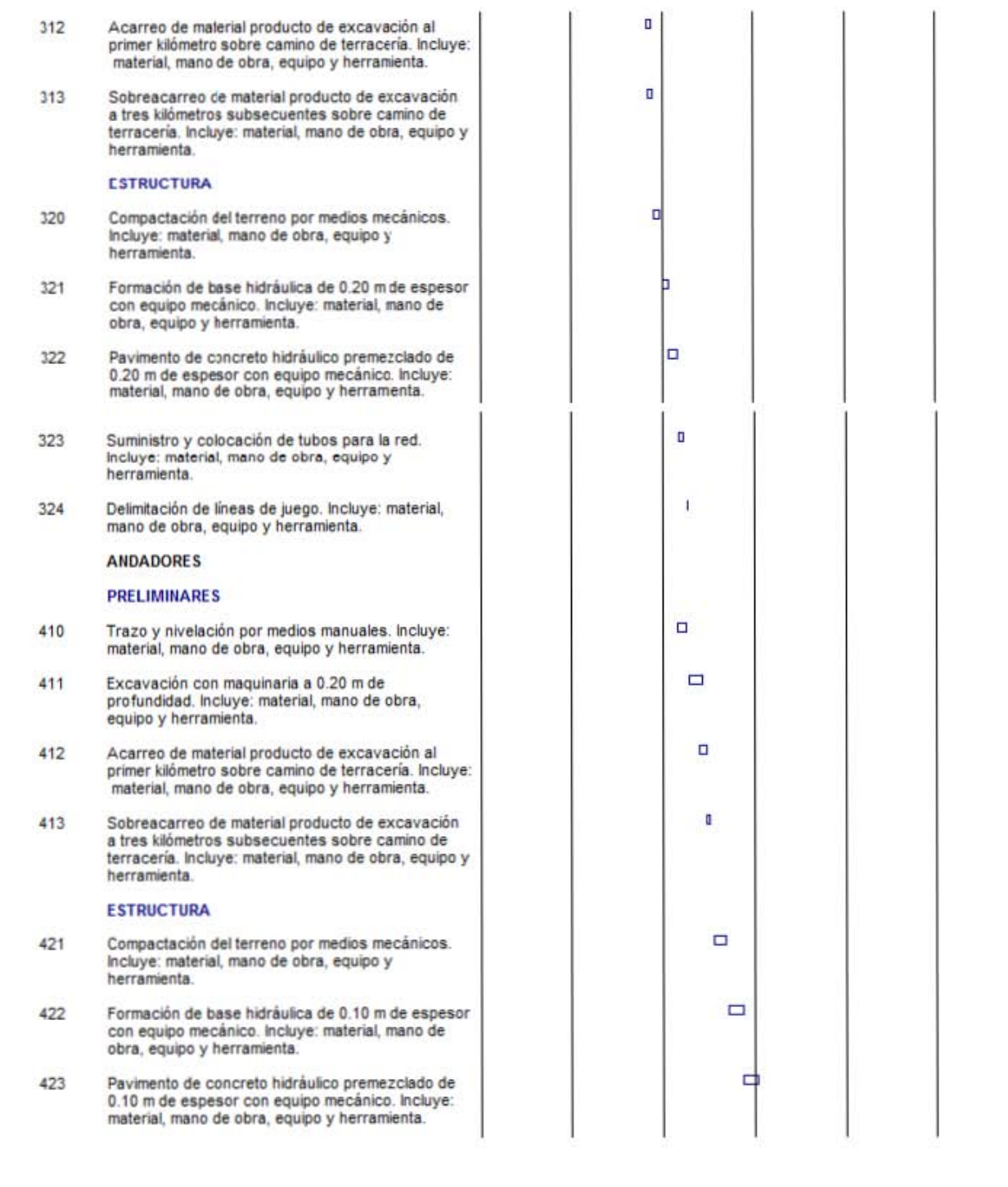

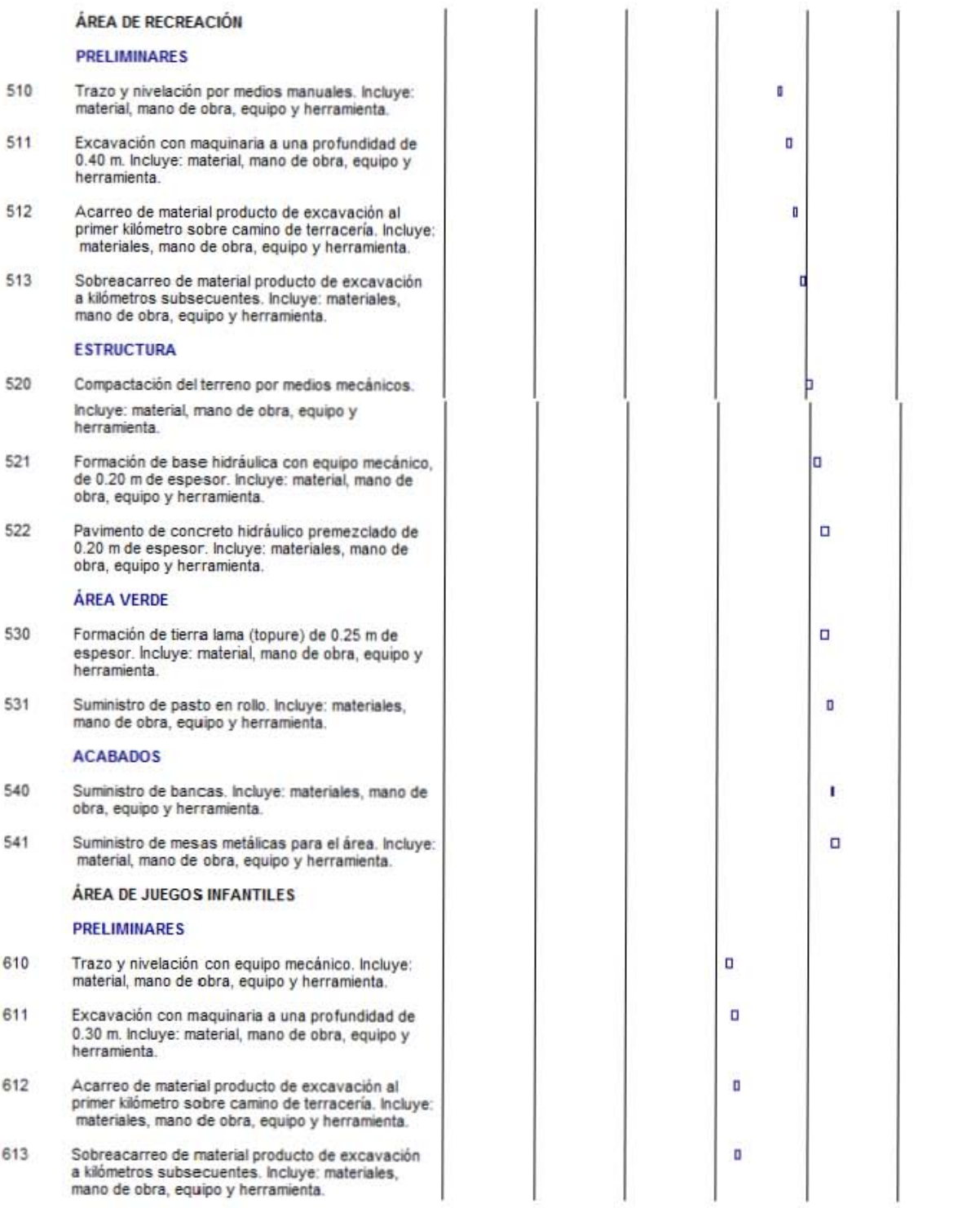

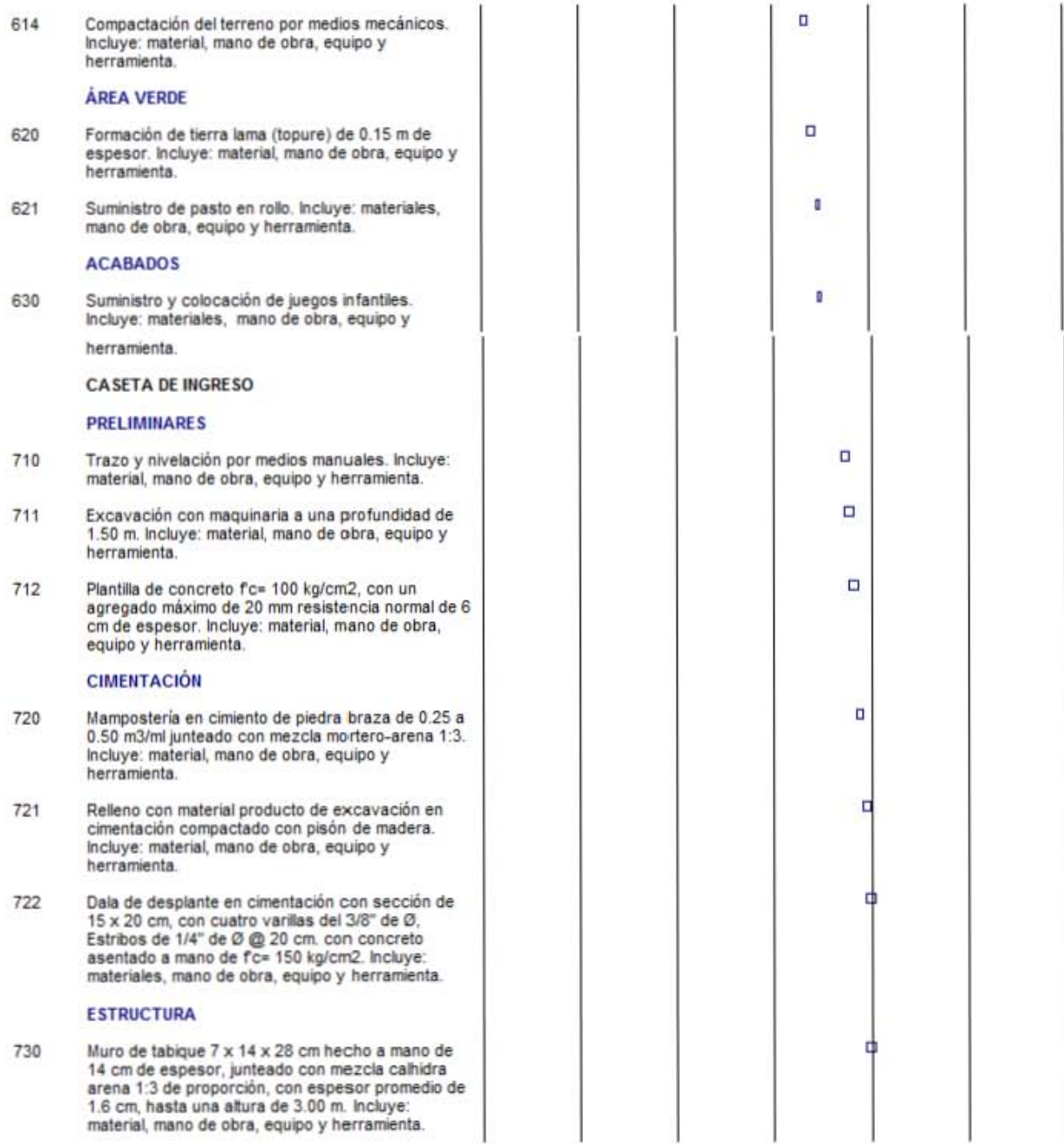

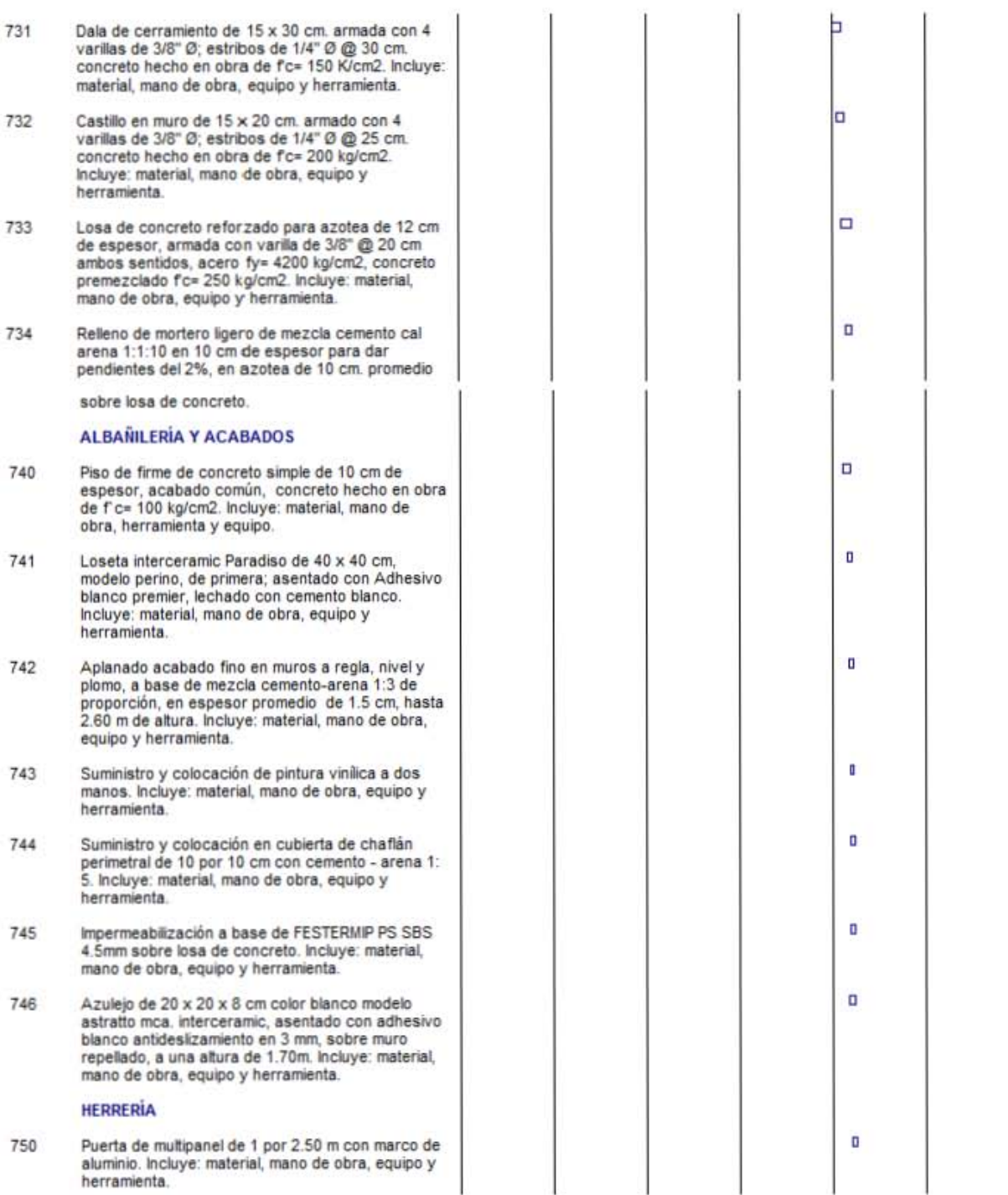

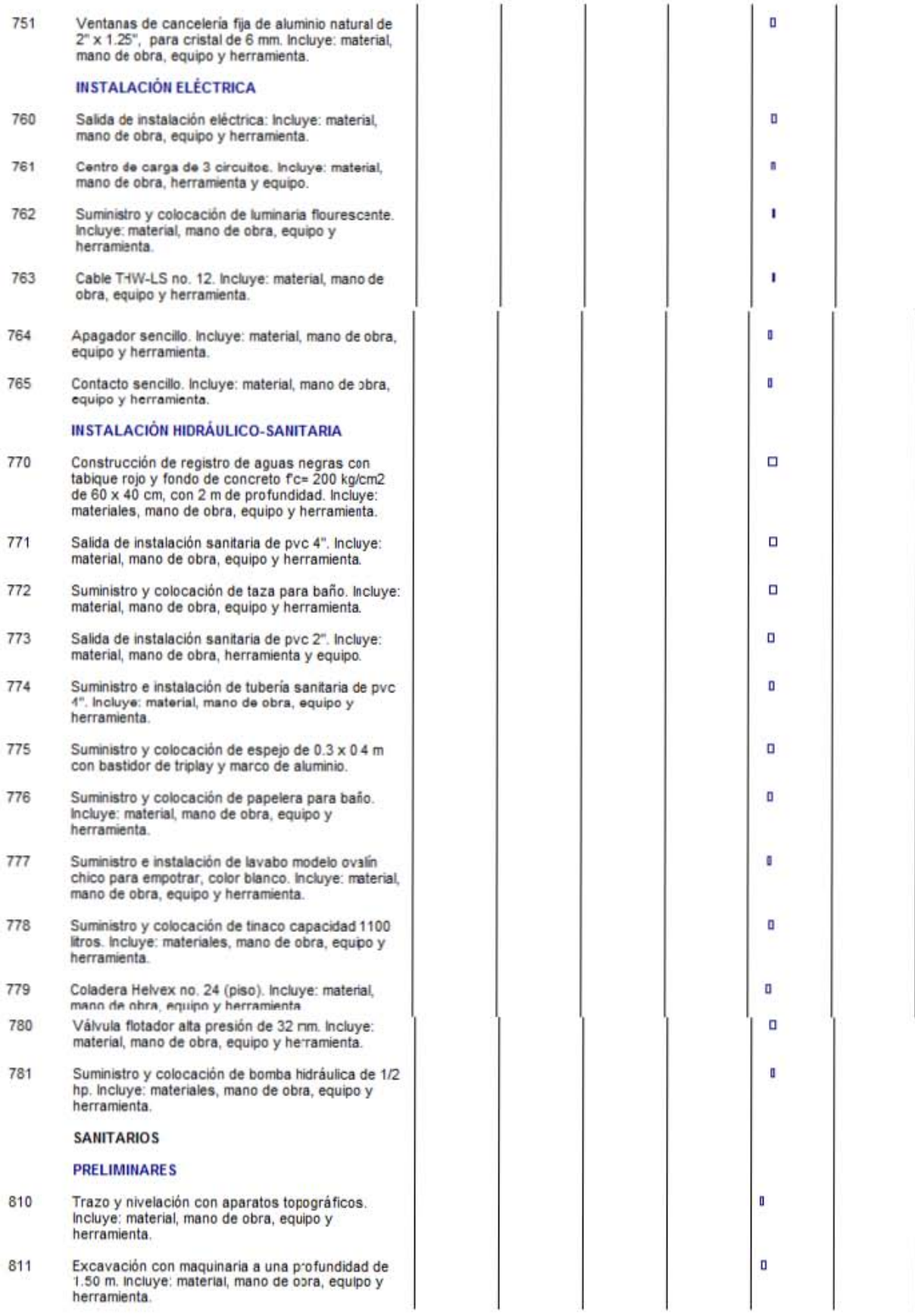

Plantilla de concreto f'c= 100 kg/cm<br>agregado máximo de 20 mm resiste<br>cm de espesor. Incluye: material, m 812 equipo y herramienta.

#### **CIMENTACIÓN**

- 820 Mampostería en cimiento de piedra 0.50 m3/ml junteado con mezcla mo Incluye: material, mano de obra, equ herramienta.
- Relleno con material producto de la 821 compactado por medios mecánicos mayores de 20 cm. Incluye: materia obra, equipo y herramienta.
- Dala de desplante en cimentación c<br>15 x 20 cm, con cuatro varillas del :<br>Estribos de 1/4" de Ø @ 20 cm. con 822 asentado a mano de fc= 150 kg/cn materiales, mano de obra, equipo y

#### **ESTRUCTURA**

- Muro de tabique  $7 \times 14 \times 28$  cm her<br>14 cm de espesor, junteado con me 830 arena 1:3 de proporción, con espe 1.6 cm, hasta una altura de 3.00 m material, mano de obra, equipo y he
- 831 Dala de cerramiento de 15 x 30 cm varillas de 3/8" Ø; estribos de 1/4" concreto hecho en obra de fc= 15 material, mano de obra, equipo y he
- 832 Castillo en muro de 15 x 20 cm. arm varillas de 3/8" Ø; estribos de 1/4" concreto hecho en obra de f c= 20 Incluye: material, mano de obra, eq herramienta.
- 833 Losa de concreto reforzado para a de espesor, armada con varilla de ambos sentidos, acero fy= 4200 kg premezclado f'c= 250 kg/cm2. Inclu mano de obra, equipo y herramient

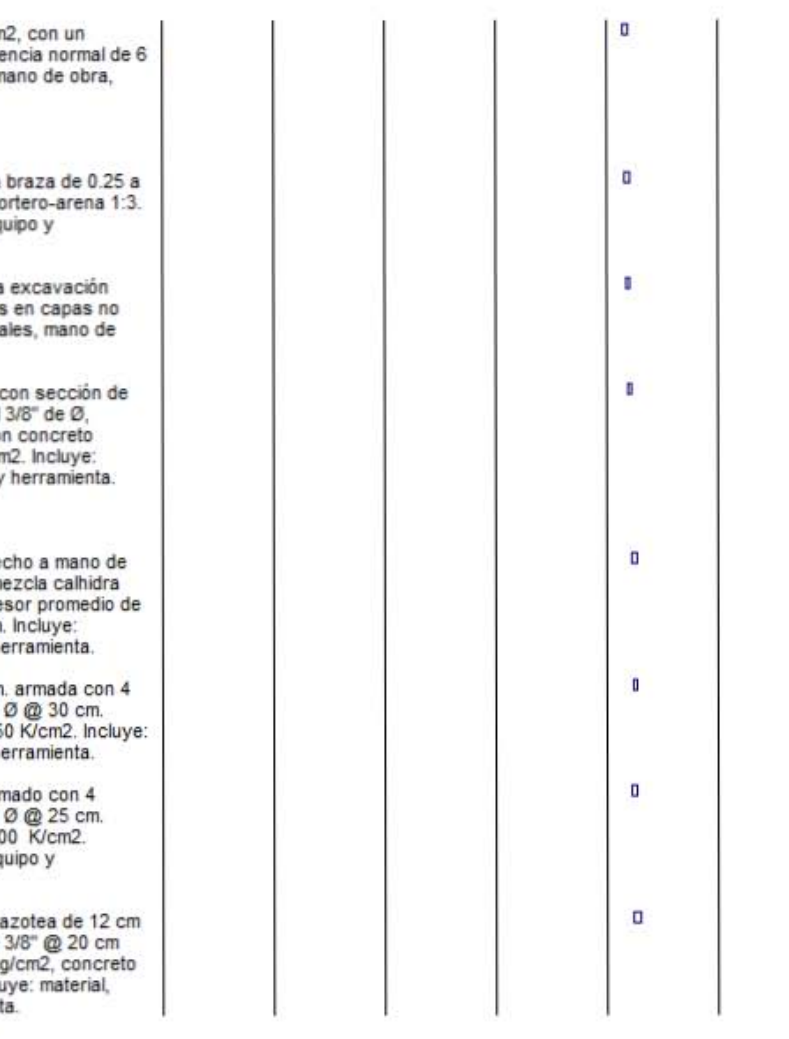

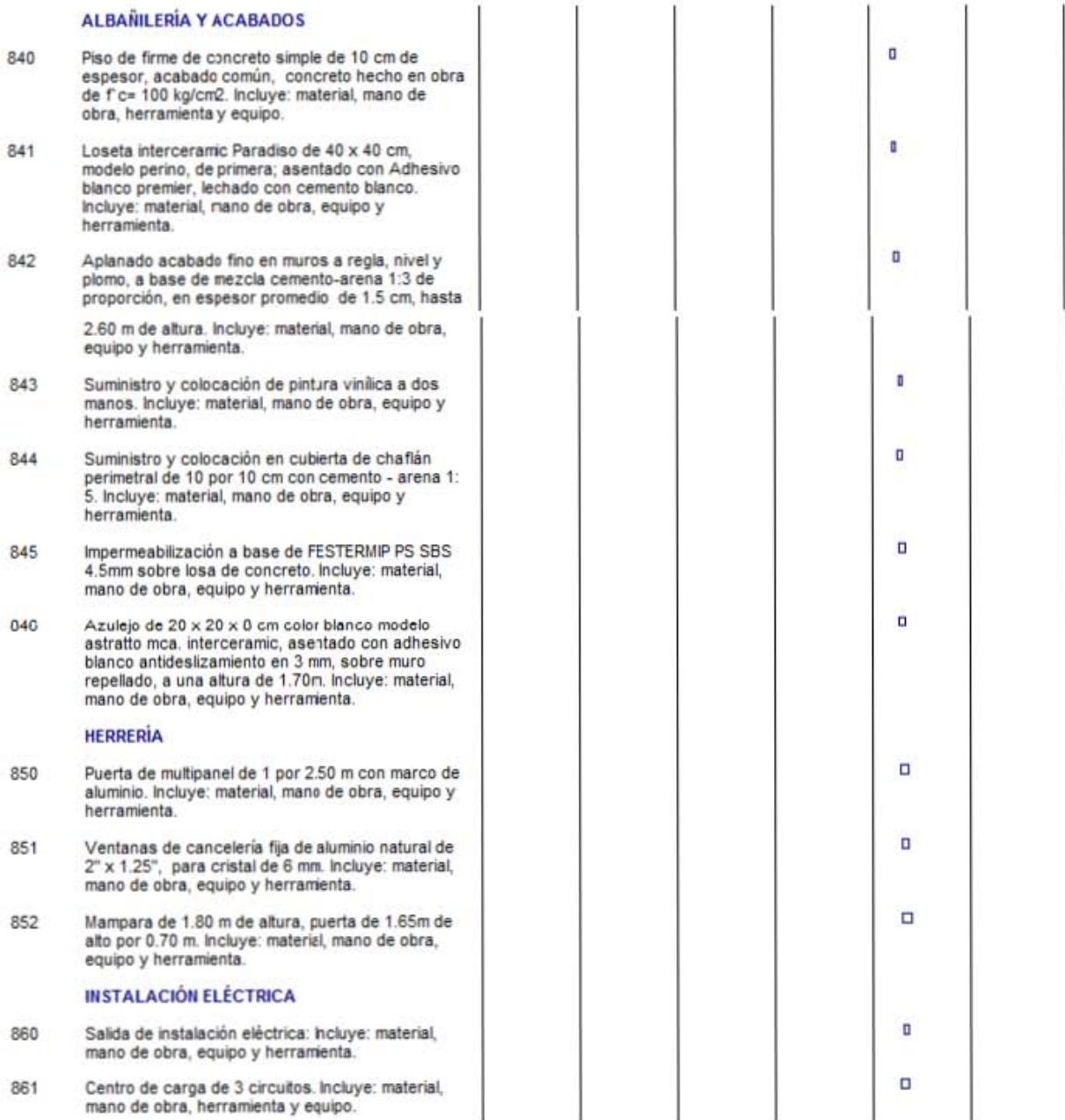

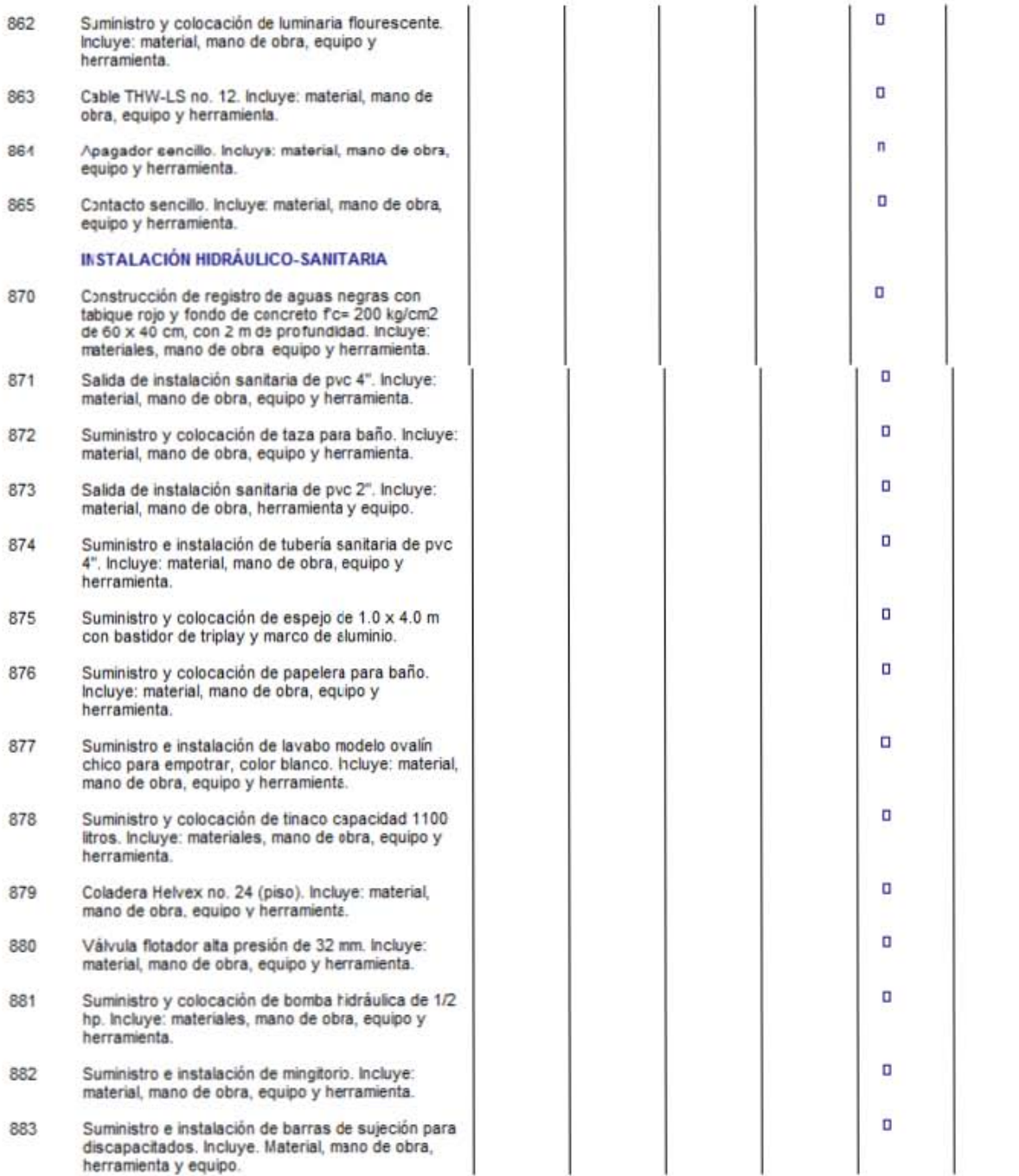

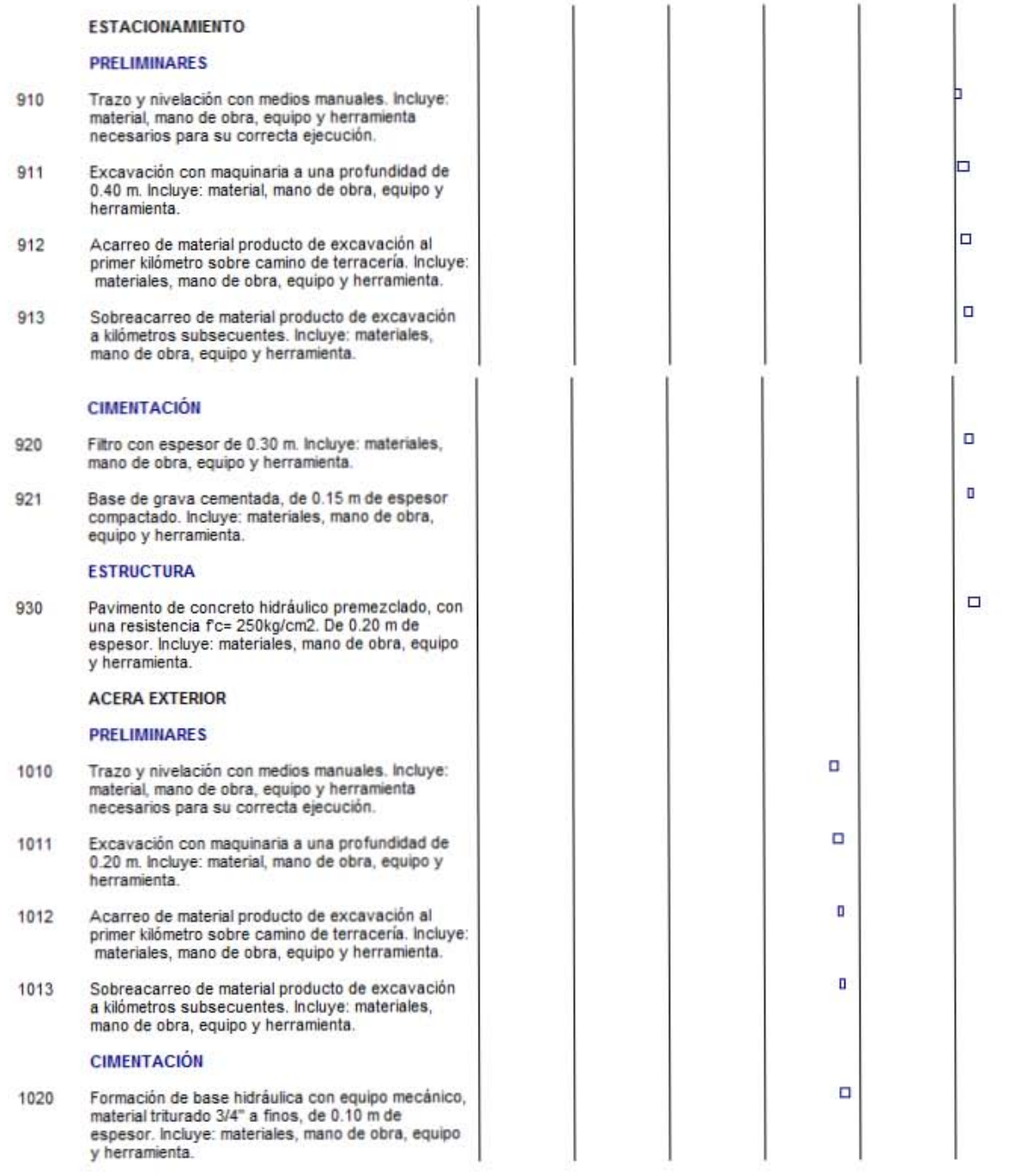

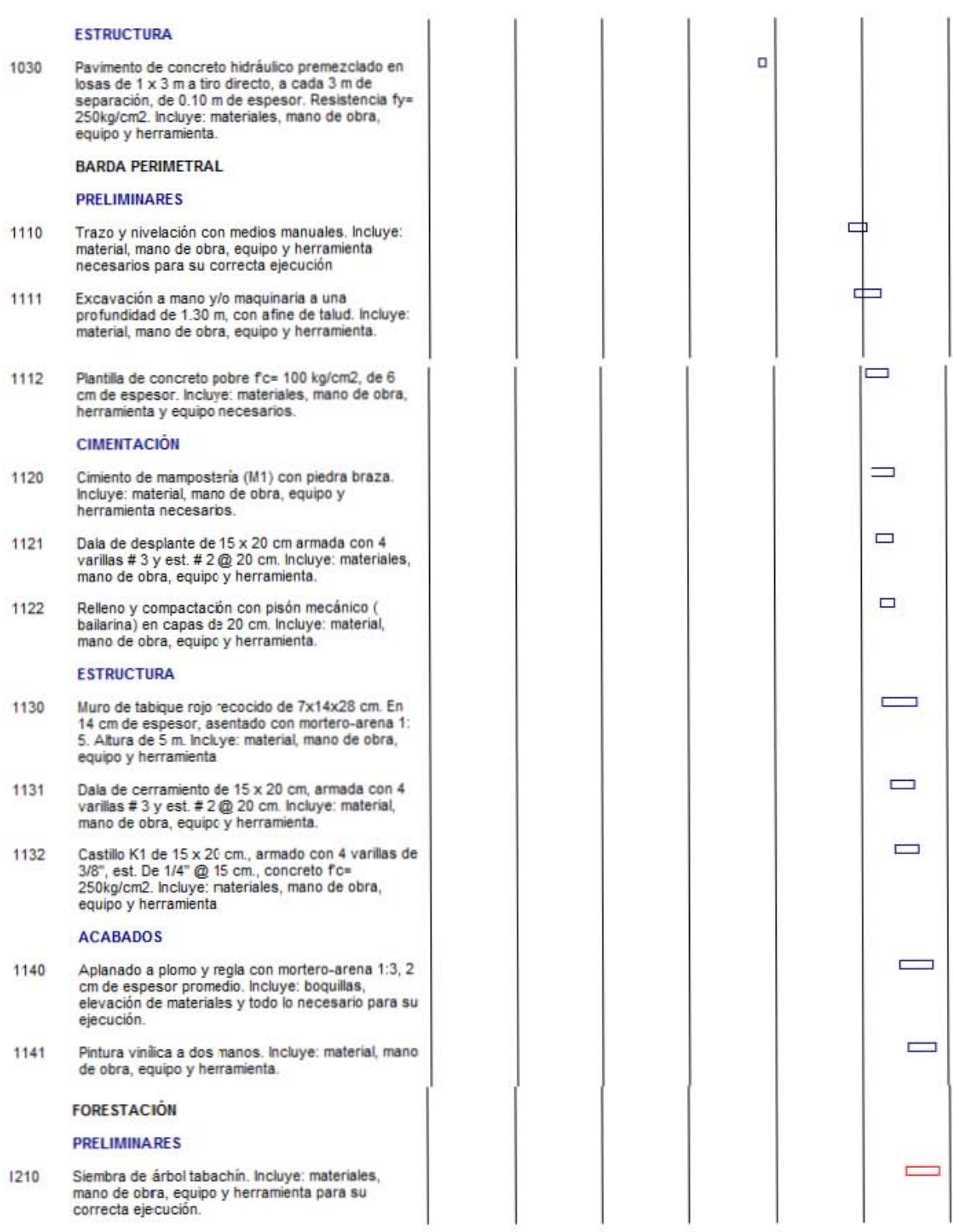

Así concluye la investigación del monto total aproximado para la obra, pues se sabe que el éxito de todo proyecto consiste en mantener el orden de los recursos en la construcción tales como: mano de obra, materiales, maquinaria y equipo normalmente; así como también aprender a combinar dichos recursos en forma idónea. Además, es de suma importancia tomar en cuenta el alza en los precios de los insumos de la construcción, conocidos técnicamente como escalatorias.

Además, como se estudió anteriormente, una programación de obra permite la aplicación de un modelo lógico-matemático, en donde se organiza el uso económico de los insumos disponibles y tener orden en la ejecución de obra.

Se parte de que un presupuesto de obra va de la mano con la programación de obra y más recursos en la industria de la construcción porque es un efecto dominó en donde ciertas variables dependen de otras. A continuación se presenta el resultado de la presente investigación.

### **CONCLUSIÓN**

En la presente investigación el objetivo general fue generar el presupuesto y la programación de la obra denominada Unidad Deportiva "El Capulín" que se encuentra ubicada en la zona norte de la ciudad de Uruapan, Michoacán, para que el H. Ayuntamiento tenga un respaldo del monto aproximado de la construcción y así pueda solicitar a la dependencia correspondiente que es la Comisión Nacional del Deporte (CONADE) el monto de inversión en la obra.

A este objetivo se le dio cumplimiento a través del programa de costos OPUS OLÉ CMS, así como con las cotizaciones de los insumos de la obra, mediante los cuales se llegó al monto total de la obra y tiempo estimado para su ejecución.

En lo que refiere a los objetivos particulares, primeramente tenemos:

1. Definir el concepto de presupuesto de obra y sus componentes. A este objetivo se le dio cumplimiento cabal en el momento en que se elaboraron las partidas del presupuesto de obra en base a los planos del proyecto anexados al final de la investigación.

2. Dar a conocer la importancia de un presupuesto de obra. De acuerdo con este objetivo se llega a la conclusión de que un presupuesto nos da una idea del costo total de un proyecto, así como respalda solicitudes de recursos y cotizaciones.

133

3. En lo práctico, mencionar las ventajas que se tienen al contar con un presupuesto de obra. Se concluye que ventajas son bastantes por lo mencionado en el objetivo particular dos. Una desventaja es la labor tediosa de cotizar y elaboración de conceptos.

4. Mencionar los elementos necesarios en la programación de una obra. En base a este objetivo, se concluye que los elementos necesarios para la programación de una obra es el conocimiento de métodos descritos en la presente investigación, ello con la finalidad de facilitar la elaboración de los mismos.

5. Conocer los diferentes programas de la obra, de montos y cantidades, que se requieren durante el proceso constructivo de una obra. A este objetivo se le dio cumplimiento cabal mediante la elaboración y presentación en esta investigación de cada uno de los programas mencionados.

6. En lo práctico, identificar las ventajas y desventajas de tener una programación de obra. Claramente se llega a la conclusión de que una obra es un sistema en donde si no se mantiene orden, se fracasa. Así es de que la organización es clave de éxito en muchas situaciones de la vida.

134

En cuanto a la pregunta de investigación del presente documento, se plantea la siguiente problemática:

1. ¿Cuál es el monto total de inversión de la construcción de la obra denominada Unidad Deportiva "El Capulín"?

Los costos de la obra son los siguientes:

COSTO DIRECTO DE LA OBRA: \$ 7'623,214.75 COSTO TOTAL DE LA OBRA: \$ 9'149,992.48 más "I.V.A."

Se muestran dos cantidades porque el costo directo de la obra se maneja sin porcentajes, mientras que el costo total de la obra ya se ve afectado por ciertos porcentajes que establece la Ley de Obras Públicas, así como su respectivo I.V.A.

2. ¿Qué aspectos de la Ingeniería Civil se requieren para la generación del presupuesto y programación del proyecto denominado Unidad Deportiva "El Capulín"?

Los aspectos requeridos primeramente son el conocimiento de lo que es una programación de obra y un catálogo de conceptos, así como uso de ciertos paquetes de costos, cotizaciones y elaboración de precios unitarios.

3. ¿Qué pasará si no se entrega propuesta económica al Gobierno Federal, particularmente a la Comisión Nacional del Deporte?

Si no se entrega respaldo a la CONADE, sencillamente no facilitan el recurso para la ejecución de la obra en cuestión.

4. ¿Qué pasaría si no se cuenta con una calendarización adecuada en las actividades de la construcción de una obra?

Si no se cuenta con una calendarización previa, el sistema sale de control y la obra en cuestión no se finaliza en tiempo y forma por no establecer inicialmente una meta.

Luego de realizar la investigación técnica y de campo, se pudo establecer que se dio cumplimiento al objetivo general ya que se realizó cabalmente el presupuesto de obra denominada Unidad Deportiva "El Capulín" que se encuentra ubicada en la zona norte de la ciudad de Uruapan, Michoacán para que el H. Ayuntamiento tenga el monto total aproximado de la construcción y así pueda solicitar a la dependencia correspondiente el monto de inversión en la obra y se pueda ejecutar.

También se les dio cumplimiento cabal a los objetivos particulares debido a que se obtuvieron los elementos necesarios para la realización de una programación, la programación implica la elaboración de gráficas, tablas o un listado de actividades que se ejecutarán dentro de la obra en cuestión con sus respectivas fechas y tiempos, así como la duración que tendrá la obra civil.

136

Las ventajas de contar con estos tipos de programas es buscar el camino idóneo para la realización de las actividades, no dejando de lado todos los recursos disponibles y de esta manera economizar, optimizar, aprovechar, actualizar y encausar los elementos de un proyecto.

Así como hay ventajas, se encuentran desventajas y la principal desventaja de realizar estos programas de obras es que al finalizar la obra o durante el proceso de construcción de la misma nos damos cuenta de que ninguno de estos programas se ejecuta al 100%, siempre algún tipo de anomalías ya sea en algún retraso de actividades o en algún incremento en cuanto a costos de alguno de los materiales o de la mano de obra.

En el proceso constructivo se manejan tres pasos fundamentales que nuevamente maneja la Administración en su famoso proceso administrativo, tales fases son: planeación, programación u organización, y control. Un aspecto muy importante que se tiene que remarcar y que se obtuvo en esta investigación es que sin un respaldo de la cuantificación de la obra o de los gastos que se requieren para la ejecución, el gobierno federal, particularmente la Comisión Nacional del Deporte no puede otorgar los recursos necesarios que sean requeridos para su correcta ejecución.

137

### **BIBLIOGRAFÍA**

Aburto Valdés, Rafael. (1991) Los costos en la construcción. Departamento de Construcción, UNAM. México, D.F.

Análisis de precios unitarios. (1999) Catálogo BIMSA México

Documento de PEMEX (exploración y producción). Bases de licitación, sección 4. Integración de la Propuesta Económica. Licitación Pública Internacional (18575106-020-04).

Documentos de la Dirección de Obras Públicas de Uruapan, Michoacán, México.

RAE. Diccionario del estudiante. (2011) Edición actualizada

Hernández Sampieri, Roberto y Cols. (2010) Metodología de la investigación. Editorial Mc-Graw-Hill. México

JJ. y C. Leal Iga.(1991) Programación y control de obra simplificada. Publicado por Cotiza tecnología aplicada S.A. de C.V. Mty, Nvo. León.

Ley de Obras Públicas y servicios relacionados con las mismas. (2000). Reformada el 09 de Abril del 2012.

Mendieta Alatorre Ángeles. (2005) Métodos de investigación. Editorial Porrúa. México.

Plan Municipal de Desarrollo (2012-2015)

Peurifoy, R. L. (1965) Estimación de los costos de construcción. Editorial Mc-Graw-Hill. México, D.F.

Suárez Salazar, Carlos Javier. (2008) Costo y tiempo en edificación Editorial Limusa. México, D.F.
Suárez Salazar, Carlos Javier. (1995) Costo y tiempo en edificación Editorial Limusa. México, D.F.

## **OTRAS FUENTES DE INFORMACIÓN**

http://es.wikipedia.org/wiki/Topograf%C3%ADa

www.wikipedia.org (1999)

http://www.inegi.org.mx/default.aspx? (2012)

http://gaia.inegi.org.mx/mdm5/viewer.html (2011)

http://www.cbtelevision.com.mx/noticia/el-capulin-de-uruapan-pide-solucion-a-la-

grave-con

**ANEXOS**

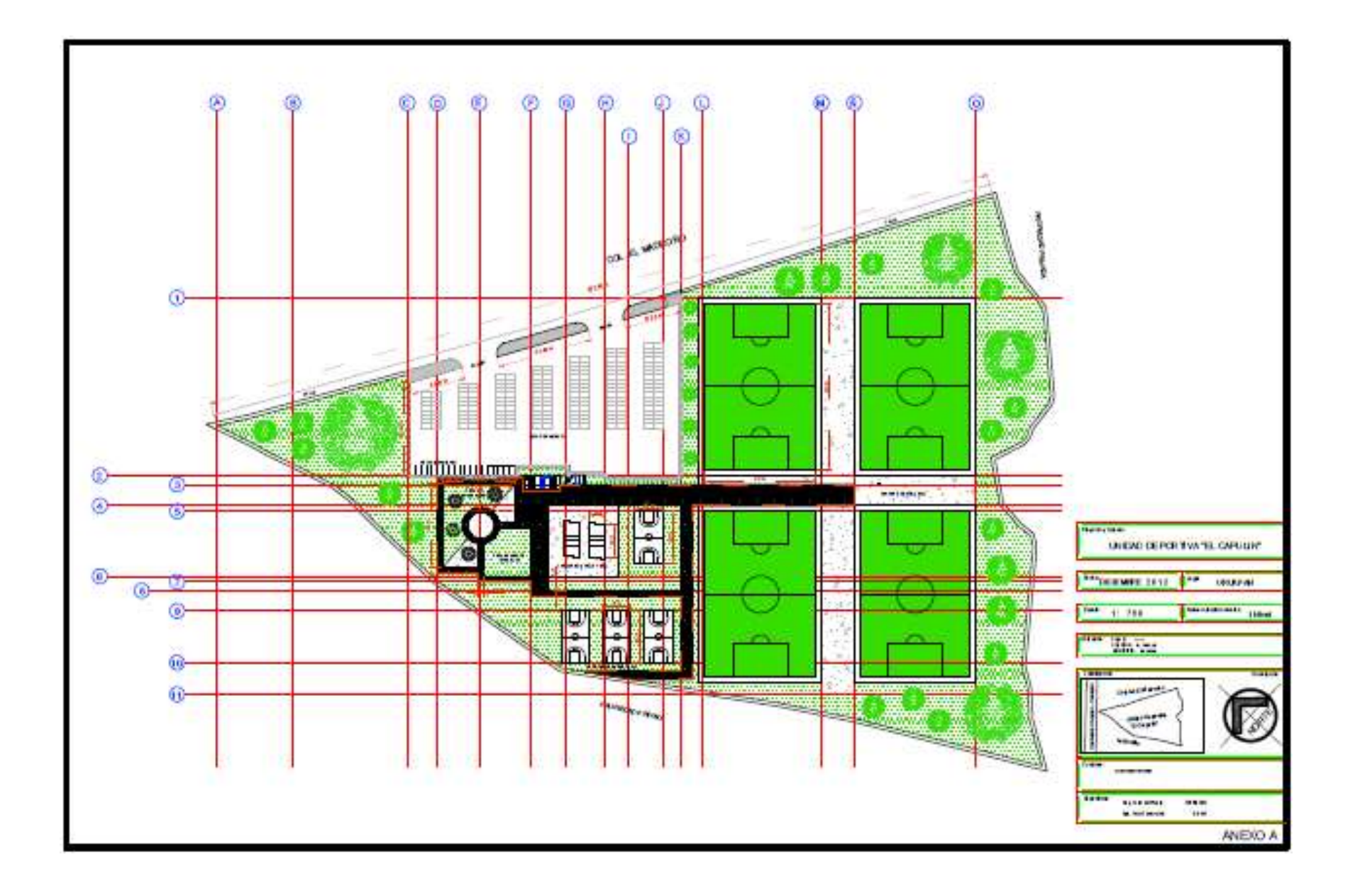

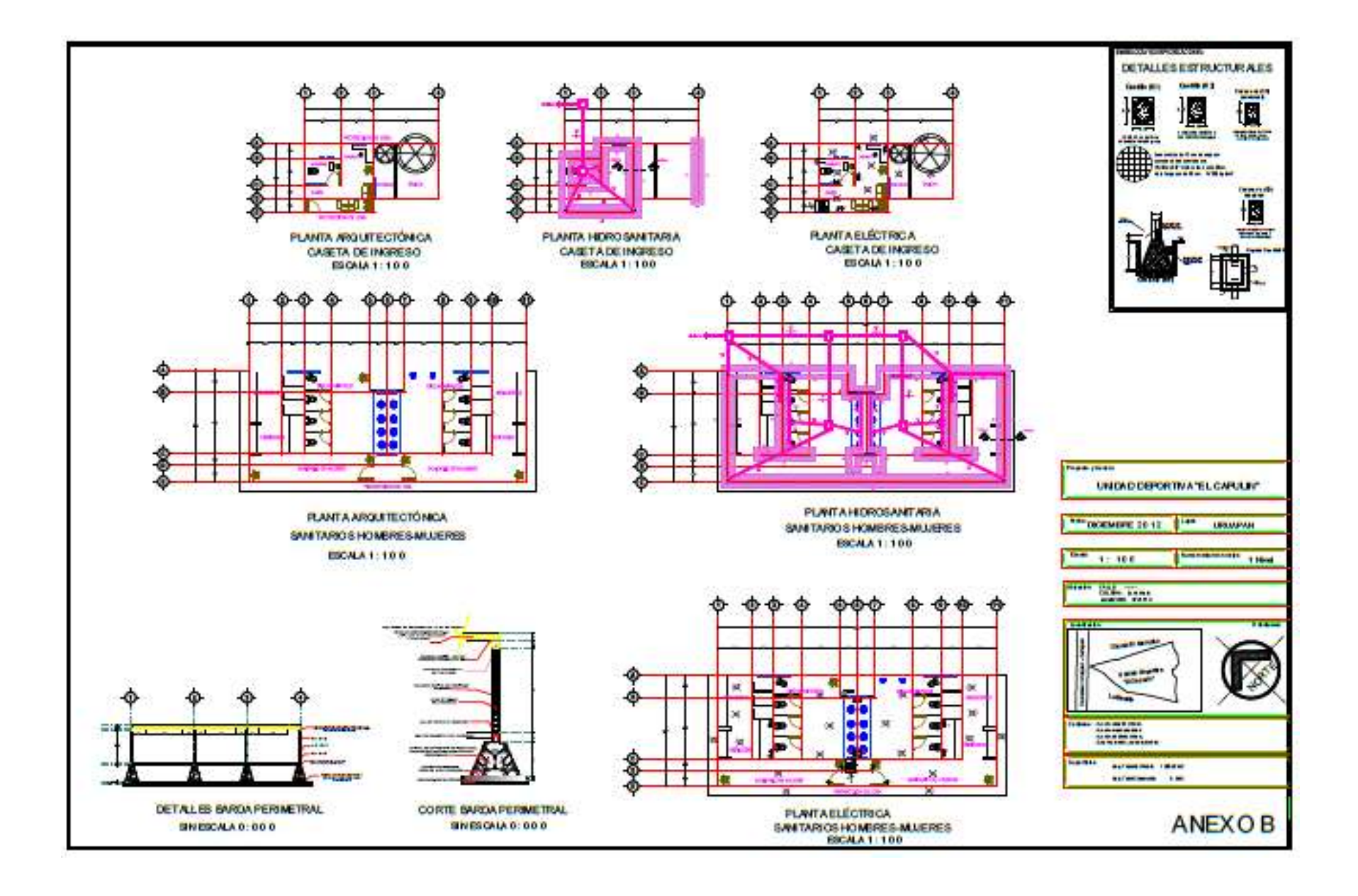